#### ФЕДЕРАЛЬНОЕ ГОСУДАРСТВЕННОЕ АВТОНОМНОЕ ОБРАЗОВАТЕЛЬНОЕ УЧРЕЖДЕНИЕ ВЫСШЕГО ОБРАЗОВАНИЯ **«БЕЛГОРОДСКИЙ ГОСУДАРСТВЕННЫЙ НАЦИОНАЛЬНЫЙ ИССЛЕДОВАТЕЛЬСКИЙ УНИВЕРСИТЕТ» ( Н И У « Б е л Г У » )**

# ИНСТИТУТ ИНЖЕНЕРНЫХ ТЕХНОЛОГИЙ И ЕСТЕСТВЕННЫХ НАУК

### **Кафедра информационно-телекоммуникационных систем и технологий**

# **ПРОЕКТИРОВАНИЕ СИСТЕМЫ ШИРОКОПОЛОСНОГО РАДИОДОСТУПА В Г. БАЛАКОВО САРАТОВСКОЙ ОБЛАСТИ НА БАЗЕ ТЕХНОЛОГИИ 4G**

#### **Выпускная квалификационная работа**

обучающегося по направлению подготовки 11.03.02 Инфокоммуникационные технологии и системы связи заочной формы обучения, группы 07001364 Иващенко Евгения Александровича

> Научный руководитель канд. техн. наук, доцент кафедры Информационно-телекоммуникационных систем и технологий НИУ «БелГУ» Д.И. Ушаков

 Рецензент Ведущий инженер электросвязи участка систем коммутации №1 г. Белгород Белгородского филиала ПАО «Ростелеком» С.В. Уманец

# **БЕЛГОРОД 2017**

# **СОДЕРЖАНИЕ**

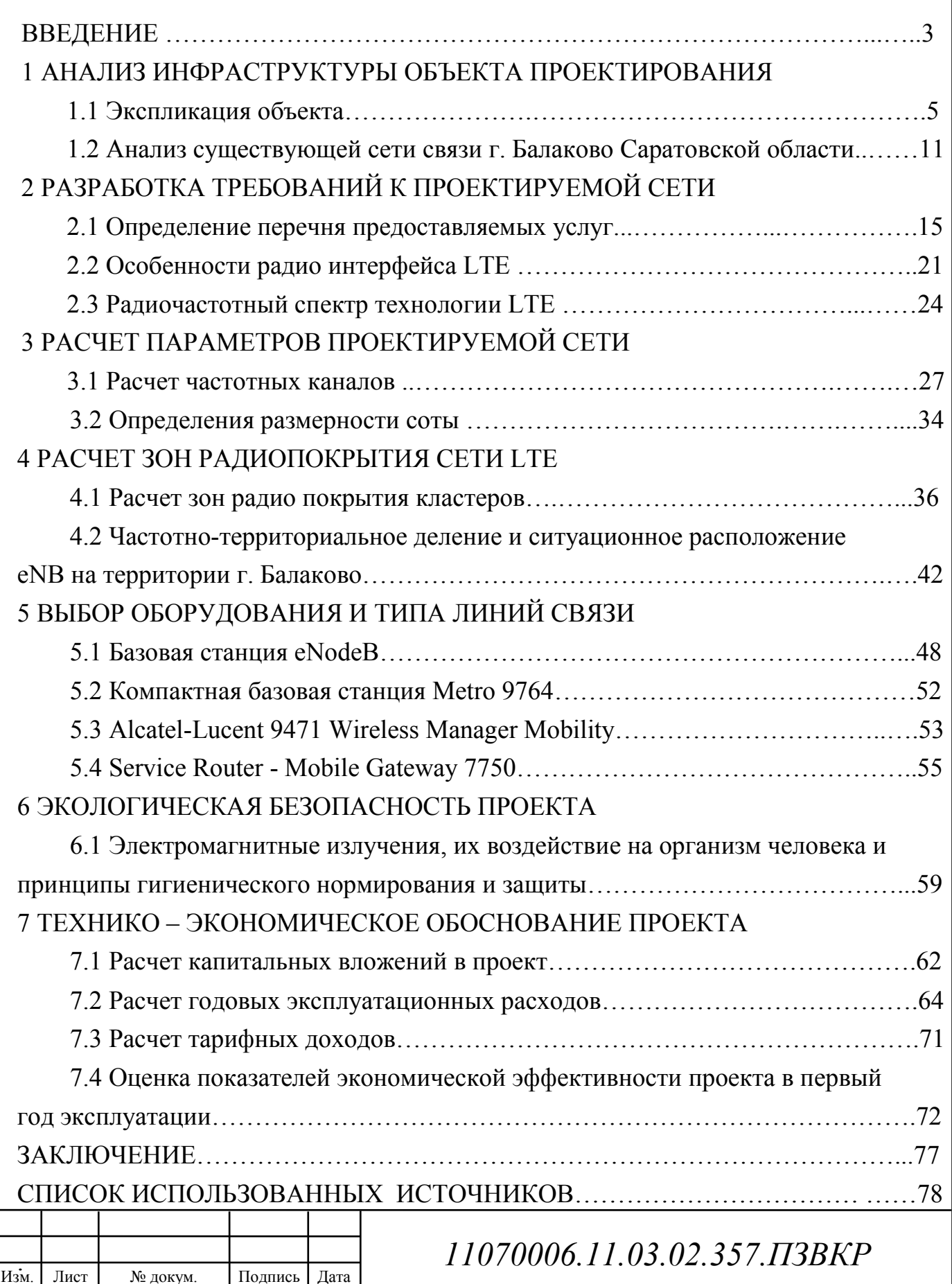

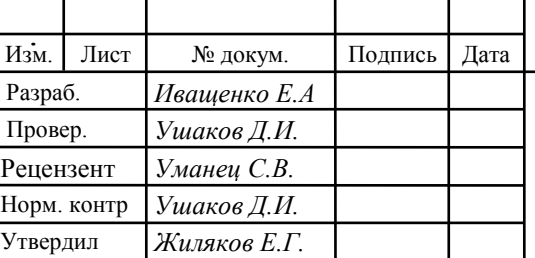

#### Проектирование системы широкополосного радиодоступа в г. Балаково Саратовской области на базе технологии 4G

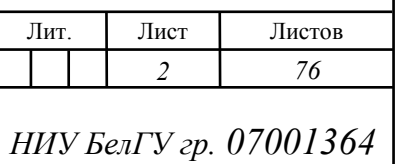

# **ВВЕДЕНИЕ**

В настоящее время проблема перехода от традиционных сетей с коммутацией каналов к сетям с коммутацией пакетов является одной из наиболее актуальных для операторов связи. Перспективные разработки в области IPкоммуникаций связаны с созданием комплексных решений, позволяющих при развитии сетей следующего поколения сохранять существующие подключения и обеспечить бесперебойную работу в любой сети телефонного доступа: на инфраструктуре медных пар, по оптическим каналам, на беспроводной (LTE, WiMAX, Wi-Fi) и проводной (ETTH, PLC и т.д.) сети.

Сеть сетей следующего поколения как универсальная система, безусловно, проигрывает традиционной цифровой телефонной сети с коммутацией каналов в смысле качества передачи речевой информации: неизбежно сильно возрастают задержки, а узкополосные кодеки искажают звук. Однако, в большинстве случаев выигрыш от перехода к коммутации пакетов позволяет пренебречь снижением качества передачи речи - практически все остальные приложения, не связанные с речевым общением между людьми, гораздо лучше реализуются в рамках сети с коммутацией пакетов.

На сегодняшний день наблюдается растущий спрос и популярность мобильных приложений и сервисов, в дополнение к растущей зависимости от сети Интернет различных сфер общества призывает к более надежной широкополосной связи, которая будет доступна в любое время и в любом месте. Такой широкополосной связью является связь четвертого поколения (4G), обеспечивающая большие скорости передачи данных при общем снижении издержек на содержание телекоммуникационного оборудования. Одной из технологий стандарта 4G является технология Long Term Evolution (LTE). Сотовые операторы модернизируют свои беспроводные инфраструктуры для поддержки стандарта LTE, который благодаря своим особенностям позволяет достаточно эффективно доставлять контент потребителям.

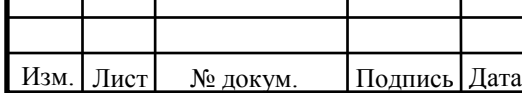

ОАО «Мегафон», один из крупнейших телекоммуникационных операторов в России и странах СНГ, в 2015 году сообщил о запуске в коммерческую эксплуатацию первых сетей 4G в Саратовской области. Услуги мобильной передачи данных на скорости до 75 Мбит/с стали доступны жителям сразу нескольких населенных пунктов Саратовской области. Таким образом, расширение существующей сети LTE на территорию не охваченных мобильной инфраструктурой 4G, является актуальной задачей.

Целью данной работы является предоставление абонентам г. Балаково Саратовской области современных мультисервисных услуг посредством технологии беспроводного широкополосного доступа LTE Advance. Для реализации поставленной цели необходимо выполнить ряд задач:

Анализ инфраструктуры населенного пункта и существующей сети связи;

Выбор варианта реализации сети в г. Балаково Саратовской области;

Выбор варианта проектирования сети;

Расчет нагрузок и зоны радиопокрытия сети;

Выбор и расчет объема оборудования;

Технико-экономическое обоснование;

Изм. | Лист | № докум. | Подпись | Дата

Данная выпускная квалификационная работа состоит из 7 глав, посвященные решению поставленных задач. Имеет графическую часть, в которой в виде графических схем изображены существующая схема организации связи города Балаково, проектируемая схема организации сети связи и зоны радиопокрытия сети.

# **1 АНАЛИЗ ИНФРАСТРУКТУРЫ ОБЪЕКТА ПРОЕКТИРОВАНИЯ**

# **1.1 Экспликация объекта**

**Балако́во** — город (с 1911) в России, находящийся в юго-восточной европейской части России, административный центр Балаковского муниципального района и городского поселения город Балаково Саратовской области.

Располагается на левом берегу реки Волга и острове (Жилгородок).

Балаково находится на территории Саратовской области, к северо-востоку от Саратова на расстоянии 176 км. Первое упоминание о городе датируется 1738 годом, в то время Балаково было казачьим владением — Балаков юрт.

По официальной версии, город Балаково был основан в 1762 году старообрядцами, которых императрица России Екатерина II «настоятельно попросила» вернуться из-за границы в Россию и селиться на землях между реками Большой и Малый Иргиз. Балаково представляло собой волжское село. Статус города был присвоен в 1911 году.

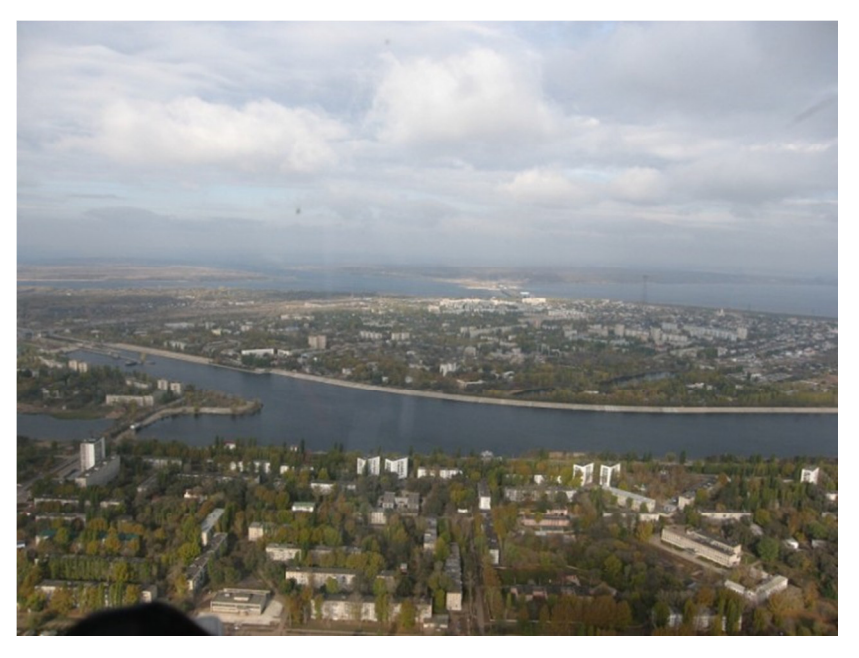

**Рисунок 1.1 – Общий вид города Балаково** 

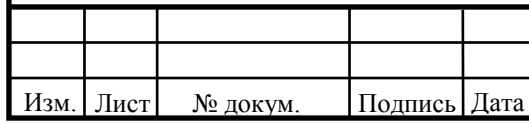

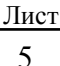

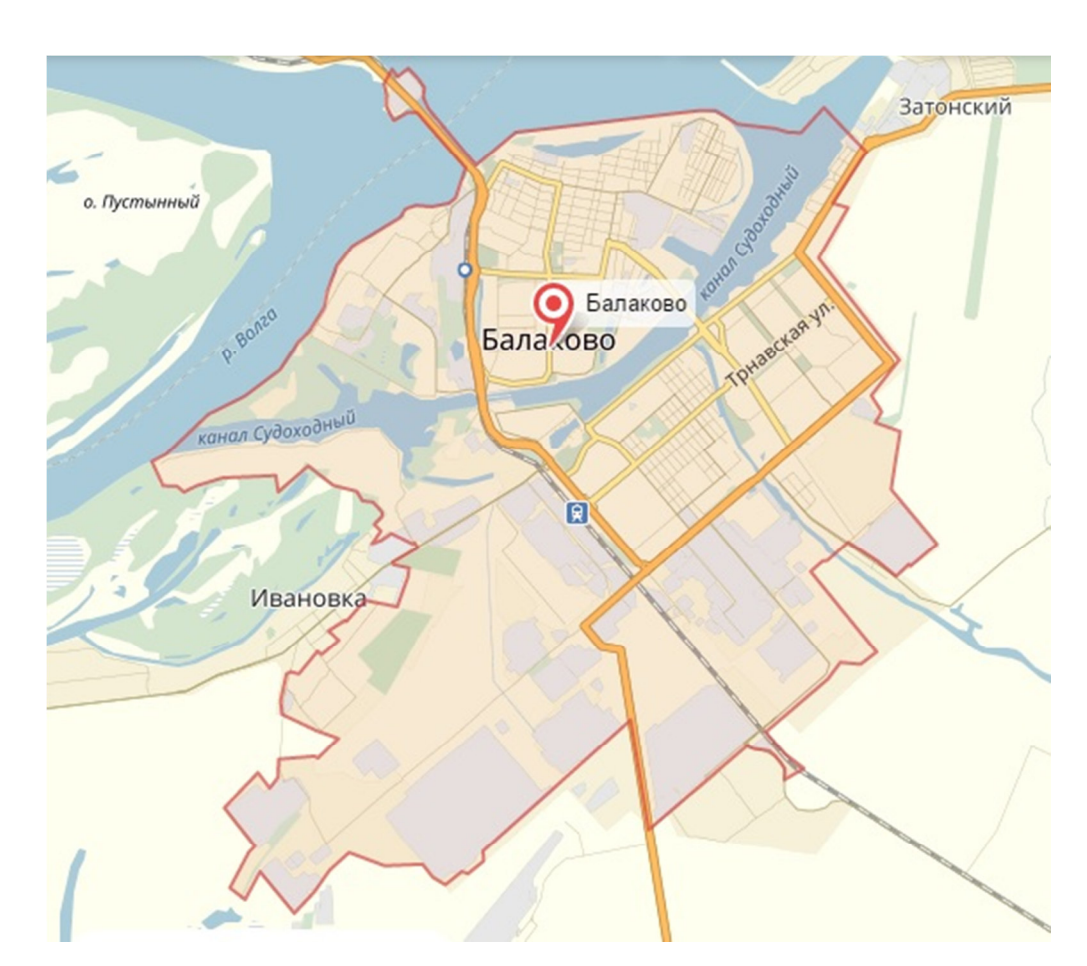

**Рисунок 1.2 – Схема города Балаково Саратовской области.** 

В 1936 году Балаково вошло в состав Саратовской области, до этого город был частью Самарской губернии. Формированию окончательных границ города и росту населения поспособствовало строительство Саратовской ГЭС в период с 1956 по 1971 год, повлекшее за собой затопление части прибрежной территории. Балаковское муниципальное образование было создано в 1996 году, а в 2004 было переименовано в Балаковский муниципальный район.

Балаково, третий по величине город в Саратовской области (после, собственно, самого Саратова и Энгельса), расположился на левом берегу Волги. От столицы региона город удален примерно на 200 километров.

Климат Балаково — умеренно-континентальный засушливый. Характерной особенностью климата является преобладание в течение года ясных малооблачных дней, умеренно холодная и малоснежная зима. Непродолжительная засушливая весна, жаркое и сухое лето. Континентальный

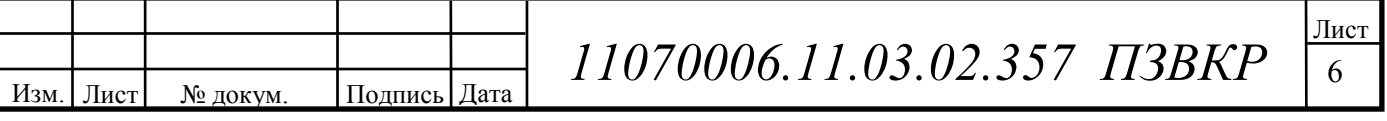

климат смягчён близостью реки Волги. В последние годы климат имеет тенденцию к потеплению в зимний период и в течение марта. Осадки выпадают неравномерно. Весна и зима характеризуются небольшим количеством осадков, но облачность в этот период больше, чем в другое время года. Летом и осенью осадков выпадает больше, часто они носят ливневый характер, что является неблагоприятным для растений и почвы из-за смывания верхнего плодородного слоя и размывания оврагов.

В Балаково преобладают воздушные массы умеренных широт, движущиеся с Атлантики на восток, в этом же направлении движутся циклоны, которые приносят летом дождевую погоду, зимой снегопады. Свободно проникают северные и южные ветры, а также — суховеи со стороны Казахстана и Средней Азии. По направлению преобладают ветры юго-западной и западной ориентации. В целом климат города Балаково несколько мягче, чем на окружающей его территории, теплее на 2ºС, выпадает больше осадков, скорость ветра меньше.

Среднегодовая температура — +6,4 C°;

Среднегодовая скорость ветра — 4,1 м/с;

Среднегодовая влажность воздуха — 65,3 %.

 На 1 января 2016 года по численности населения город находился на 99 месте из 1112 городов Российской Федерации. Динамика роста населения представлена на рисунке 1.3.

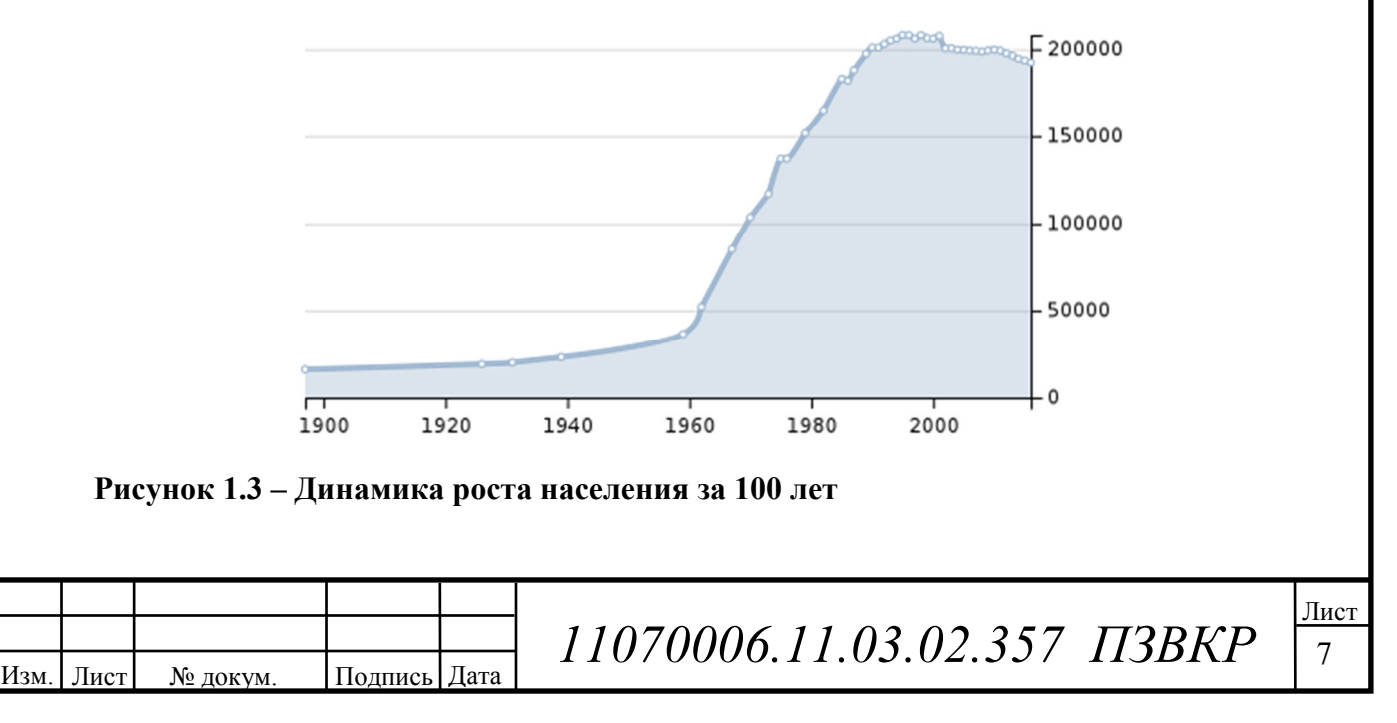

На 2016 год в городе проживает около 200 000 человек, которые представлены всеми возрастными категориями (дети, пенсионеры, студенты, и люди среднего возраста).

Внутренне город делится на три части: островная (жилгородок, старый город и поселок Дзержинского), заканальная (с 1 по 4 микрорайоны и поселок Сазанлей) и центральная (с 5 по 11 микрорайоны и поселок Радужный).

Жилгородок разделен с центральной и заканальной частью судоходным каналом, который делит город как бы пополам. Соединяет старую часть города с новой один-единственный мост (его называют шлюзовой мост).

#### **Промышленность**

В городе существует ряд крупных предприятий промышленности, деятельность которых связана в основном с выработкой электроэнергии.

Балаковская АЭС

Саратовская ГЭС

Балаковская ТЭЦ-4

За 2016 год по предприятиям, осуществляющие производство электроэнергии, объём отгруженных товаров собственного производства, выполненных работ и услуг собственными силами составил 46,4 млрд рублей. Предприятиями электроэнергетики производится порядка 39372 Гигаватт-часов электроэнергии в год. Также промышленность представлена следующими предприятиями:

Предприятие «Балаково Карбон Продакшн»;

Вагоностроительный завод;

Балаковский завод волоконных материалов;

Балаковский пассажирский автокомбинат;

Завод «Аргон» (производство углеродного волокна);

Предприятие «Балаковорезинотехника»;

Балаковский Филиал Акционерного Общества «Апатит» (ныне «Балаковские минеральные удобрения»);

Изм. | Лист | № докум. | Подпись | Дата

*11070006.11.03.02.357 ПЗВКР* <sup>8</sup>

Балаковский завод минеральных наполнителей;

Волжский дизель им. Маминых (Бывший «Волгодизельмаш» и завод им. Дзержинского в СССР);

Судоремонтный завод;

Завод электромонтажных конструкций «Гидроэлектромонтаж»;

Балаковский растворо-бетонный завод";

Производственная компания «ЕМК», филиал ОАО «Мебельная компания "Шатура"»;

Предприятие «Волгамет»;

Предприятие «Северсталь — Сортовой завод Балаково» (дочерние предприятие в составе дивизиона «Северсталь Российская Сталь»).

За 2016 год по предприятиям обрабатывающих производств объём отгруженных товаров собственного производства, выполненных работ и услуг собственными силами составил 40,2 млрд рублей.

В марте 2013 г. ОАО «РусГидро» подписало с австрийской компанией Voith Hydro договор о создании в г. Балаково совместного предприятия ВолгаГидро, ориентированного на производство гидротурбинного оборудования.

Связь между двумя частями города осуществляет шлюзовой мост. В 2003 году было принято решение о строительстве второго мостового перехода через Судоходный канал. С 9 декабря 2015 года мост «Мост Победы» введен в эксплуатацию.

# **Инфокоммуникационная инфраструктура:**

По состоянию на январь 2017 года в городе работают 3 оператора фиксированной связи: ВолгаТелеком, Хемикомп+ и Хемикомп, 5 операторов мобильной связи в стандарте GSM: Билайн, МТС, МегаФон, TELE2, Yota. В стандарте CDMA: Skylink (IMT-MC-450) и Мегафон-Поволжье.

Нумерация фиксированной связи в г. Балаково — шестизначная. Код города — 88453(аналогичен коду города Энгельса).

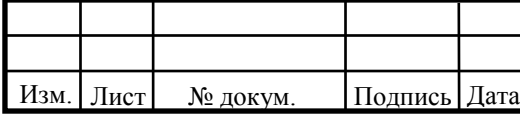

 $11070006.11.03.02.357$  ПЗВКР

В Саратовской области на сегодняшний день сеть 4G развернута во всех крупных районах области и покрывает более половины её населенной территории. Кроме того, высокоскоростной мобильный интернет в сети LTE доступен жителям пригородных городов г. Саратов. В городе Балаково скоростная сеть 4G существует и принадлежит оператору Мегафон, но не соответствует требованиям 4G+. Оператор МТС не имеет развернутой сети 4G в данном регионе, что подтверждается картой радиопокрытия на рисунке 1.4.

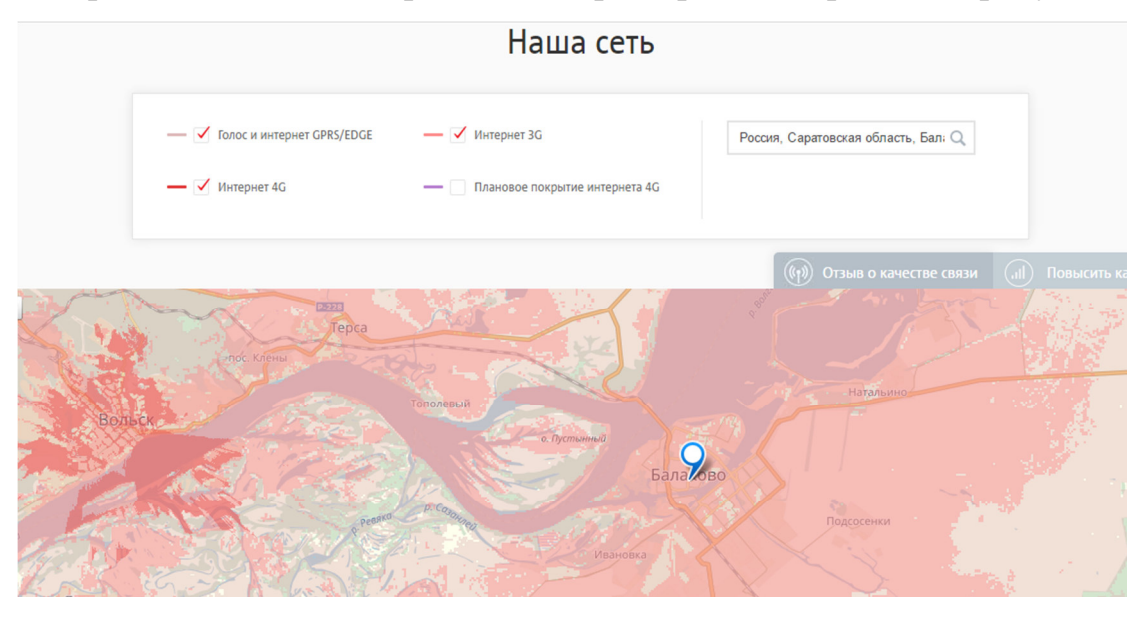

**Рисунок 1.4 – Зона радиопокрытия услугами оператора МТС** 

Развитие и увеличение проникновения скоростного доступа в сеть Интернет в городах и населенных пунктах Саратовской области – одна из приоритетных задач в регионе. Технология четвертого поколения сотовой связи открывает новые возможности использования современных телекоммуникационных сервисов не только жителям г. Балаково, но и всей его области. Город с населением 200 тыс. человек имеет высокую инвестиционную привлекательность с точки зрения реализации в нем телекоммуникационных проектов. В городе с такой численностью населения наилучшим решением будет реализация сети 4G+ на базе технологии LTE-Advance с точки зрения окупаемости проекта и затрат на его реализацию, однако необходимо

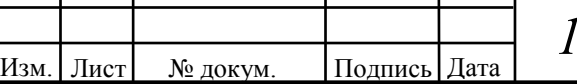

*11070006.11.03.02.357 ПЗВКР* <sup>10</sup>

рассмотреть и конкурирующую технологию WiMAX. Вид города Балаково Саратовской области со спутника представлен на рисунке 1.5.

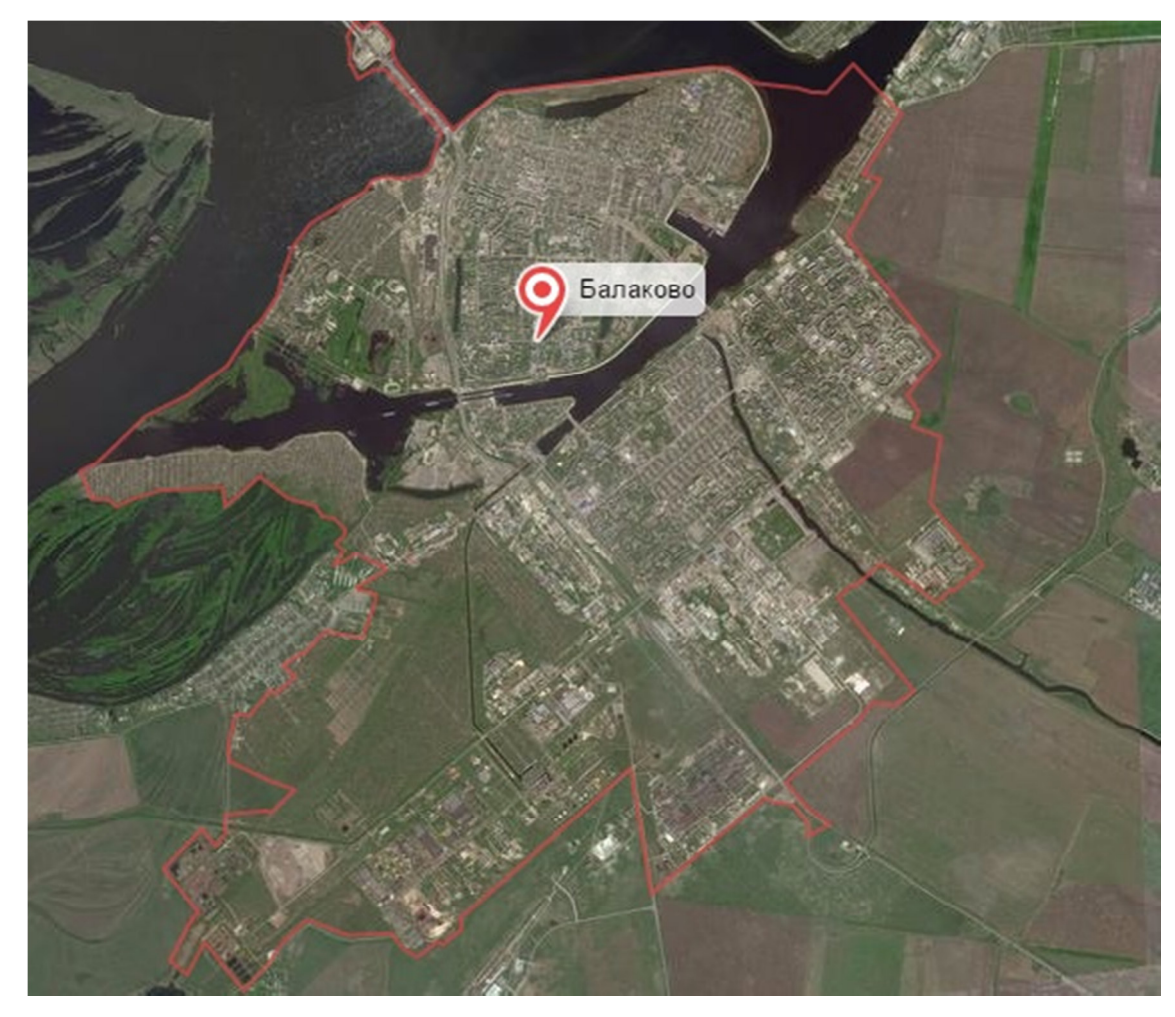

 **Рисунок 1.5 – Вид г. Балаково Саратовской области со спутника** 

#### **1.2 Анализ состояния существующей сети связи г. Балаково**

Для того, что бы предлагаемый пакет услуг в проектируемой сети г. Балаково имел актуальность и был конкурентоспособным, необходимо в начале проектирования проанализировать существующую сеть связи: определить действующих операторов связи и набор предоставляемых ими услуг, а так же определить технологии, на основе которых действующие операторы предоставляют свои услуги абонентам сети.

Практически все абоненты мобильной связи имеют доступ к глобальной среде Internet посредством технологии HSDPA (High-Speed Downlink Packet

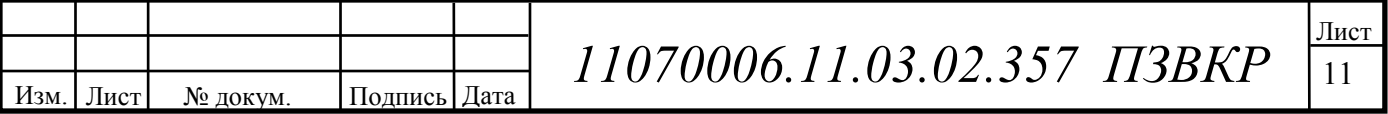

Access — пакетная передача данных от базовой станции к мобильному телефону) благодаря использованию 3G модемов у операторов

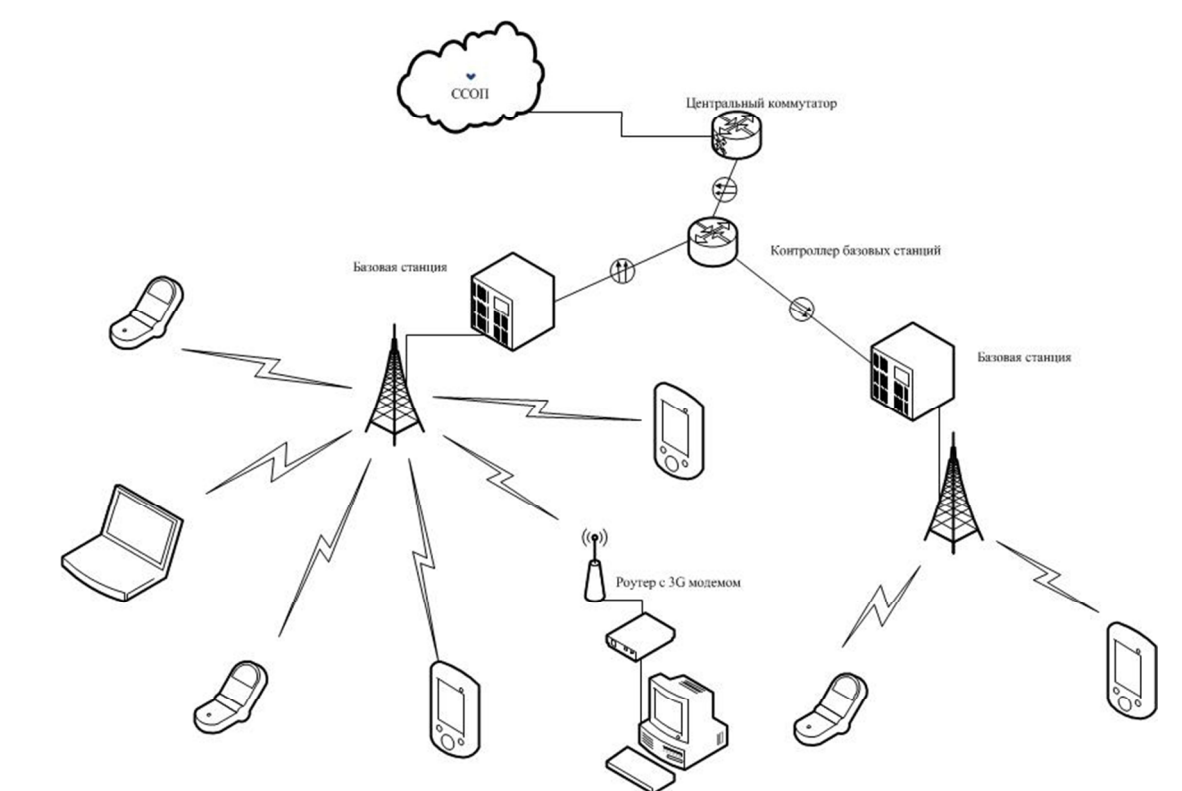

 **Рисунок 1.6 – Схема организации связи сотового оператора на территории города Балаково Саратовской области.** 

Однако предоставить качественные инфокоммуникационные услуги по технологии HSDPA всем жителям города операторы сотовой связи не могут, так как имеются ограничения на скорость передачи информации и качество мультимедийного сервиса.

Для реализации современных услуг связи необходимо иметь широкополосные частотные каналы, что не реализуемо в существующих радиосистемах. Прокладывать новую кабельную инфраструктуру экономически не целесообразно, поэтому очевидно применение беспроводных технологий широкополосного доступа для реализации целей проекта. На сегодняшний день таких технологий несколько и наиболее распространенные и перспективными считаются WiMAX стандарта IEEE 802.16e (Mobile WiMAX) и LTE Advance.

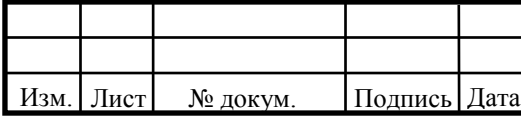

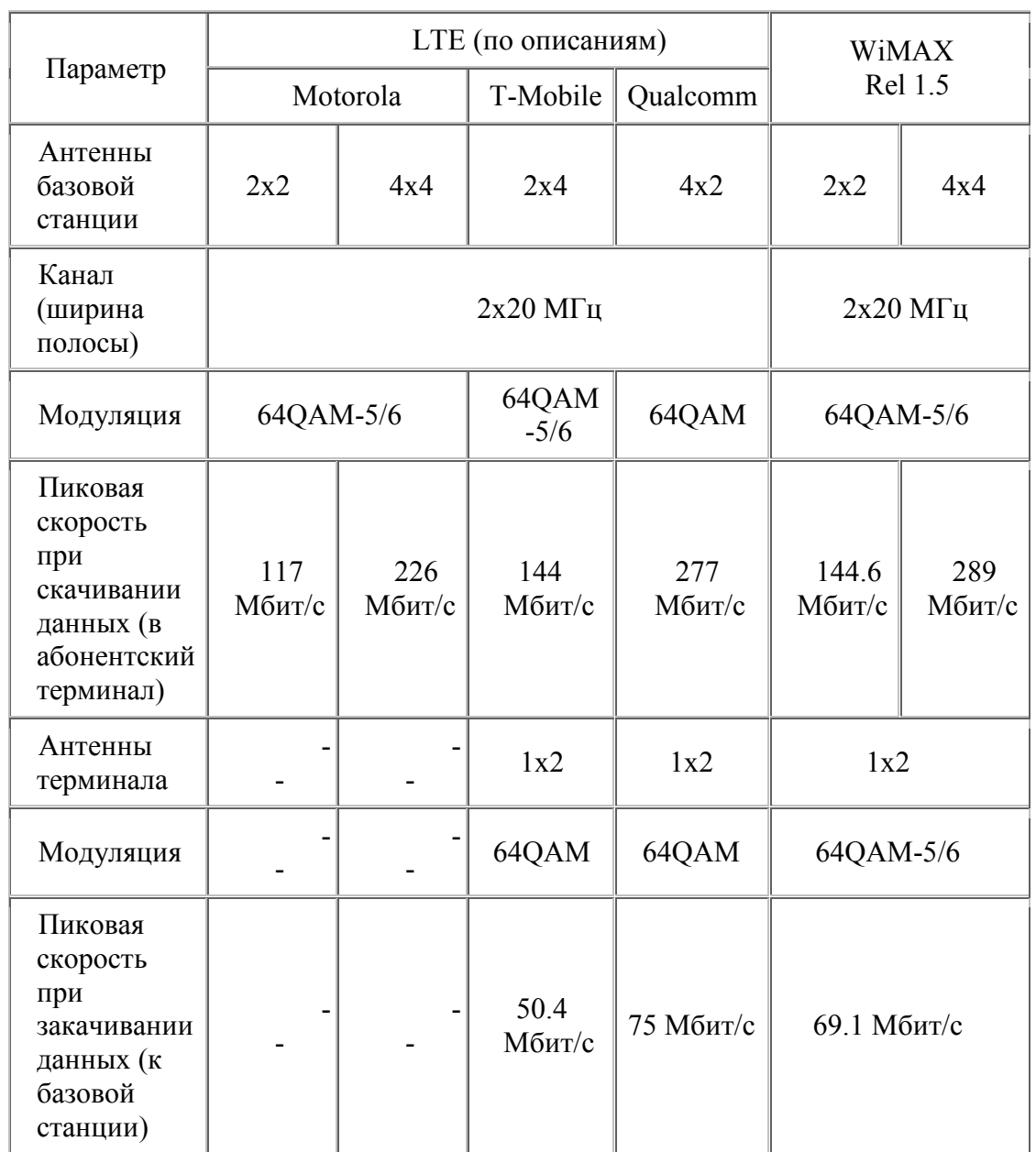

## **Таблица 1.1 - Основные характеристики технологий мобильного WiMAX и LTE**

### **Выводы**

Стандарт IEEE 802.16m будет полностью отражать спецификацию и требования IMT-Advanced

Мобильный WiMAX rel 1.5 и LTE имеют похожие характеристики. В обоих на линии от базовой станции используется OFDMA с многоуровневой модуляцией и кодированием. Пиковые скорости практически одинаковы при одинаковых кратностях модуляции и скоростях корректирующего кода. В обоих

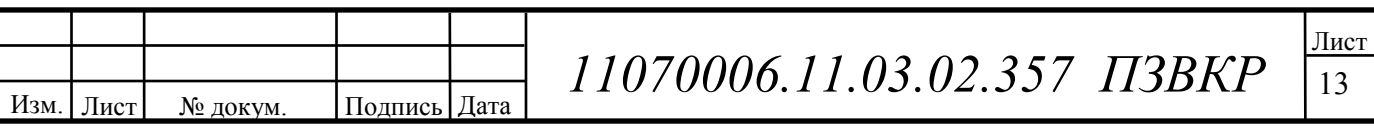

используется и FDD и TDD дуплексирование при ширине канала до 20 МГц. В обоих используется МІМО большей кратности и уменьшение задержки.

Мобильный WiMAX имеет двухлетний выигрыш по времени выхода на рынок и гладкую е2е архитектуру сети.

Пропускная способность и спектральная эффективность мобильного WIMAX в релизе 2.0 имеет лучшие параметры, нежели LTE.

Мобильный WiMAX rel.2.0 совместим с релизами 1.0 и 1.5.

Инвестиции для преобразования сетей из 2G/3G в LTE и мобильный WIMAX разные и перевес в сторону WIMAX, т.е. на её внедрение требуется больше.

Для построения обеих сетей требуется выделение частотного спектра, а также многорежимные абонентские устройства

В данной выпускной квалификационной работе предлагается сделать выбор в пользу технологии LTE-Advance, так как её реализации будет проще на существующей инфраструктуре сетей 3G и окупаемость сети будет иметь быстрый тренд ввиду большого количества пользователей.

Подпись

Лата

Изм.

Лист

№ докум.

# 2 РАЗРАБОТКА ТРЕБОВАНИЙ К ПРОЕКТИРУЕМОЙ **CETH**

# 2.1 Определение перечня предоставляемых услуг и выбор технологии

# Спектр услуг, предоставляемых сетями LTE

Услуги, предоставляемые сетями LTE, имеют более широкий спектр по сравнению с сетями 2G/3G. В первую очередь это связано с высокой пропускной способностью сети и повышенной скоростью передачи данных, а так же с переходом на концепцию «все через IP». Основными услугами, предоставляемых сетью LTE являются следующие:

- пакетная передача речи;
- передача Интернет-файлов;  $\bullet$
- доставка электронной почты;  $\bullet$
- передача мультимедийных сообщений;

мультимедийное вещание, включающее в себя потоковые услуги, услуги по загрузке файлов, телевизионные услуги;

- потоковое видео:
- VoIP и высококачественные видеоконференции;

онлайн-игры через мобильные и фиксированные терминалы различных типов:

мобильные высокой передачей платежи  $\mathbf{c}$ реквизитов  $\overline{M}$ идентификационной информации.

# Принцип сетевой архитектуры сети LTE

Главными принципами построения сетевой архитектуры LTE-SAE являются общая опорная точка и узел шлюза (Gateway Node, GW) для всех остальных технологий доступа. Архитектура оптимизирована  $\mathbf{B}$ плоскости на Лист 11070006.11.03.02.357 T3BKP 15 Полпись Изм. Лист **No локум** Лата

функциональном уровне для пользователя. Во всех интерфейсах реализуются протоколы на базе IP. Интеграция технологий доступа, не относящихся к 3GPP, реализуется на базе IP как у абонента, так и в сети.

Архитектура использует переход на меньшее количество узлов, которое снижается с четырех до двух (базовые станции и шлюзы). Применяется разделение функций интерфейса сети радиодоступа RAN-CN, аналогично как у WCDMA/HSPA. Также разделяются плоскость управления и плоскость пользователя между системой управления мобильностью (ММЕ) и шлюзом. Шлюз, который может выполнять функции устройства сети пакетных данных (PDN), так и сервисного шлюза, конфигурируется под выполнение обеих ролей или какой-нибудь одной из них. PDN-шлюз служит общей опорной точкой для всех остальных технологий доступа. Этим в границах одной или нескольких технологий доступа обеспечивается стабильная точка присутствия для всех пользователей на основе IP, вне зависимости от мобильности [3]. Архитектура сети представлена на рисунке 2.1.

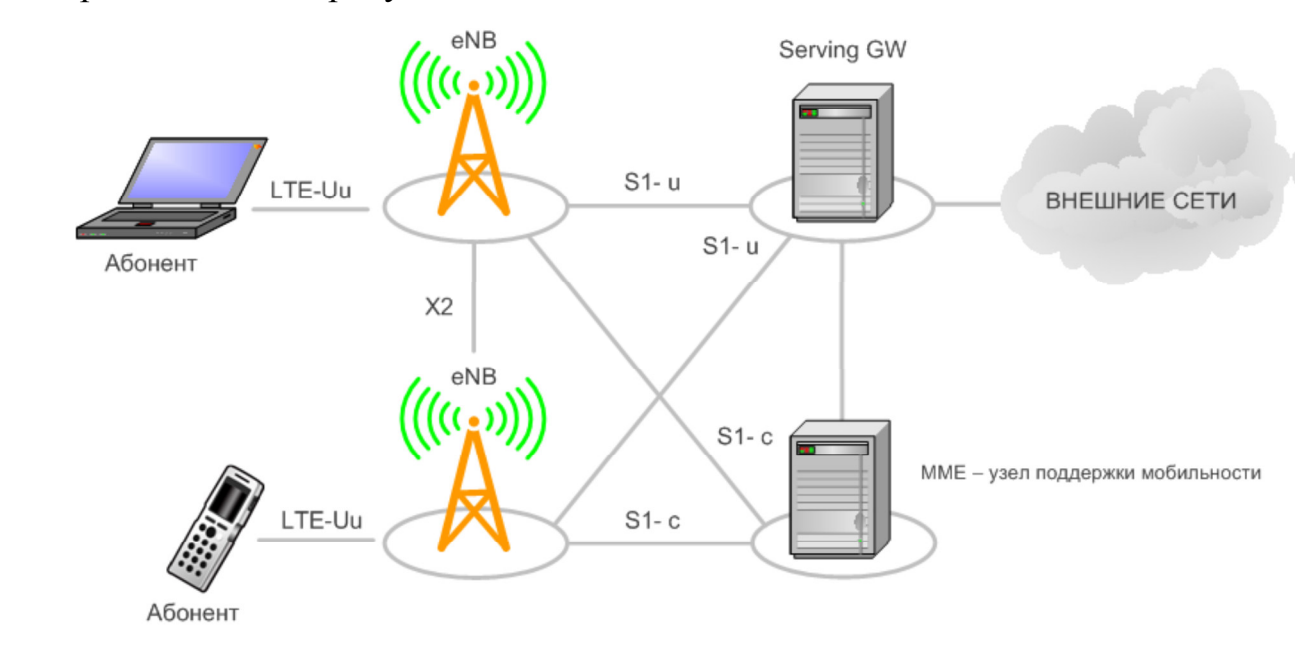

#### **Рисунок 2.1 – Архитектура сети LTE**

16 Изм. Лист № докум. Подпись Дата Лист  $11070006.11.03.02.357$  ПЗВКР eNB – базовые станции; Serving GW – общий шлюз доступа; LTE-Uu физический интерфейс пользователя; X2 - физический интерфейс между

базовыми станциями для обеспечения хендовера; S1-и - интерфейс передачи пользовательских данных; S1-с - служебный интерфейс ММЕ

Главным компонентом архитектуры SAE является Evolved Packet Core (EPC). EPC служит эквивалентом сети GPRS. Компонентами EPC являются:

- ММЕ (узел управления мобильностью — Mobility Management Entity) это ключевой контролирующий модуль для сети доступа LTE. Он отвечает за процедуры обеспечения мобильности, хэндовера, слежения и пейджинга UE (пользовательского устройства — User Equipment). Он участвует в процессах активации/дезактивации сетевых ресурсов и так же отвечает за выбор SGW для UE при начальном подключении и при хэндовере внутри LTE со сменой узла ядра сети (Core Network — CN). Он отвечает за аутентификацию пользователя (при взаимодействии с HSS). Сигнализация слоя без доступа (Non-Access Stratum -NAS) оканчивается в ММЕ и данный узел так же отвечает за генерацию и распределение временных идентификаторов для UE. Он проверяет авторизацию UE для доступа к сервис-провайдерам мобильных сетей (Public Land Mobile Network — PLMN) и реализует роуминговые ограничения для UE. ММЕ является заключительной точкой сети для шифрования/защиты целостности сигнализации NAS.  $\overline{M}$ отвечает  $3a$ управление безопасностью. Узаконенный перехват сигнализации так же обеспечивается ММЕ. ММЕ предоставляет плоскость функций контроля для обеспечения мобильности между LTE и сетями доступа 2G/3G через интерфейс S3 установленный к MME от SGSN. MME так же соединен интерфейсом S6a с домашним HSS для роуминга UE.

- SGW (обслуживающий шлюз — Serving Gateway): Предназначен для обработки и маршрутизации пакетных данных поступающих из/в подсистему базовых станций. **SGW** маршрутизирует  $\mathbf{M}$ направляет пакеты  $\mathbf{C}$ пользовательскими данными, в то же время выполняя роль узла управления мобильностью (mobility anchor) для пользовательских данных при хэндовере между базовыми станциями (eNodeB), а также как узел управления мобильностью между сетью LTE и сетями с другими технологиями 3GPP. Когда UE свободен и

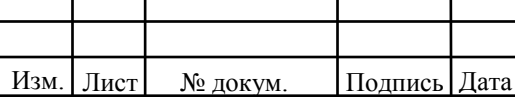

не занят вызовом, SGW подключает нисходящий канал данных (Down Link -DL) и производит пейджинг, если требуется передать данные по DL в направлении UE. Он управляет и хранит состояния UE (например требования по пропускной способности для IP-сервисов, внутреннюю информацию по сетевой маршрутизации). Он так же предоставляет копию пользовательских данных при узаконенном перехвате.

- PGW (пакетный шлюз - Packet Data Network Gateway): Пакетный шлюз обеспечивает соединение от UE к внешним пакетным сетям данных, являясь точкой входа и выхода трафика для UE. UE может иметь одновременно соединение с более чем одним PGW для подключения к нескольким сетям. PGW выполняет функции защиты, фильтрации пакетов для каждого пользователя, поддержку биллинга, узаконенного перехвата и сортирование пакетов. Другая важная роль PGW - являться узлом управления мобильностью между 3GPP и не-3GPP технологиями, такими как WiMax и 3GPP2 (CDMA 1X и EvDO).

- PCRF (узел выставления счетов абонентам - Policy and Charging Rules Function): Это - общее название для устройств в рамках SAE EPC, которые отслеживают поток предоставляемых услуг, и обеспечивают тарифную политику. Для приложений, требующих контроль или начисление платы в режиме реального времени, может использоваться дополнительный сетевой элемент под названием Applications Function (AF).

# Распределение интеллекта в LTE-SAE

Для обеспечения необходимой функциональности в рамках LTE, в структуре SAE, слой управления сдвигается от ядра к периферии. Управляющие узлы RNC удаляются и управление радиочастотным ресурсом передается базовым станциям. Новый тип базовых станций получил название eNodeB или eNB.

ЗGPP устанавливает архитектуру распределительной сети для LTE с требованием поддержки двух ключевых интерфейсов: S1 — интерфейс между LTE eNBs и EPC (Evolved Packet Core - включает S-GW и MME) X2 интерфейс,

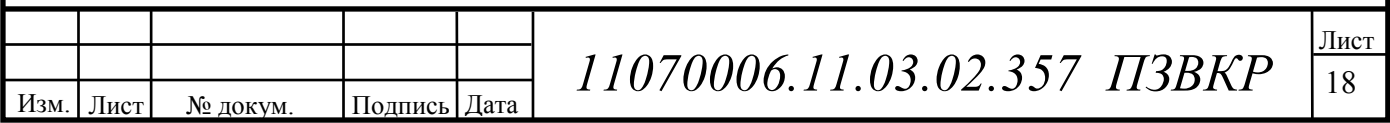

объединяющий eNBs с другими eNBs в определенные логические группы (рис.2.2).

Эти два интерфейса применяются при передаче пакетов контрольной плоскости (обмен сообщениями) и канальной плоскости (пользовательские данные). Кроме того, улучшение покрытия обеспечивают микросоты (маломощные eNBs для покрытия небольшой площади), пикосоты (обычно помещения офисных комплексов, торговых центров, вокзалов) или фемтосоты (жилые дома и небольшие офисы).

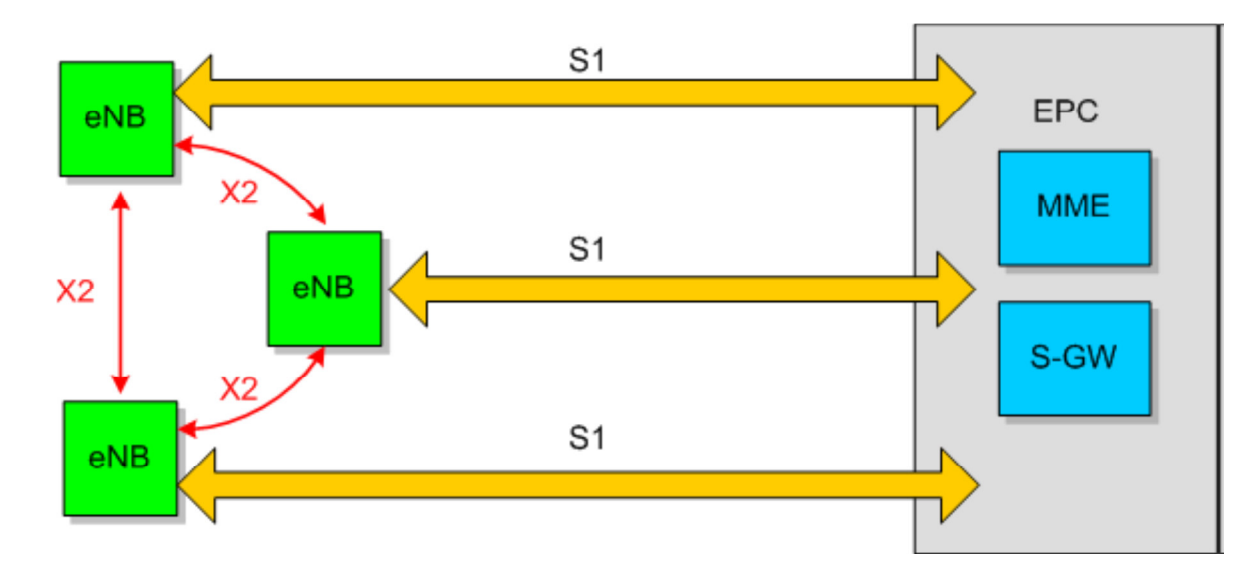

#### **Рисунок 2.2 – Логическая архитектура LTE**

По степени эволюции беспроводных технологий их функциональность дополнялась: появились распределенный радиоконтроль (Distributed Access Control) и плоскость полезных данных IP (IP Bearer Plane). eNBs на базовых станциях представляют собой конечные точки IP с поддержкой плоскости полезных данных IP. В этой плоскости передаётся пользовательский трафик через туннели GTP и сигнальный трафик через туннели SCTP. eNBs, служащие в качестве конечных точек IP, отображают пользовательский трафик на несущие потоки IP (S1) между контроллерами eNBs и S-GW/MME. Если пользователь перемещается в другую соту, то интерфейс несущего IP-потока (X2) между eNBs

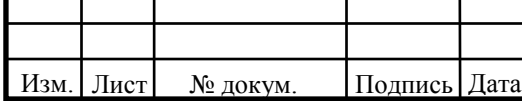

 $11070006.11.03.02.357$  ПЗВКР

разных сот можно использовать для обмена протокольными сообщениями для координации эстафетной передачи между соседними узлами

На рисунке 2.2 изображен интерфейс X2 между eNBs, а также представлен интерфейс S1 между eNBs и контроллерами. Предполагается, что интерфейс S1 будет выполнен в основном по соединениям «точка - точка» между eNB и контроллерами, хотя возможны и соединения «точка - множество точек». Стандартно интерфейс X2 реализуется по многоточечным соединениям между подмножеством соседних ячеек, обычно находящихся в одной подсети IP. Их количество может достигать 32 и даже 64, однако, как ожидается, в типичной функциональной модели будет не более 4-16 ячеек.

Интерфейс X2 выиграет от низкой задержки при обмене протокольными сообщениями между сотами в одной подсети IP, а также от стабильности работы сети, особенно после введения расширенных возможностей LTE (редакция 10 и более поздние версии), таких как скоординированная многоточечная передача Coordinated Multipoint Transmission (CoMP).

Это обеспечивает гораздо более высокий уровень прямого взаимодействия. Данное подключение, также позволяет направлять многие вызовы напрямую, поскольку большое количество звонков и соединений в сети предназначаются для мобильных устройств в той же или соседних сотах. Новая структура позволяет более короткому маршруту направлять **ВЫЗОВЫ**  $\Pi$ <sup>O</sup>  $M$  C минимальным использованием ресурса ядра сети.

В дополнение к реализации 1 и 2-го уровней OSI, eNB управляет рядом других функций, которые включают в себя контроль радио ресурсов (включая управление доступом), балансировку нагрузки и управление мобильностью, включая принятие решений о хэндовере для мобильных пользователей или оборудования (UE). Гибкость, заложенная в eNB, позволяет им поддержать дальнейшее расширение функциональности для перехода от LTE к LTE Advanced.

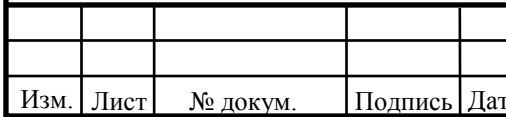

# 2.2 Особенности радиоинтерфейса LTE

С одной стороны, в основе радиоинтерфейса LTE лежит все тот же принцип ОГДМ. При этом множественный доступ в нисходящем канале LTE достигается за счет применения тщательно доработанной версии ОFDM, получившей название множественного доступа с ортогональным разделением частот (ОFDMA). Данный метод позволяет закреплять отдельные поднесущие за разными пользователями. Это облегчает обслуживание многих абонентов, работающих с низкими скоростями, а также позволяет использовать частотные скачки для смягчения эффектов узкополосного многолучевого распространения.

С другой стороны, учитывая присущие этой технологии сигналы с высоким отношением пикового значения к среднему PAPR (Peak-to-Average Power Ratio), которые порождаются параллельной передачей нескольких сотен близко расположенных поднесущих, был предложен новый подход. Известно, что для мобильных устройств сигналы с большим PAPR создают целый ряд проблем связанных с конструкцией усилителя мощности и потреблением энергии от батарей. Именно поэтому ЗGPP остановился на новой схеме передачи для восходящего канала SC-FDMA.

SC-FDMA восходящего канала представляет собой гибридную схему передачи, которая сочетает низкие значения PAPR, присущие системам с одной несущей, таким как GSM и CDMA с гибким распределением частот OFDM. Алгоритм генерации сигнала SC-FDMA показаны на рисунке 2.3, который является фрагментом одного из рисунков отчета 3GPP TR 25.814 об исследовании физического уровня LTE [7].

Лист

№ докум.

Изм.

Подпись

Лата

11070006.11.03.02.357 IT3BKP

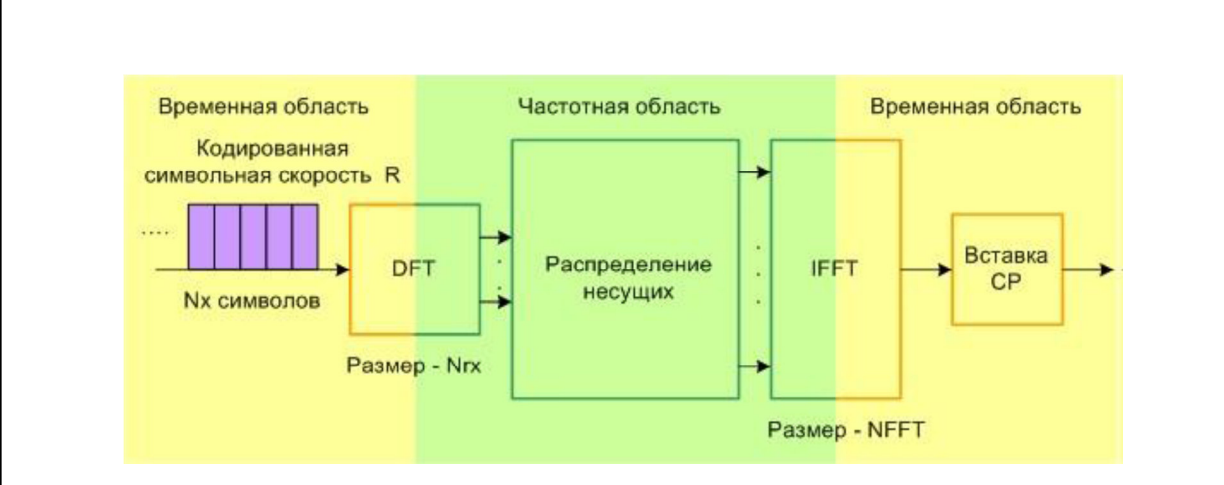

Рисунок 2.3 - Генерация сигнала SC-FDMA

В левой части рисунка 2.3 символы данных изображены во временной области. Символы преобразуются в частотную область с помощью быстрого преобразования Фурье и затем, в частотной области, они распределяются в нужные места общего спектра несущей. Затем их необходимо снова преобразовать во временную область, чтобы перед передачей добавить к ним циклический префикс. Альтернативное название технологии SC-FDMA распределенная ОГДМ с дискретным преобразованием Фурье (DFT-SOFDM).

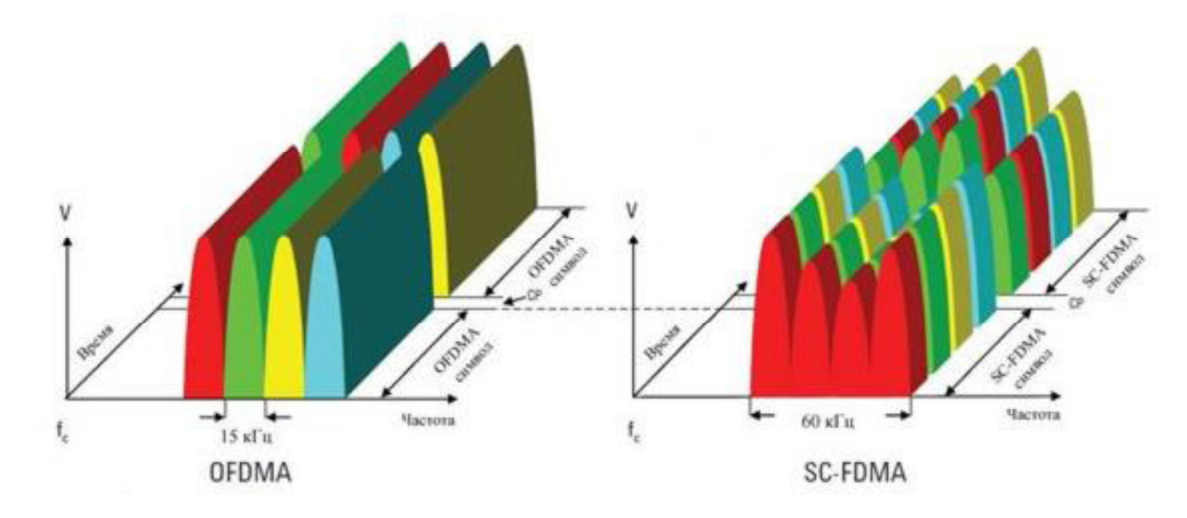

Рисунок 2.4 – Пример передачи символов данных QPSK в ОГDMA и SC-FDMA

Альтернативное описание этой технологии представлено на рисунке 2.4, где в частотной и временной областях показано, как OFDMA и SC-FDMA передают последовательность из восьми символов QPSK. В этом упрощенном примере

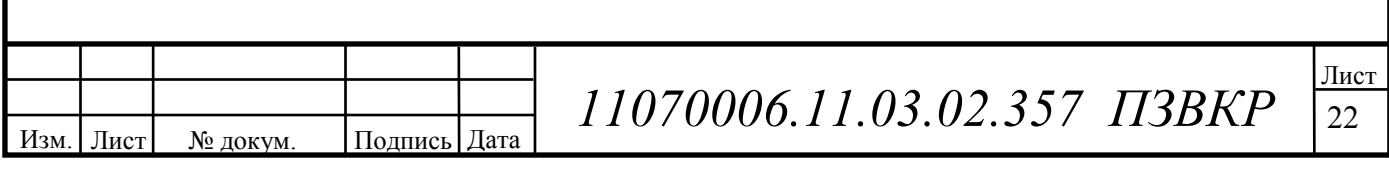

число поднесущих (М) было сокращено до четырех. Для ОГДМА четыре (М) символа обрабатываются параллельно, причем каждый из них модулируется собственной поднесущей с соответствующей фазой QPSK. Каждый символ данных занимает полосу 15 кГц на время передачи одного символа ОГДМА, которое равно 66,7 мкс. В начале следующего символа ОГДМА вставляется защитный интервал, содержащий циклический префикс (СР). СР представляет собой копию конца символа, добавленную к началу символа. Благодаря параллельной передаче, символы данных имеют ту же длину, что и символы OFDMA.

В случае SC-FDMA символы данных передаются последовательно. Поскольку в данном примере используются четыре поднесущих, за один период символа SC-FDMA передаются четыре символа данных. Период символа SC-FDMA имеет ту же длину, что и символ OFDMA, т.е. 66,7 мкс, но благодаря последовательной передаче символы данных получаются короче, т.е. равными 66,7/М мкс. В связи с повышением скорости следования символов для их передачи требуется более широкая полоса. В результате каждый символ занимает в спектре 60 кГц, а не 15 кГц, как было в случае более медленных символов, используемых в ОГДМА. После передачи символов данных вставляется СР.

# Характеристики радиоинтерфейса:

Фактически стандарт LTE обладает в большой степени совместимостью с эфирным интерфейсом других систем подвижной связи. Сеть называется Е-UTRAN – Evolved Universal Terrestrial Radio Access Network (развивающаяся универсальная наземная сеть радиодоступа). Лалее указаны основные технические параметры технологии LTE [5].

1. Технология множественного доступа:

- прямой канал (Downlink – DL) – OFDMA;

- обратный канал (Uplink – UL) – SC-FDMA;

2. Диапазон используемых частот: 450 МГц; 700 МГц; 800 МГц;

1800 МГц; 2,1 ГГц; 2,4 - 2,5 ГГц; 2,6 - 2,7 ГГц.

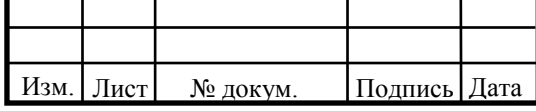

11070006.11.03.02.357 IT3BKP

- 3. Битовая скорость:
- прямой канал (DL) MIMO 2TX×2RX: 100 300 Мбит/с;
- обратный канал (UL): 50 172,8 Мбит/с.
- 4. Ширина полосы радиоканала: 1,4 20 МГц.
- 5. Радиус сектора: 5 30 км.

6. Емкость соты (количество обслуживаемых абонентов):

- более 200 пользователей при полосе 5 МГц;
- более 400 пользователей при полосе больше 5 МГц.
- 7. Мобильность: скорость перемещения до 250 км/ч.
- 8. Параметры MIMO:
- прямой канал (DL): 2TX×2RX, 4TX×4RX;
- обратный канал (UL): 2TX×2RX.
- 9. Значение задержки (latency): 5мс.
- 10. Спектральная эффективность: 5 бит/сек/Гц.
- 11. Поддерживаемые типы модуляции:
- прямой канал (DL): 64 QAM, QPSK, 16 QAM.
- обратный канал (UL): QPSK, 16 QAM.
- 12. Дуплексное разделение каналов: FDD, TDD.

# **2.3 Радиочастотный спектр технологии LTE**

Рабочими группами Партнерского проекта 3GPP и ETSI в технических спецификациях для LTE определены 17 полос радиочастот для режима частотного дуплекса FDD и 8 полос для режима временного дуплекса TDD, которые показаны в таблице 2.1.

Из таблицы видно, что диапазоны, предназначенные для развития сетей LTE, уже освоены или осваиваются в России для работы сетей мобильной связи и беспроводного доступа различных технологий. Поэтому, создание в России LTE-

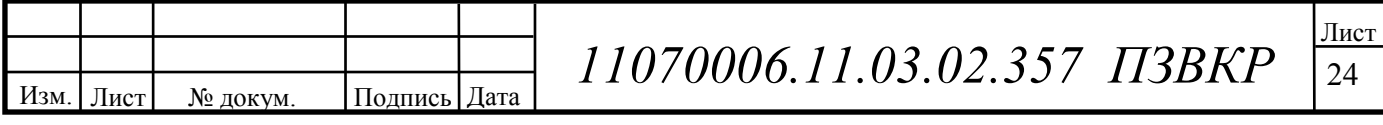

сетей сопровождается трудностями с выбором и получением разрешения на использование частотного диапазона.

Таким образом, будущее внедрения сетей LTE в России связано с необходимостью реформирования использования радиочастотного спектра на основе национальных процедур его высвобождения и перепланирования.

Распоряжением Правительства Российской Федерации от 21 января 2011 года № 57-р распределены полосы частот для перспективных радиотехнологий, включая LTE.

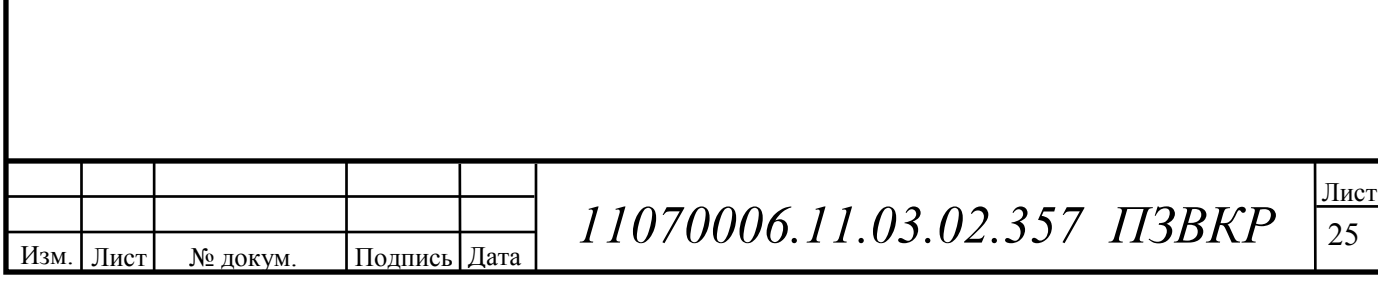

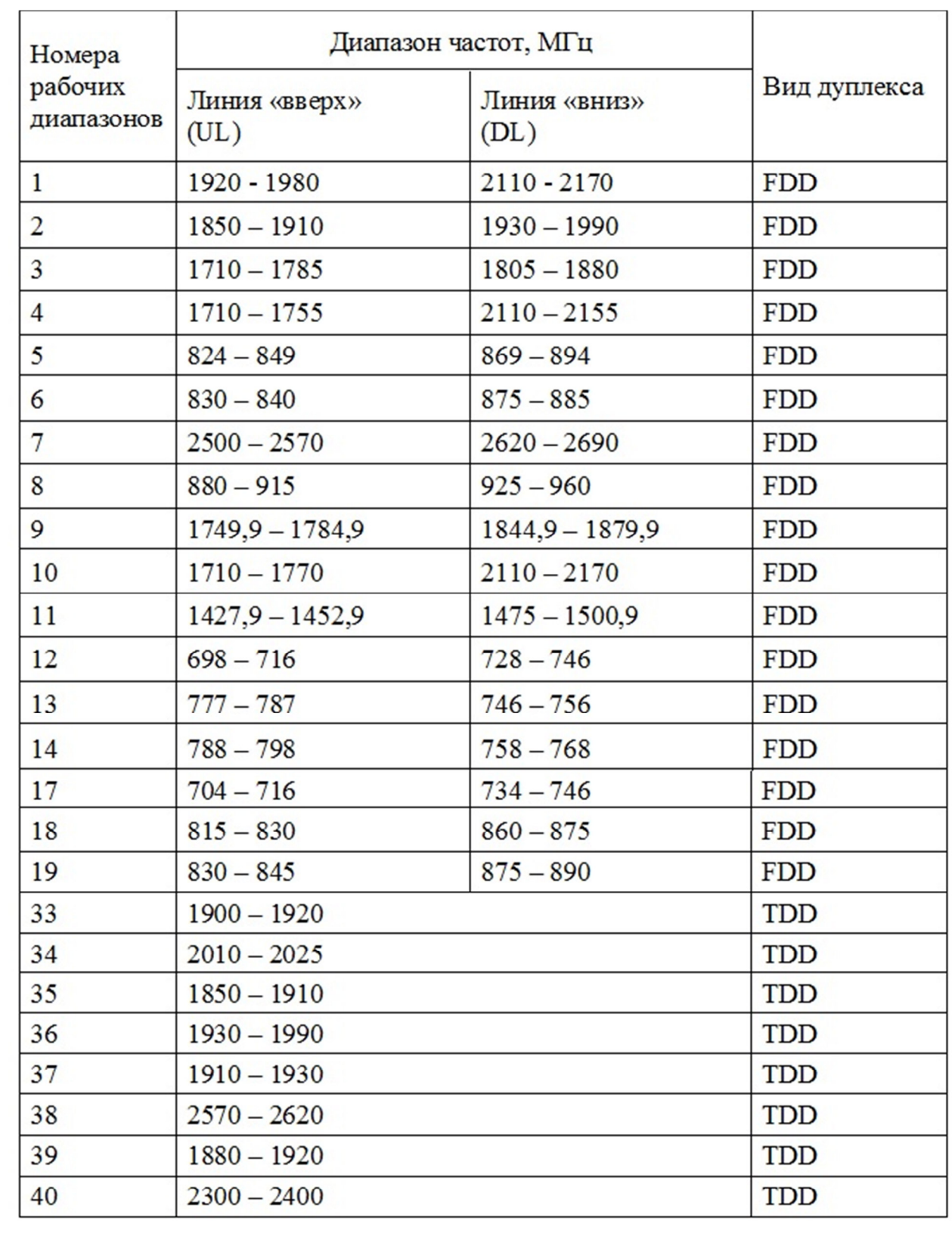

#### **Таблица 2.1- Диапазоны частот для сети радиодоступа E-UTRA**

26 Изм. Лист № докум. Подпись Дата Лист *11070006.11.03.02.357 ПЗВКР* <sup>26</sup> Это диапазоны 800 – 900 МГц; 2,3 – 2,4 ГГц; 2,5 – 2,7 ГГц. 8 сентября 2011 года на заседании Государственной комиссии по радиочастотам (ГКРЧ)

полосы радиочастот 791 – 862 МГц, 2500 – 2690 МГц, 2300 – 2400 МГц определены для создания на территории Российской Федерации сетей связи LTE и последующих его модификаций.

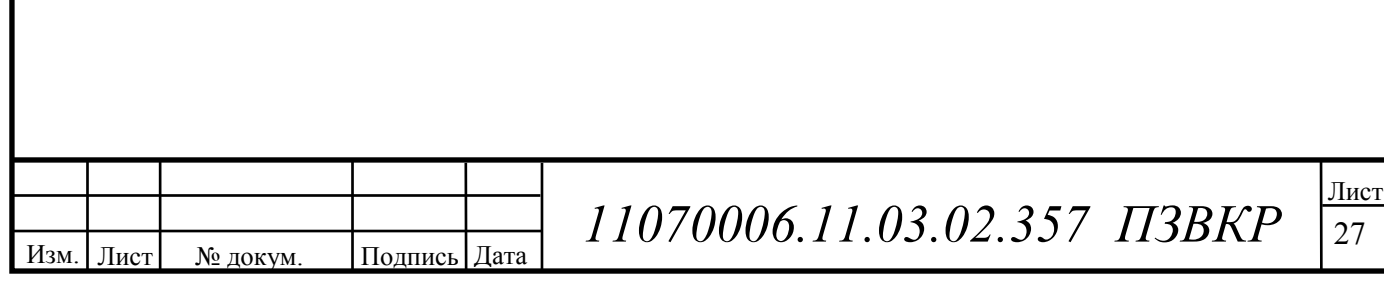

# **3 РАСЧЕТ ПАРАМЕТРОВ ПРОЕКТИРУЕМОЙ СЕТИ**

В процессе планирования радиосетей LTE имеется ряд отличий от процесса планирования других технологий беспроводного радиодоступа. Главное отличие – это использование нового типа многостанционного доступа на базе технологии OFDMA, в связи с чем появляются новые понятия и изменяются алгоритмы проектирования. Процесс планирования радиосети состоит из двух этапов:

- формирование максимальной площади покрытия;
- обеспечение требуемой емкости.

Планирование радиосети LTE будет производиться в городской местности, а это значит, что плотность абонентов будет высокая и базовые станции должны устанавливаться на максимальной близости друг от друга с целью закрыть каждой eNB как можно большую территорию. В связи с этим нужно подобрать соответствующий частотный диапазон. В данном случае нужно руководствоваться правилом, что чем ниже частота, тем больше распространение радиосигнала. Частотный диапазон 880 – 915 МГц для восходящего и 925 – 960 МГц для нисходящего канала вполне подойдет для выполнения этой задачи. Тип дуплекса выберем частотный – FDD.

# **3.1 Расчет частотных каналов**

Пропускную способность, или емкость, сети оценивают, базируясь на средних значениях спектральной эффективности соты в определенных условиях. Методика расчета использована в соответствии с [9].

Спектральная эффективность систем мобильной связи представляет собой показатель, вычисляемый как отношение скорости передачи данных на 1 Гц используемой полосы частот (бит/с/Гц). Спектральная эффективность является

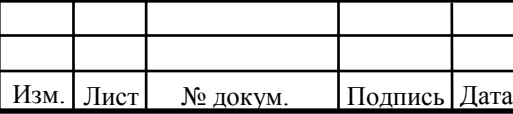

# $11070006.11.03.02.357$  ПЗВКР

показателем эффективности использования частотного ресурса, а также характеризует скорость передачи информации в заданной полосе частот.

Спектральная эффективность может рассчитываться как отношение скорости передачи данных всех абонентов сети в определенной географической области (соте, зоне) на 1 Гц полосы частот (бит/с/Гц/сота), а также как отношение максимальной пропускной способности сети к ширине полосы одного частотного канала.

Средняя спектральная эффективность для сети LTE, ширина полосы частот которой равна 20 МГц, для частотного типа дуплекса FDD на основании 3GPP Release 9 для разных конфигураций MIMO, представлена в таблице 3.1. Емкость, или пропускную способность, сети оценивают, базируясь на средних значениях спектральной эффективности соты в определенных условиях. В Табл. 3.1 приведены значения средней спектральной эффективности соты LTE FDD в макросети для двух случаев, специфицированных 3GPP как сценарий 1 (расстояние между сайтами 500 м), и сценарий 3 (расстояние между сайтами 1732 м) [1]. В обоих случаях характеристики оценивались для диапазона 2 ГГц, полосы канала 10 МГц (10 + 10 МГц в дуплексе), при потерях на проникновение в здание 20 дБ, в среднем при 10 активных пользователях в соте.

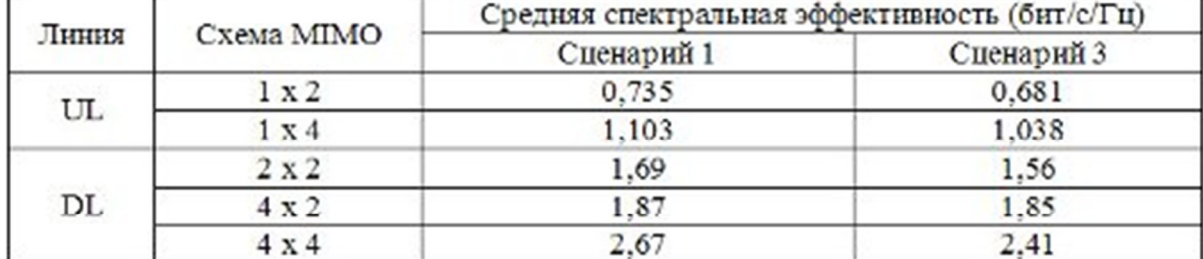

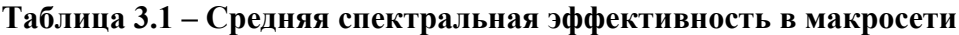

Для системы FDD средняя пропускная способность одного сектора eNB может быть получена путем прямого умножения ширины канала на спектральную эффективность канала:

$$
R = \gamma \cdot \Delta F; \tag{3.1}
$$

Изм. Лист № докум. Подпись Дата

 $11070006.11.03.02.357$  ПЗВКР

γ – средняя спектральная эффективность, бит/с/Гц; ∆F – ширина канала в МГц, (∆F=10МГц); Для линии DL:  $R_{\text{DL}}$ =3.43·10=34.3 Мбит/с. Для линии UL:  $R_{UL}$ =1.82·10=18.2 Мбит/с.

Для системы TDD можно принять спектральную эффективность равной аналогичным значениям для системы FDD, а при расчете пропускной способности учитывать долю длительности кадра на линии вверх или вниз. Например, рассчитаем среднюю пропускную способность соты на линии вниз при конфигурации кадра 1:

 $R_{\text{TDD}}$ = γ <sub>FDDaverage</sub> ΔF  $T_{\%}$ =1,69<sup>2</sup>00000,54=18,25 Μбит/с,

где γ <sub>FDDaverage</sub> - средняя спектральная эффективность, ΔF - ширина канала, *Т*<sub>%</sub> - доля длительности кадра на линии вверх или вниз.

Средняя пропускная способность базовой станции *ReNB* вычисляется путем умножения пропускной способности одного сектора на количество секторов базовой станции; число секторов eNB примем равное три, тогда:

$$
R_{eNB} = R_{DL} \cdot 3; \tag{3.2}
$$

Для линии DL: *ReNB.DL=*34.3\*3=102.9 Мбит/с.

Для линии UL: *ReNB.UL=18*.2\*3=54.87 Мбит/с.

Изм. | Лист | № докум. | Подпись | Дата

Результаты расчета пропускной способности трехсекторных базовых станций приведены в Табл. 3.2.

 $11070006.11.03.02.357$  ПЗВКР

| Конфигурация системы<br>Линия                  | FDD 10+10 МГц |       | ТDD 20 МГц (конф.<br>кадра 1) |       | TDD 20 MTu<br>(конф. кадра 2) |       |
|------------------------------------------------|---------------|-------|-------------------------------|-------|-------------------------------|-------|
|                                                | DL            | UL    | DL                            | UL    | DL                            | UL    |
| Соотношение длительности<br>кадров             | 100%          | 100%  | 54%                           | 42%   | 74%                           | 23%   |
| Спектральная<br>эффективность, бит/с/Гц        | 1.69          | 0.735 | 1.69                          | 0,735 | 1,69                          | 0,735 |
| Средняя пропускная<br>способность соты, Мбит/с | 16.9          | 7.35  | 18.25                         | 6,32  | 25,01                         | 3,38  |
| Средняя пропускная<br>способность БС, Мбит/с   | 50.7          | 22.05 | 54,75                         | 18.96 | 75.04                         | 10,14 |

**Таблица 3.2 – Средняя пропускная способность трехсекторной БС**

По диаграммам на рис. 3.1 можно сравнить среднюю пропускную способность и площадь покрытия трехсекторного сайта для 3 рассмотренных конфигураций системы LTE (по данным из табл. 3.1 и табл. 3.2). Если пропускная способность на линии вниз в системах FDD и TDD с конфигурацией кадра 1 примерно одинаковая, то радиопокрытие различается уже заметно.

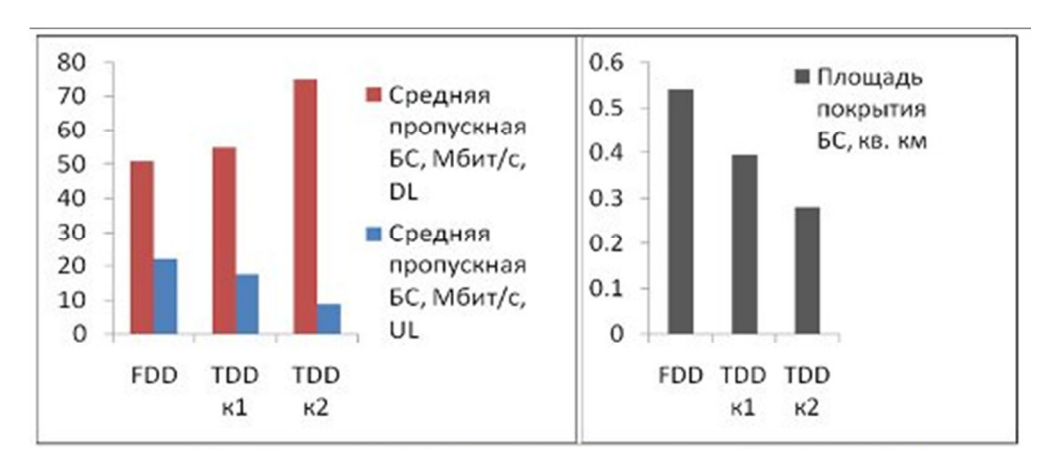

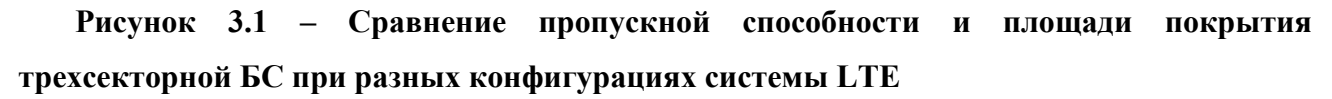

Универсального рецепта по выбору конфигурации системы LTE не существует. Если тип дуплекса определяется отсутствием или наличием парного спектра у оператора, то на выбор конфигурации кадра в TDD могут повлиять требования как к радиопокрытию, так и к пропускной способности.

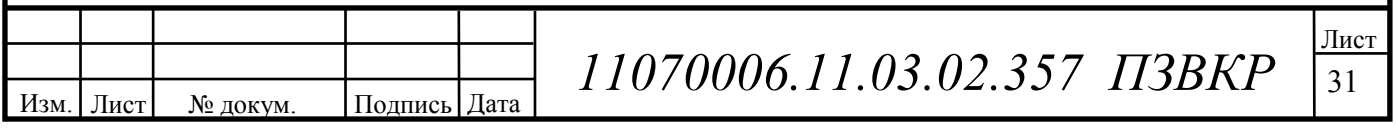

Чем больше асимметрия кадра TDD и больше длительность кадра на линии вниз, тем, к сожалению, больше ограничения по площади радиопокрытия.

Следующим этапом будет определение количества сот в планируемой сети **LTE** 

Для расчета числа сот в сети необходимо определить общее число каналов, выделяемых для развертывания проектируемой сети LTE. Общее число каналов  $N_{k}$  рассчитывается по формуле:

$$
N_k = \text{int}(\Delta F \cdot p / F_k),\tag{3.3}
$$

гле int(x) – целая часть числа x:

где  $\Delta F$  - полоса частот, выделенная для работы сети и равная 60 МГц;

 $p$  – коэффициент использования частот секторами eNB (в LTE-A  $p=3$ );

 $F_{k}$  – полоса частот одного радиоканала; под радиоканалом в сетях LTE определяется такое понятие как ресурсный блок РБ, который имеет ширину 180 к $\Gamma$ ц,  $\Delta f_{k} = 180$  к $\Gamma$ ц.

 $N_k = \text{int} \left( \frac{60000 \cdot 3}{180} \right) - 1\% = 990.$ 

1% запас частот на передачу информации в режиме подавления помех eNB, когда абонент сильно удален от eNB.

Далее определим число каналов  $N_{\kappa. c e \kappa}$ , которое необходимо использовать для обслуживания абонентов в одном секторе одной соты:

$$
N_{k\_cex} = \text{int}(N_k / N_{KK} \times M_{cex}); \tag{3.4}
$$

где  $N_{k}$  – общее число каналов;

Лист

Изм

№ докум.

 $N_{\kappa\eta}$  – размерность кластера, выбираемое с учетом количества секторов eNB, примем равным три;

Мсек - количество секторов eNB, принятое равным трём.

Дата

Подпись

$$
V_{k} = \text{int}(990/3 \times 3) = 110
$$

11070006.11.03.02.357 IT3BKP

Далее определим число каналов трафика в одном секторе одной соты *Nкт.сек*. Число каналов трафика рассчитывается по формуле:

$$
N_{km.cek} = N_{\kappa T1} \times N_{km.cek};
$$
\n(3.5)

где *Nкт1* – число каналов трафика в одном радиоканале, определяемое стандартом радиодоступа (для OFDMA *Nкт1* = 1...3); для сети LTE выберем *Nкт1* = 1.

 $N_{km.cek} = 1 \times 110 = 110;$ 

Изм. Лист № докум. Подпись Дата

В соответствии с моделью Эрланга, представленной в виде графика на рисунке 3.2, определим допустимую нагрузку в секторе одной соты *Асек* при допустимом значении вероятности блокировки равной 1% и рассчитанным выше значении *Nкт.сек*. Определим, что *Асек* = 120 Эрл.

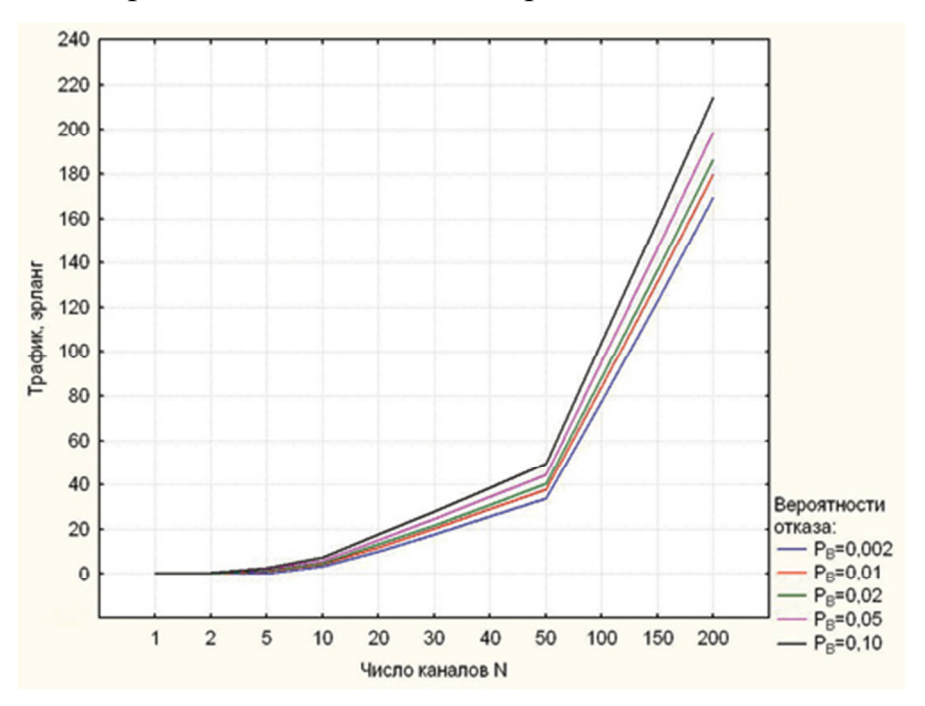

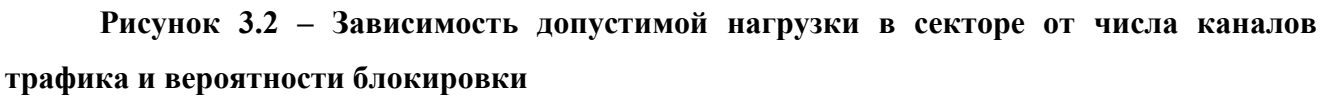

Число абонентов, которое будет обслуживаться одной eNB, определяется по формуле:

$$
N_{\text{a6.}eNB} = M_{\text{cex}} \cdot \left[\frac{A_{\text{cex}}}{A_1}\right],\tag{3.6}
$$

 $11070006.11.03.02.357$  ПЗВКР

33

где  $A_1$  – средняя по всем видам трафика абонентская нагрузка от одного абонента; значение  $A_1$  может составлять (0,04...0,2) Эрл. Так как проектируемая сеть планируется использоваться для высокоскоростного обмена информацией, то значение  $A<sub>l</sub>$  примем равным 0.2 Эрл. Таким образом:

$$
N_{a6.eNB} = 3 \cdot \left[\frac{120}{0.2}\right] \approx 1800 \text{ (абонентов)}.
$$

Число базовых станций eNB в проектируемой сети LTE найдем по формуле:

$$
N_{eNB} = \left[\frac{N_{\text{a6}}}{N_{\text{a6}.eNB}}\right] + 1\tag{3.7}
$$

где N<sub>аб</sub> - количество активных абонентов. Количество активных абонентов определим, как 10 % от общего числа жителей, в соответствии со среднестатистической начальной нагрузкой. Общее число жителей г. Балаково, по последним данным на 2016 год составляет примерно 200 000 человек. Таким образом, количество потенциальных абонентов составит 20 000 человек, тогда:

$$
N_{eNB} = \left[\frac{20000}{1800}\right] + 1 \approx 12 \text{ (eNB)}.
$$

Среднюю планируемую пропускную способность  $R_N$  проектируемой сети определим путем умножения количества eNB на среднюю пропускную способность eNB. Формула примет вид:

$$
R_N = (R_{eNB.DL} + R_{eNB.UL}) \cdot N_{eNB},\tag{3.8}
$$

$$
R_N = (280 + 54,87) 12 \approx 4000,08
$$
 (M6 $\text{HT/c}$ ).

Далее дадим проверочную оценку емкости проектируемой сети и сравним с рассчитанной. Определим усредненный трафик одного абонента в ЧНН:

$$
R_{\text{T.4HH}} = \frac{\text{T}_{\text{T}} \cdot q}{N_{\text{4HH}} \cdot N_{\text{A}}}, \qquad (3.9)
$$

где  $T_m$  - средний трафик одного абонента в месяц,  $T_m = 30 \Gamma 6a \text{m/s}$ 

 $q$  – коэффициент для местности,  $q = 2$ ;

 $N_{VHH}$  – число ЧНН в день, $N_{VHH}$  = 7;

Подпись Дата

Изм.

Лист

№ докум.

11070006.11.03.02.357 IT3BKP

 $N_{\rho}$  – число дней в месяце,  $N_{\rho}$  = 30.

$$
R_{m.4HH} = \frac{30.2}{7.30} = 0.25 \, \text{(M6m/c)}
$$

Определим общий трафик проектируемой сети в ЧНН *Rобщ./ЧНН* по формуле:

$$
R_{o\delta u, \sqrt{H}H} = R_{m, \sqrt{H}H} \cdot N_{\alpha\kappa m. a\delta},\tag{3.10}
$$

где *Nакт.аб* – число активных абонентов в сети; определим число активных абонентов в сети как 70% от общего числа потенциальных абонентов *Nаб*, то есть *Nакт.аб* = 14000 абонентов.

$$
R_{o6u, \sqrt{4}HH} = 0.25 \cdot 14000 = 3500 \text{ (M6m/c)}.
$$

Таким образом, *RN*>*Rобщ./ЧНН*. Это условие показывает, что проектируемая сеть не будет подвергаться перегрузкам в ЧНН.

# **3.2 Определения размерности соты**

Основанием для выбора кластера является выполнение условия, при котором отношение сигнал/помеха (С/П) в точке приёма превышает минимально допустимую величину сигнал/шум в течении времени. Помехи создают, прежде всего, станции соседних кластеров, работающие на частоте основного канала (соканальные помехи).

Для выбора кластера необходимо также задать требования к вероятности события, когда отношение сигнал/помеха в точке приема окажется ниже порогового. Эта величина оценивает устойчивость связи при перемещении подвижного абонента в зоне обслуживания сети. Обычно эту вероятность задают на уровне 0,1…..0,15.

В кластерах с несекторизованными сотами таких близкорасположенных станций шесть, при наличии 3-х секторов в соте – две, 6-ти секторов – одна (рис. 3.3). Уровень помех зависит от размерности кластера *С* (*С*=3,4,6,7), радиус сот *R<sup>0</sup>* и расстояния между сотами с повторяющимися частотами *D* и связан с защитным соотношением (3.11).

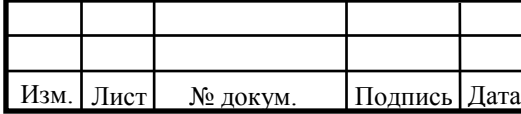

$$
q = D/R_0 = \sqrt{3C} \tag{3.11}
$$

В большинстве случаев распространения сигналов в наземных системах связи с подвижными объектами обратно пропорционально  $d^4$ , где  $d$  – расстояние от источника сигнала. Таким образом, можно оценить относительный уровень помех по основном каналу приёма для абонентской станции (MS) находящейся на границе соты, которая составляет для сот с ненаправленной антенной (М=1)

$$
\beta_1 = \beta_2 = (q-1)^{-4}; \beta_3 = \beta_{41} = q^{-4}; \beta_5 = \beta_6 = (q+1)^{-4}.
$$
\n(3.12)

для сот с тремя секторами при М=3

$$
\beta_1 = (q+0.7)^{-4}; \beta_2 = q^{-4}, \qquad (3.13)
$$

для сот с шестью секторами при М=6

$$
\beta_1 = (q+1)^{-4} \,. \tag{3.14}
$$

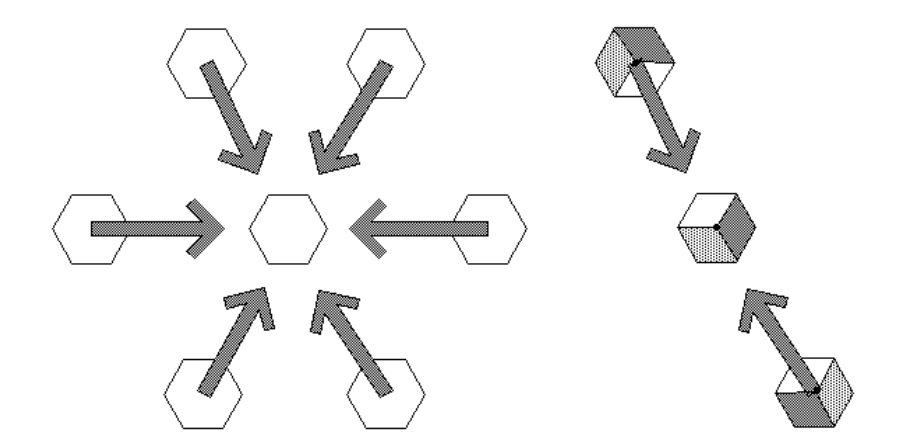

**Рисунок 3.3 – Помехи от мешающих станций**

Таким образом, в несекторизованных сотовых структурах и в структурах с 3-мя секторами соканальная помеха является суммой шести или 2-х мешающих сигналов соседних кластеров.

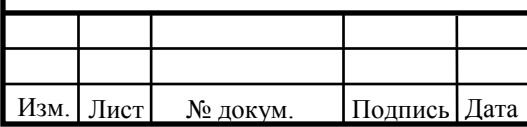

 $11070006.11.03.02.357$  ПЗВКР
# **4 РАСЧЕТ ЗОН РАДИОПОКРЫТИЯ СЕТИ LTE**

В процессе планирования радиосетей LTE имеется ряд отличий от процесса планирования других технологий беспроводного радиодоступа. Главное отличие – это использование нового типа многостанционного доступа на базе технологии OFDMА, в связи с чем появляются новые понятия и изменяются алгоритмы проектирования.

Планирование радиосети LTE будет производиться в городской местности, а это значит, что плотность абонентов будет высока, а базовые станции должны устанавливаться на максимальном удалении друг от друга с целью закрыть собой как можно большую территорию. В связи с этим нужно подобрать соответствующий частотный диапазон. В данном случае нужно руководствоваться правилом, что чем ниже частота, тем дальше распространение радиосигнала. Частотный диапазон 880 - 915 МГц вполне подойдет для выполнения этой задачи. Тип дуплекса выбирается частотный – FDD.

# **4.1 Расчет зон радиопокрытия кластеров**

Анализ зон радиопокрытия начнем с вычисления максимально допустимых потерь на линии (МДП). МДП рассчитывается как разность между эквивалентной изотропной излучаемой мощностью передатчика (ЭИИМ) и минимально необходимой мощностью сигнала на входе приемника сопряженной стороны, при которой с учетом всех потерь в канале связи обеспечивается нормальная демодуляция сигнала в приемнике.

Для того, чтобы обеспечить связь в помещении, необходимо добавить в энергетический бюджет запас на проникновение радиоволн в помещение  $M_{\text{Ind}}$ . Для диапазона 2500 МГц могут использоваться следующие типовые значения запаса на проникновение:

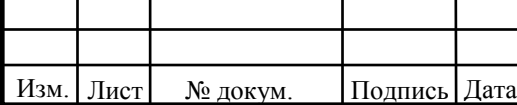

 $11070006.11.03.02.357$  ПЗВКР

- 22 дБ в условиях плотной городской застройки;
- 17 дБ в условиях средней городской застройки;

- 12 дБ в условиях редкой застройки (в пригороде);

- 8 дБ в сельской местности (на открытой местности в автомобиле).

Поскольку зоны радиопокрытия соседних сот, как правило, перекрываются, то при возникновении глубоких замираний в обслуживающей соте АС может осуществить хэндовер в соту с лучшими характеристиками приема. Этот эффект можно интерпретировать как выигрыш от хэндовера  $G_{HO}$ .

Из двух значений МДП, полученных для UL и DL, выбирают минимальное, по которому производят дальнейший расчет радиуса соты. Ограничивающей линией по дальности связи, как правило, является линия вверх.

Для расчета дальности связи в данном случае используется модель распространения радиоволн COST231-Hata [3], высота подвеса антенн БС принята равной 30 м. Результаты представлены на рисунке 4.1.

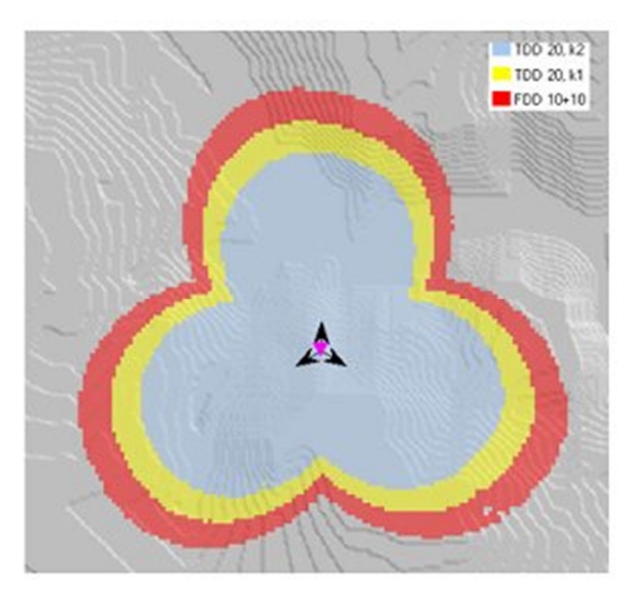

**Рисунок 4.1 – Сравнение радиопокрытия трехсекторной БС FDD и TDD** 

Наилучшим радиопокрытием при одной и той же гарантированной скорости передачи данных на линии вверх обладает система FDD. Для того, чтобы передать один и тот же поток данных в трех рассмотренных системах, на линии вверх приходится выделять разное количество частотных ресурсов (в обратной

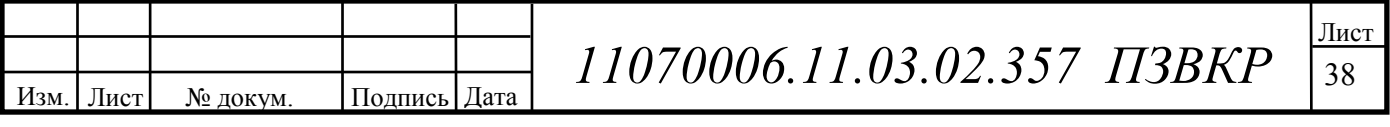

зависимости от длительности кадра), поскольку длительности кадров на линии вверх различаются: 10 мс – в случае FDD; 4 мс – в случае TDD, конф.1; 2 мс – в случае TDD, конф.2. Но чем больше частотных ресурсов выделяется пользователю, тем выше мощность тепловых шумов во входных цепях приемника, и хуже его чувствительность.

Однако, в рассмотренных случаях в системе TDD можно гарантировать более высокую пропускную способность на линии вниз по сравнению с системой FDD, благодаря асимметрии кадров DL и UL, см.

Принцип расчета МДП показан на рисунке 4.2.

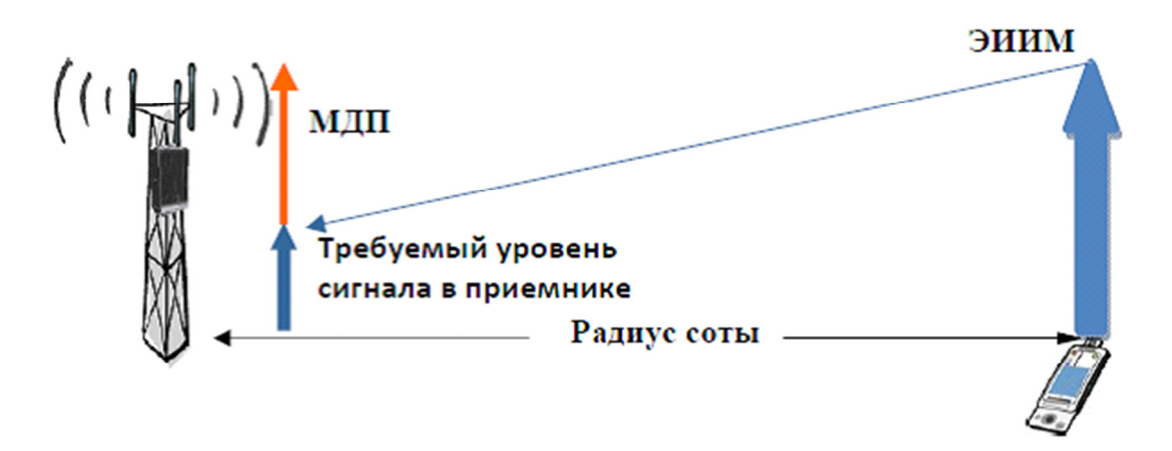

## **Рисунок 4.2 - Принцип расчета МДП**

Изм. Лист № докум. Подпись Дата

При расчетах будем использовать следующие параметры:

- системная полоса: 20 МГц; для FDD = 10/10 (DL/UL);
- eNB на каждом секторе один TRX, выходная мощность  $TRX = 40 BT (46 \text{ µ}m)$ ; работает на линии DL в режиме MIMO 2×2;
- UE абонентский терминал USB-модем, класс 4 ЭИИМ 33

дБм;

• соотношение длительности кадров DL/UL: 100%/100%.

Расчет максимально допустимых потерь производится по формуле:

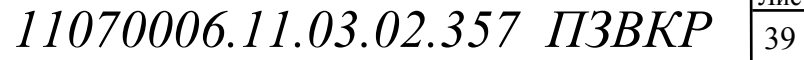

39

$$
L_{M\bar{A}II} = P_{\text{3uun}.np\partial} - S_{\text{u}.np} + G_{A,np} - L_{\Phi,np} - M_{\text{np}o} - M_{\text{non}} - M_{\text{3ame}} + G_{\text{xo}} \quad (4.1)
$$

где *Pэиим.прд* – эквивалентная излучаемая мощность передатчика;

*Sч.пр* – чувствительность приемника;

*GА.прд* - коэффициент усиления антенны передатчика, *GА.прд*:

 $DL = 18$  дБи,  $UL = 0$  дБи;

 $L_{\phi, n\nu\partial}$  – потери в фидерном тракте передатчика,  $L_{\phi, n\nu\partial}$ : DL = 0,3 дБ;

*Мпрон* – запас на проникновение сигнала в помещение, *Мпрон* = 12 дБ;

*Mпом* – запас на помехи. *Мпом* определяется по результатам моделирования системного уровня в зависимости от нагрузки в соседних сотах; значение *Мпом* соответствует нагрузке в соседних сотах 70%.  $M_{now}$ : DL = 6,4 дБ; UL = 2,8 дБ;

*Gхо* – выигрыш от хэндовера. Значение выигрыша от хэндовера результат того, что при возникновении глубоких замираний в обслуживаемой соте, абонентский терминал может осуществить хэндовер в соту с лучшими характеристиками приема. *Gхо* = 1,7 дБ.

*Pэиим.прд* рассчитывается по формуле:

$$
P_{\text{3uu} \land \text{np}\partial} = P_{\text{6b} \land \text{2np}\partial} + G_{\text{4\text{-}np}\partial} - L_{\phi \text{2np}\partial},\tag{4.2}
$$

где *Рвых.прд* - выходная мощность передатчика. *Рвых.прд* в линии «вниз» (DL) в LTE зависит от ширины полосы частот сайта, которая может колебаться от 1,4 до 20 МГц. В пределах до 5 МГц рационально выбрать передатчики TRX мощностью 20 Вт (43 дБм), а свыше 5 МГц – 40 Вт (46 дБм). *Рвых.прд*: DL = 46 дБм, UL = 33 дБм.

Для линии DL:

Изм. | Лист | № докум. | Подпись | Дата

$$
P_{\text{3uu} \land \text{np}\partial} = 46 + 18 - 0,3 = 63,7 \text{ (ABM)},
$$

 $11070006.11.03.02.357$  ПЗВКР

Для линии UL:

$$
P_{\text{3\textit{uu}}\text{M\textit{np}}\partial} = 33 \text{ (JBM)}.
$$

Sч.пр рассчитывается по формуле:

$$
S_{\rm v,np} = P_{\rm ruinp} + M_{\rm ocuinp} + L_{\rm np},\tag{4.3}
$$

где *Ртш.пр* - мощность теплового шума приемника, *Ртш.пр*: DL = -174,4 дБм,  $UL = -104.4$  дБм;

*Мосш.пр* - требуемое отношение сигнал/шум приемника. Значение *Мосш.пр* взято для модели канала «Enhanced Pedestrian A5».

*Мосш.пр*: DL = -0,24 дБ; UL = 0,61 дБ;

 $L_{np}$  - коэффициент шума приемника,  $L_{np}$ : DL = 7 дБ, UL = 2,5 дБ;

Для линии DL:

$$
S_{u,np} = -174.4 + (-0.24) + 7 = -167.64 \text{ (JBM)},
$$

Для линии UL:

$$
S_{u,np} = -104.4 + 0.61 + 2.5 = -101.29
$$
 (JBM).

С учетом полученных результатов по формулам (4.2) и (4.3), рассчитаем значение МДП:

Для линии DL:

$$
L_{M\text{A}} = 63,7 - (-167,64) - 12 - 6,4 - 8,7 - 1,7 = 205,94 \text{ (AB)},
$$

Для линии UL:

 $L_{M\overline{J}I\overline{J}} = 33 - (-101,29) + 18 - 0.4 - 12 - 6.4 - 8.7 + 1.7 = 126.5$  (дБ).

Из двух значений МДП, полученных для линий DL и UL выбираем минимальное, чтобы вести последующие расчеты дальности связи и радиуса

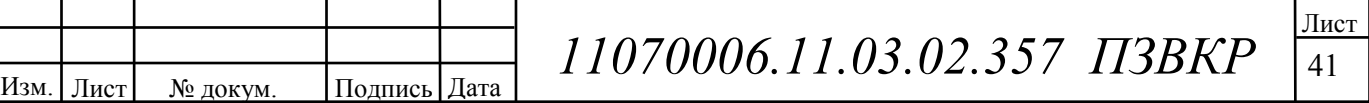

соты. Ограничивающей линией по дальности связи, как правило, является линия вверх.

Для расчета дальности связи воспользуемся эмпирической моделью распространения радиоволн Okumura – Hata. Данная модель является обобщением опытных фактов, в котором учтено много условий и видов сред. В модели Okumura – Hata предлагается следующее выражение для определения среднего затухания радиосигнала в городских условиях:

 $L_z = 69.5 + 26.16 \lg f_c - 13.82 \lg h_t - A(h_r) + (44.9 - 6.55 \lg h_t) \cdot \lg d$  (4.4) где *f<sup>c</sup>* – частота от 150 до 1500 МГц;

*ht* – высота передающей антенны (подвеса eNB) от 30 до 300 метров;

*hr* – высота принимающей антенны (антенны мобильного устройства) от 1 до 10 метров;

*d*– радиус соты от 1 до 20 км;

*A(hr)* – поправочный коэффициент для высоты антенны подвижного объекта, зависящий от типа местности.

Произведем выбор параметров для расчетов:

- $\bullet$  *f<sub>c</sub>* = 800 MF<sub>u</sub>;
- $h_t = 32$  метра;
- $h_r = 3$  метра.

Изм. | Лист | № докум. | Подпись | Дата

Найдем поправочный коэффициент *A(hr)* по формуле:

$$
A(h_r) = (1,1 \cdot \lg f_c - 0.7) \cdot h_r - (1,56 \cdot \lg f_c - 0.8), \tag{4.5}
$$

$$
A(h_r) = (1, 1 \cdot \lg 800 - 0.7) \cdot 3 - (1, 56 \cdot \lg 800 - 0.8) = 3,751
$$

 $11070006.11.03.02.357$  ПЗВКР

42

Вычислив из формул (4.1 – 4.5) радиус соты, получим, что *d* ≈ 3,5 км. Рассчитаем площадь *SeN*B покрытия трехсекторного сайта по формуле:

$$
S_{eNB} = 9\frac{\sqrt{3}}{8} \cdot d^2,
$$
\n
$$
S_{eNB} = 9\frac{\sqrt{3}}{8} \cdot 3.5^2 \approx 23.76 \text{ (km}^2).
$$
\n(4.6)

# **4.2 Частотно-территориальное деление и ситуационное расположение eNB на территории г. Балаково**

Основным этапом проектирования сетей подвижной радиосвязи абонентского доступа является этап частотно-территориального планирования, в ходе которого выбирается структура сети, места размещения базовых станций, разрабатывается план распределения радиоканалов для базовых станций, выполняется адаптация планов к условиям территориальных и частотных ограничений планируемой зоны обслуживания.

В первую очередь, нужно составить ситуационный план размещения базовых станций eNB на территории района планирования сети. Целью проектирования не является полный радиоохват территории района. Главное в данном проекте – это обеспечение устойчивым радиосигналом густонаселенных районов и окраин города Балаково. Исходя их этого условия, а так же учитывая особенности рельефа местности, выполним размещение базовых станций.

Минимальное количество макро базовых станций eNB, необходимых для обеспечения устойчивым радиосигналом районов на территории планирования составляет 12 штук, согласно проведённым расчетам. Таким образом, все eNB имеют следующие характеристики:

- мощность каждого передатчика 40 Вт;
- высота подвеса антенны  $-32$  метра;
- число приемопередатчиков  $TRX 3$  (по одному на каждый сектор);

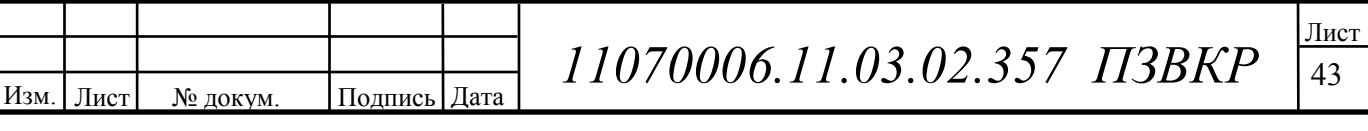

• системная полоса для одного сектора – 20 МГц (10 МГц для линии «вверх» и 10 МГц для линии «вниз»);

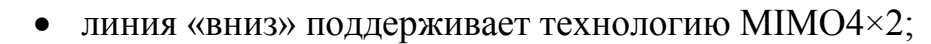

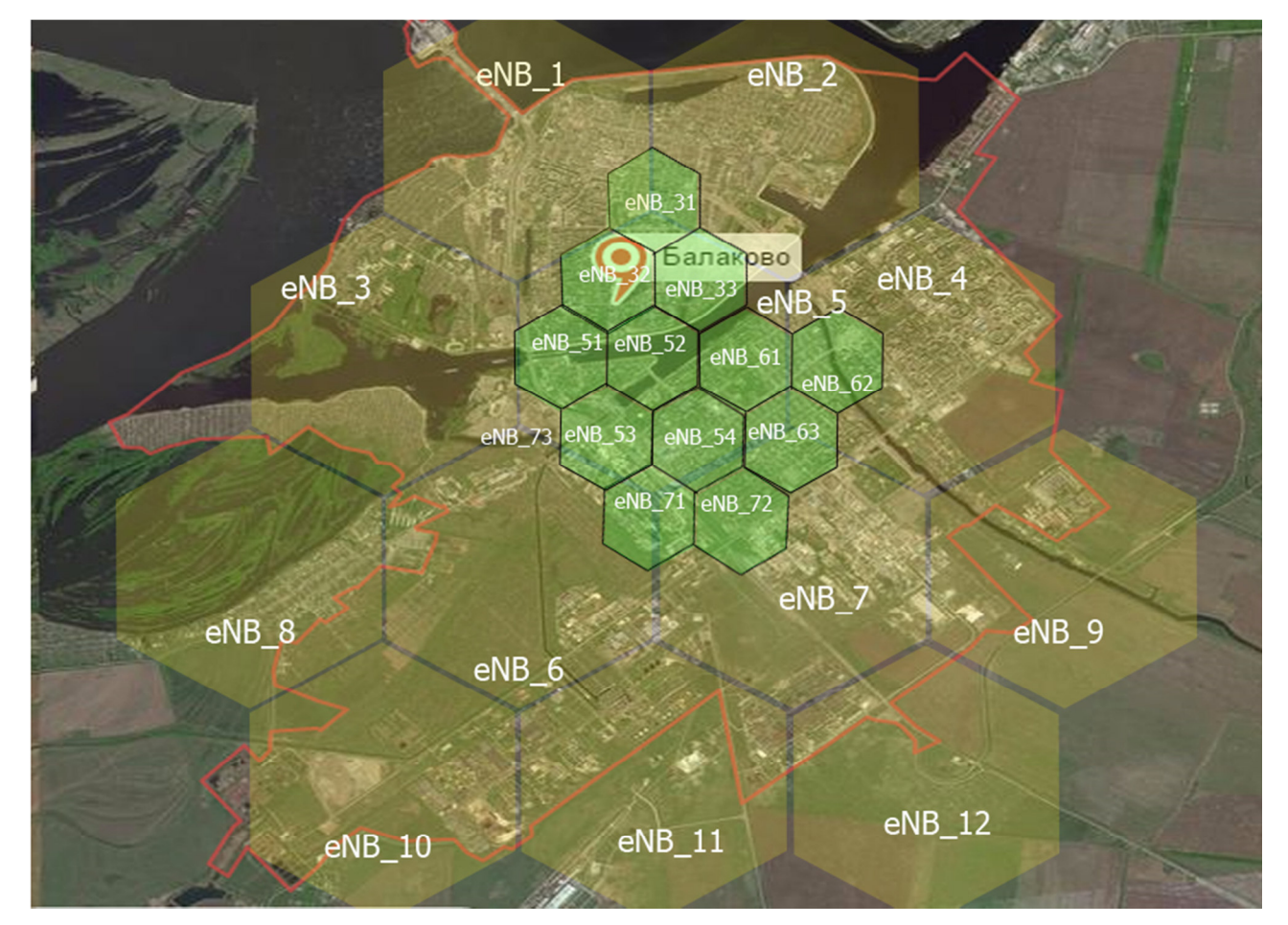

**Рисунок 4.3 – Ситуационный план размещения сот в г. Балаково Саратовской области** 

На рисунке 4.3 представлен ситуационный план размещение базовых станций LTE (eNB) на территории города Балаково Саратовской области. Согласно проведенного расчета был определен радиус действия одной базовой станции который составил ≈2 км. Далее базовые станции размещались согласно сотовой структуре. Из схемы видно, что 12 базовых станций, размещенных на территории города Балаково, таким образом, что покрывают все территорию города.

Необходимо отметить, что в многоквартирной застройке города планируется использовать базовые станции формата «микро». Это сделано для обеспечения

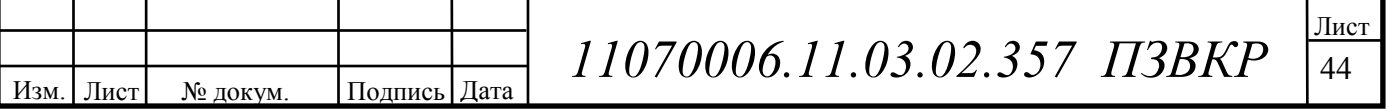

большей пропускной способности сети и уверенного приема в местах с большой концентрацией абонентов.

На рисунке 4.4 изображен сотовый план микросоты в микрорайоне с многоэтажной застройкой.

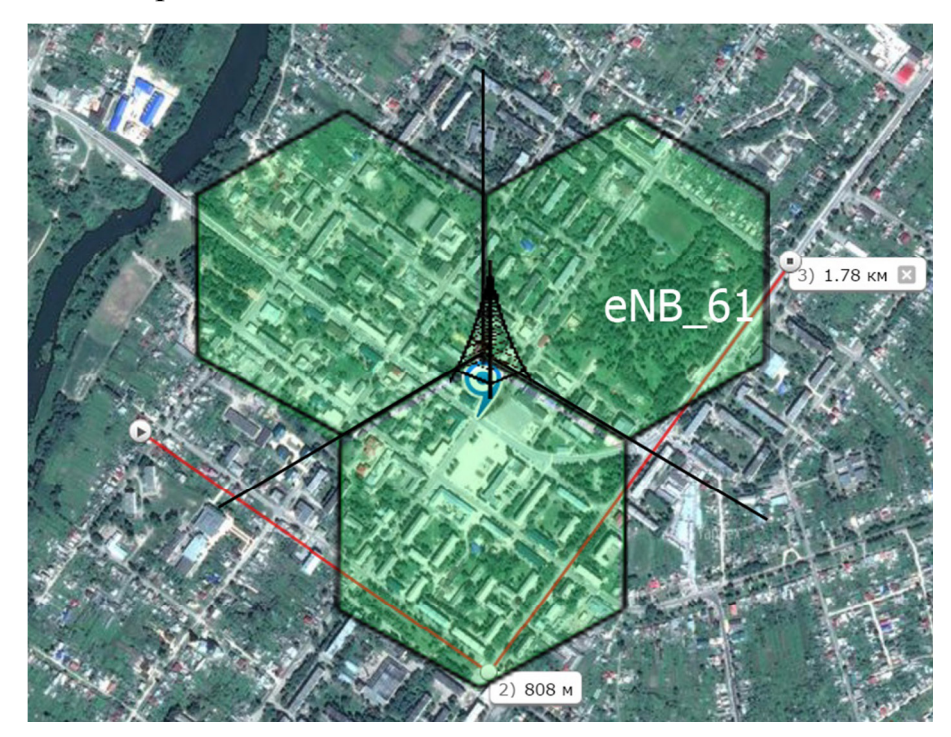

**Рисунок 4.4 – Ситуационный план размещения сот в г. Балаково Саратовской области** 

В качестве рабочих частот в этих сотах выбирается рабочая частота диапазона 2 ГГц, так как в данном случае можно организовать больше свободных радиоканалов для абонентов, а большая площадь покрытия не требуется. Данная микросота реализуется с помощью одной базовой станции и тремя секторными антеннами с распределенным азимутом 120 градусов.

Зона радиопокрытия всей сети LTE представлена на рисунке 4.5. На основании расчетов распространения радиоволн по модели Okamura были получены значения напряженности поля в заданной точке пространства. На основании этих данных строилась зона радиопокрытия базовой станции как окружность определенного радиуса. При удалении от базовой станции на величину радиуса, напряженность поля составляет величину близкую к порогу чувствительности абонентского приемника, что соответствует окончание зоны

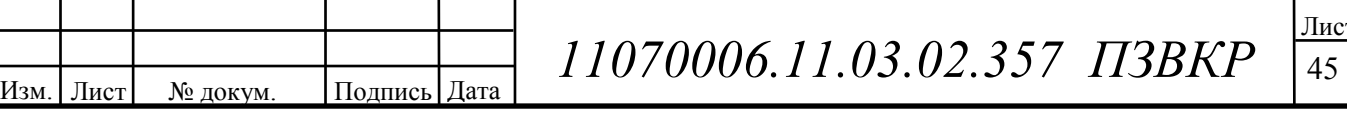

обслуживания (радиопокрытия). Таким образом, подобные действия выполнялись для всех 12 базовых станций и в результате представлены на одном рисунке 4.5.

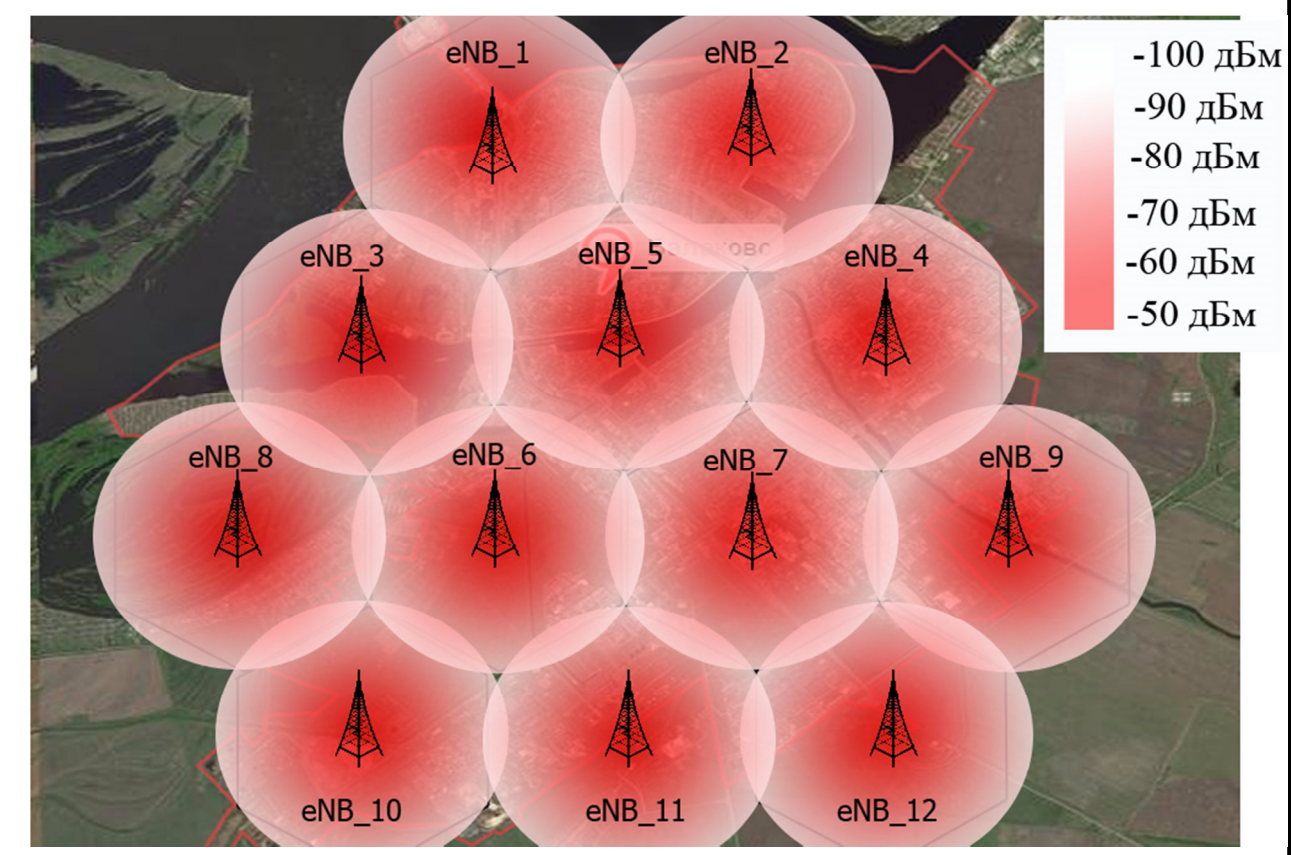

**Рисунок 4.5 – Зона радиопокрытия сети LTE (макросоты) в г. Балаково** ِ **Саратовской области** 

Зона радиопокрытия для микросот вычислялась аналогичным образом, что и зона РП для обычных базовых станций. Разница заключалась в значении несущей частоты сигнала (2-2,1 ГГц) и соответственно мощности излучаемого сигнала такой базовой станцией.

Как показали расчеты радиус зоны радиопокрытия соответственно меньше, чем при использовании обычных БС, однако практически все два жилых микрорайона покрываются микросотами, что дает запас по производительности порядка 2000 абонентов. Зоны радиопокрытия для жилых микрорайонов города Балаково представлены на рисунках 4.6 и 4.7.

Изм. Лист № докум. Подпись Дата

 $11070006.11.03.02.357$  ПЗВКР

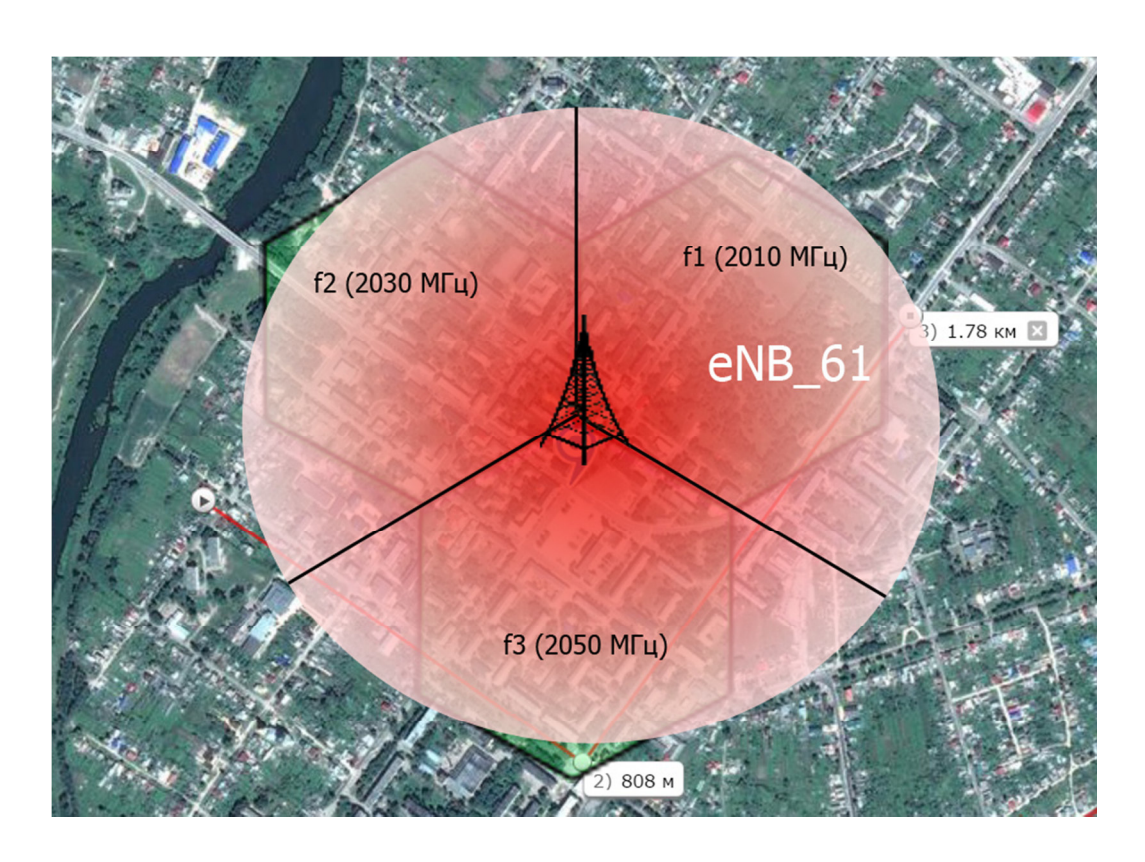

**Рисунок 4.6 – Зона радиопокрытия сети LTE (микросоты) в г. Балаково Саратовской области** 

Для обеспечения электромагнитной совместимости радиосредств, необходимо выполнить частотно-территориальной планирование. Частотнотерриториальный план сети LTE в городе Балаково представлен на рисунке 4.7

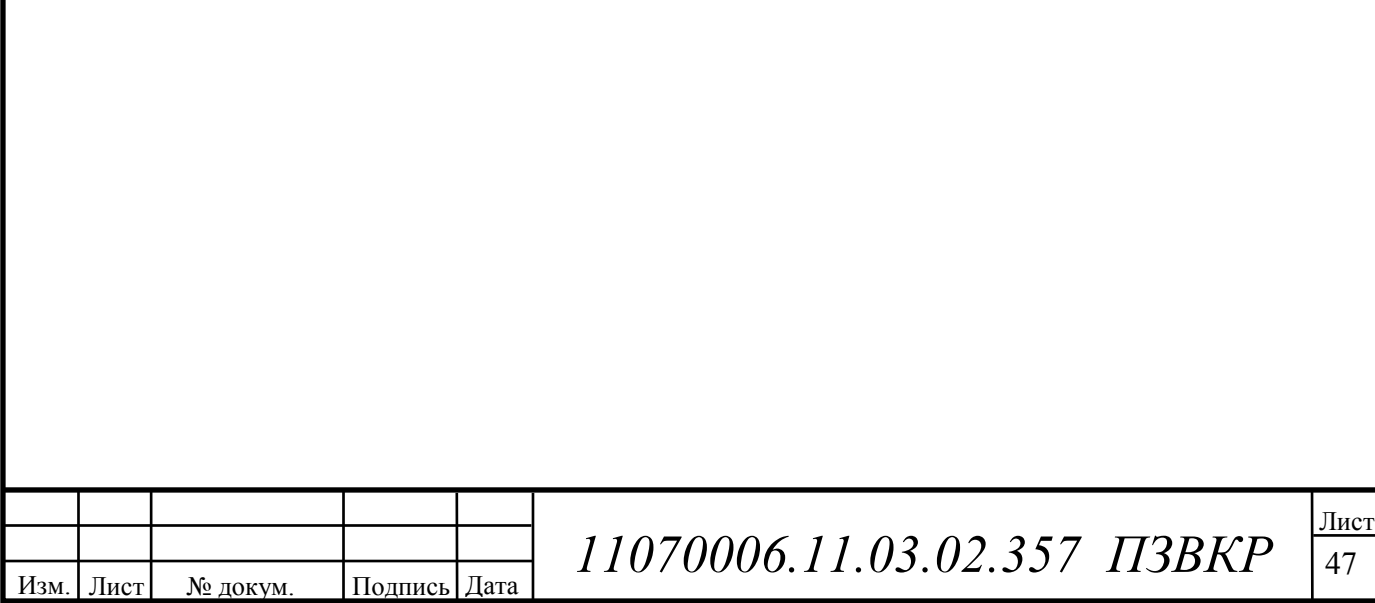

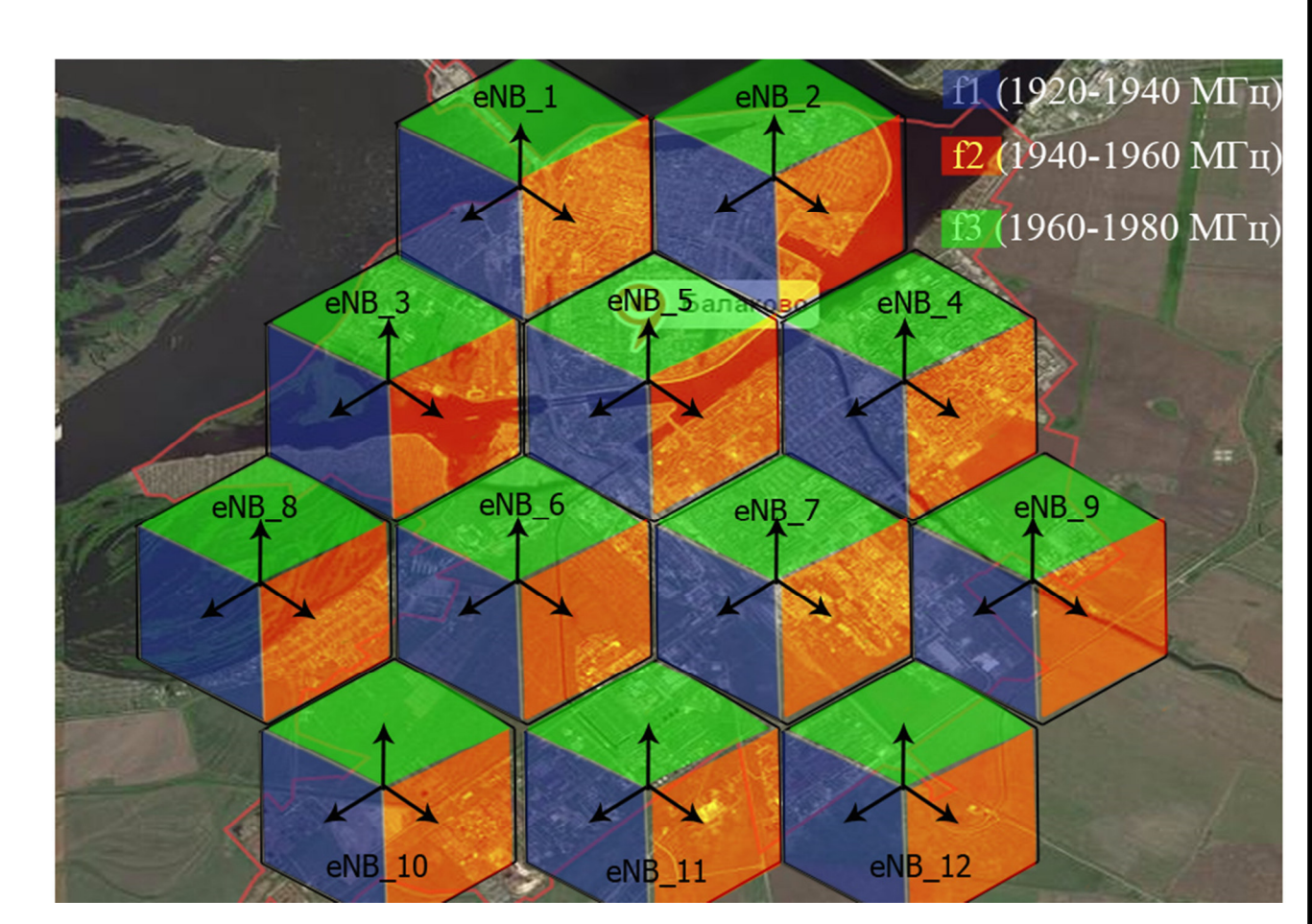

**Рисунок 4.7 – Частотно-территориальный план сети.** 

Изм. | Лист | № докум. | Подпись | Дата

Указанные в плане частоты соответствуют выбранному 8 диапазону, т.е f1=880 МГц, f2=895 МГц, f3=915 МГц.

После введения данной сети LTE в эксплуатацию, наступает этап оптимизации сети, в ходе которого может происходить корректирование выполненного планирования, а именно: увеличение пропускной способности сети, изменение высоты подвеса радиомодулей, понижение или повышение излучаемой мощности радиомодулей.

 $11070006.11.03.02.357$  ПЗВКР

# **5 ВЫБОР ОБОРУДОВАНИЯ И ТИПА ЛИНИЙ СВЯЗИ**

Согласно рассчитанной емкости сети, информационной нагрузке по определению зон радиопокрытия, для организации широкополосного доступа по технологии LTE в г. Балаково потребуется 12 базовых станций типа «макро». Также для мест с большой концентрацией абонентов это центр города и многоэтажная застройка планируется организовать дополнительно 5 микросот. Пропускная способность каждой eNB на начальном этапе функционирования сети составит 158 Мбит/с, а всей сети LTE в г. Балаково 1,106 Гбит/с. После запуска сети в работу наступает этап оптимизации сети, в ходе которого пропускная способность базовых станций может быть увеличена способом размещения дополнительных радиомодулей. Для реализации сети ШПРД выбран производитель оборудования франко-американская компания Alcatel-Lucent.

## **5.1 Базовая станция eNodeB**

Новая платформа подойдет для перехода к сетям NGN, внедрению NFV и

| <b>BUNGALACIA AT A BUNGALACIA</b> |          |  |  |  |  |
|-----------------------------------|----------|--|--|--|--|
| <b>AAAAAAAAAAAA</b>               |          |  |  |  |  |
|                                   | $-1 - 1$ |  |  |  |  |

**Рисунок 5.1 – Внешний вид Alcatel-Lucent 9926 eNodeB** 

Базовая станция Alcatel-Lucent 9926 eNodeB представляет собой интегрированную платформу, предназначенную для быстрого развертывания LTE сетей. Новый BBU отличается пониженным на 50% энергопотреблением и почти втрое большей емкостью, поддерживая до 24 сот и 16 тысяч подключений на один BBU. Устройство поддерживает режимы LTE-TDD и LTE-FDD.

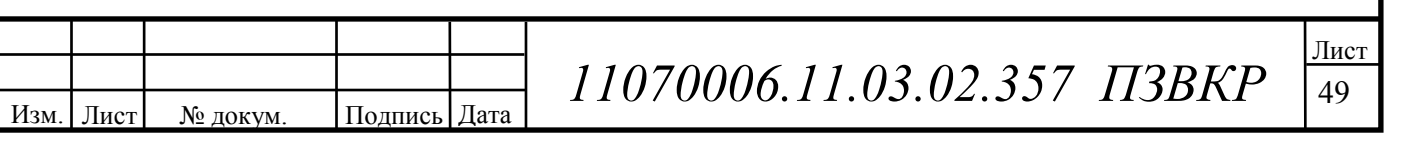

5G.

Новый BBU можно использовать вместе с уже установленными BBU. Новинка разработана с тем, чтобы оператор мог внедрить централизованную сетевую архитектуру, что позволит оператору поддерживать сети NGN, виртуализацию RAN или vRAN. а также переходить к развертыванию сети 5G.

## **Спецификация цифрового BBU:** ِ

Изм. Лист № докум. Подпись Дата

- две новые платы на базе Freescale QorIQ Qonverge B4860;

- BBU поддерживает до 24 сот (полностью нагруженных при использовании 20 МГц) на базе компактного шасси d2U;

- увеличена емкость BBU на 260%, энергопотребление снижено на 50%;

- поддерживает бизнес-модель RAN sharing;

- оптимизирован для LTE-A, поддерживает агрегацию частот между FDD и TDD

- обратная совместимость с существующим шасси BBU Alcatel-Lucent и существующими платами;

- совместимость с архитектурой виртуализации RAN и объединением BBU в пулы;

- новые цифровые BBU уже внедрены в масштабных коммерческих сетях TDD LTE;

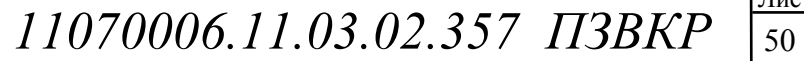

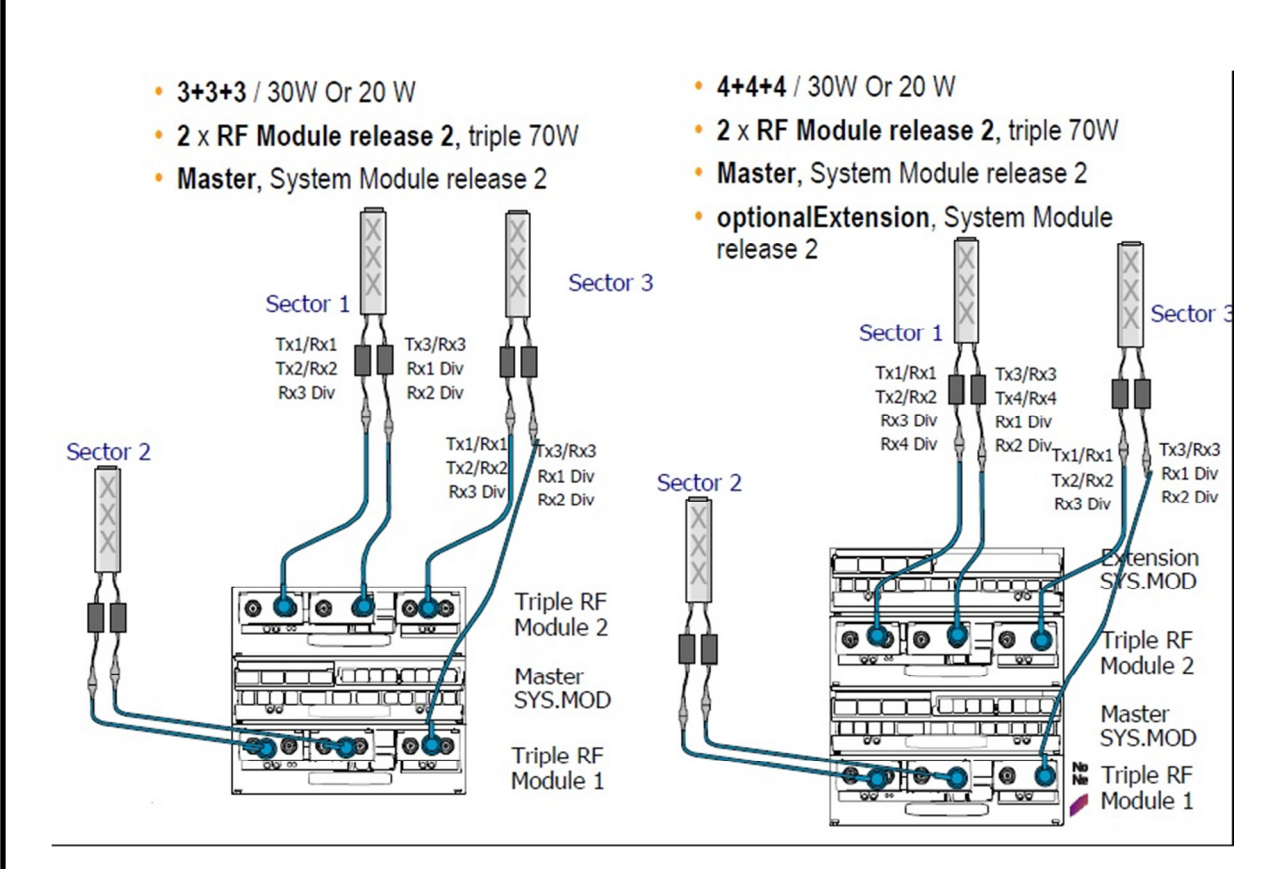

**Рисунок 5.2 – конфигурирование базовой станции и RRU** 

#### **Спецификация радиочастотной платформы:** ِ

- новый усилитель мощности и технологии фильтрации, разработанный для соответствия общим интерфейсам, позволяющий быстрое внедрение в новых частотных диапазонах;

- малый форм-фактор, стандартизованные радиоинтерфейсы, сниженный вес, что позволяет быстро инсталлировать новую платформу;

- поддержка широкополосности / двухдиапазонности позволяет обеспечивать поддержку работы с несколькими полосами и несколькими диапазонами на отдельном радиоблоке;

- удаленное конфигурирование ПО, управляющего режимами передачи (2T2R, 4T4R, 8T8R), что позволяет операторам работать в условиях изменяющихся рыночных требований;

- высокая выходная мощность (до 160 Вт) и поддержка работы с полосой до 194 МГц), что значительно увеличивает гибкость внедрения;

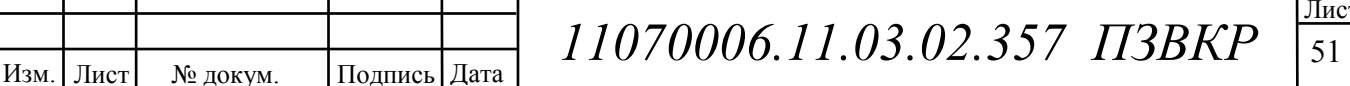

- PIM-free blind mate connections, что позволяет оператору легко подключать различные сочетания радиопередатчиков для того, чтобы поддерживать различные конфигурации активных антенн;

- эффективная по цене поддержка оптимизированных маломощных радиоинтерфейсов при работе с распределенными антенными системами (DAS);

- "Reliability/Fail Safe" - поддержка резервирования на случай сбоев ПО в усилителях мощности на случай, если один из них отказывает;

- поддержка бизнес-моделей RAN sharing;

- платформа TDD уже внедрена в коммерческой сети, а FDD платформа будет внедрена на коммерческой сети в 1q2016.

Внешний вид радиочастотного блока RRU и приемо-передающей антенны представлены на рисунке 5.3. На рисунке 5.4 представлена схема монтажа и инсталляции радио оборудования на мачте и на крыше здания.

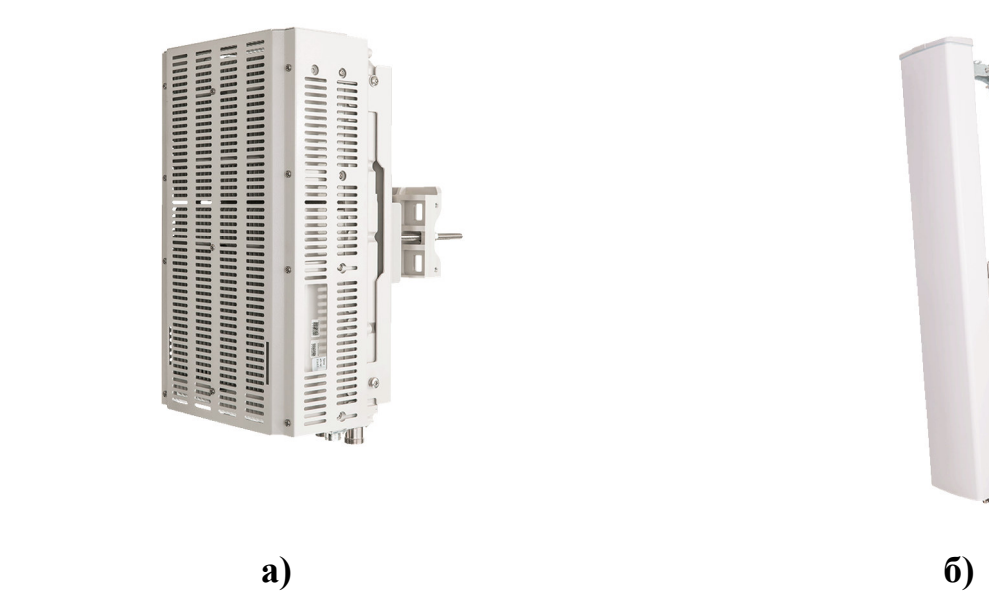

**Рисунок 5.3 – Элементы eNodeB Alcatel-Lucent 9926 а) RRU; б) Антенна** 

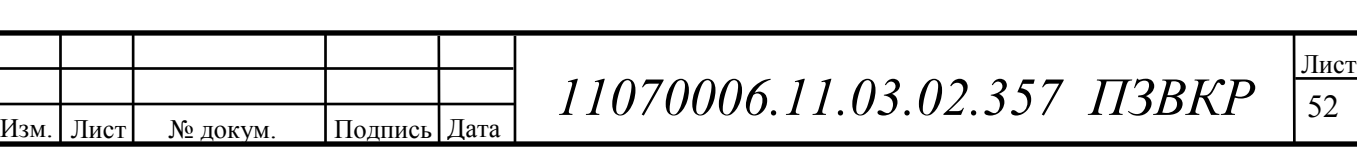

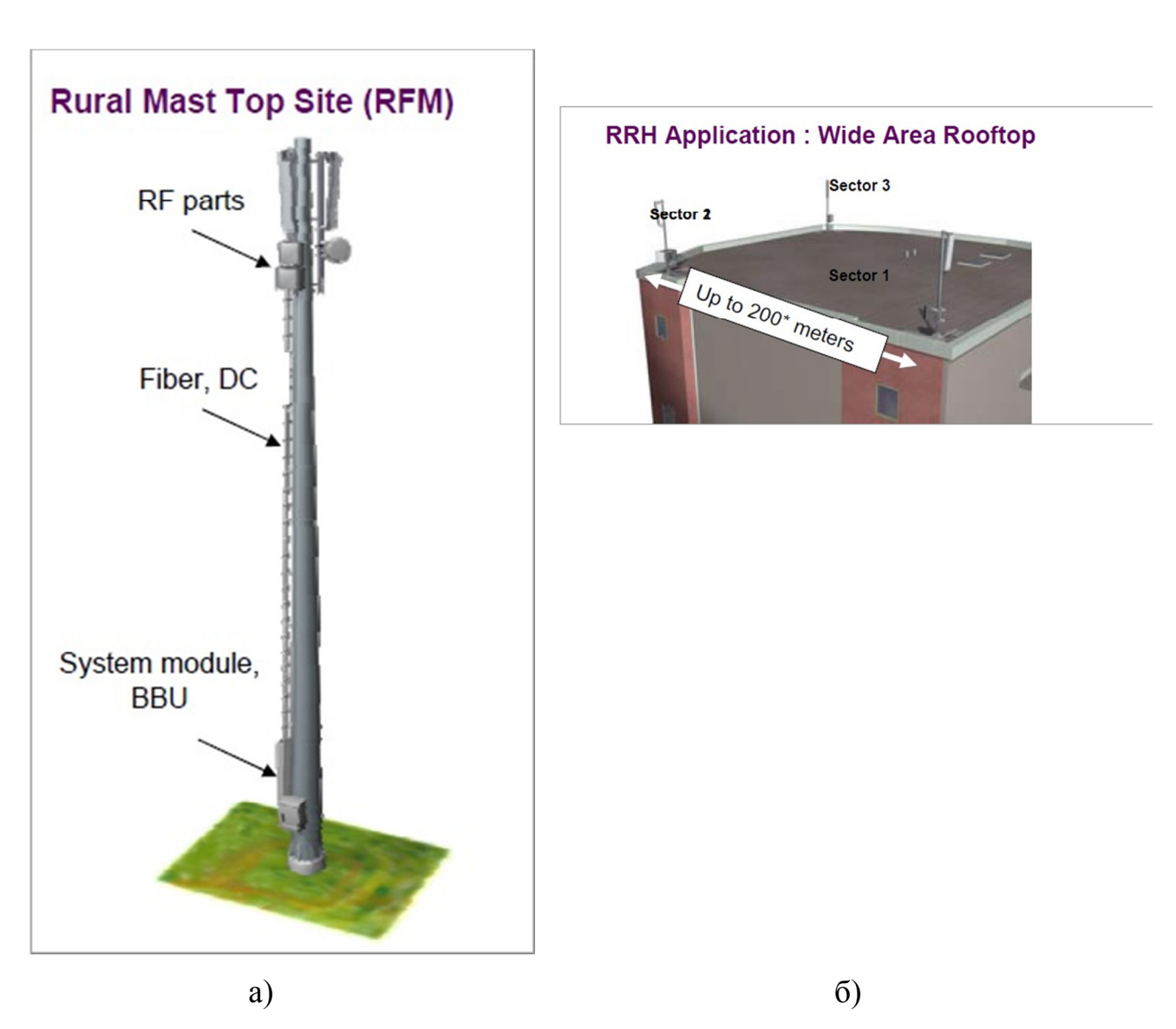

**Рисунок 5.4 – установка радиооборудования на различных объектах: а) инсталляция на мачте; б) установка на крыше здания** 

## **5.2 Компактная базовая станция Metro 9764**

Alcatel-Lucent 9764 Compact метро (CMCO) является малогабаритной, высоко производительной eNB, которая может быть развернута в сложных условиях, чтобы улучшить зону покрытия LTE и производительность сети. Это часть концепции микро сот. Внешний вид микросотовой БС представлен на рисунке 5.5.

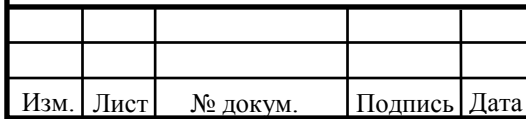

 $11070006.11.03.02.357$  ПЗВКР

Компактный форм-фактор (~ 6 л) 9764, связанные с набором опций, таких как внешняя антенная опора, позволяет обеспечивать быстрое и недорогое внедрения сот даже в условиях плотной городской застройки, где доступ к оборудованию является не только трудным но и сопровождается проблемой внешнего вида городской инфраструктуры. 9764 может быть легко интегрирован с городской «мебелью», в том числе на автобусных остановках и рекламных вывесках. 9764 доступен для многочисленных FDD и TDD видов дуплекса и поставляется с 3 выходными конфигурациями питания: 2x1W, 2x2W, и 2x5 Вт.

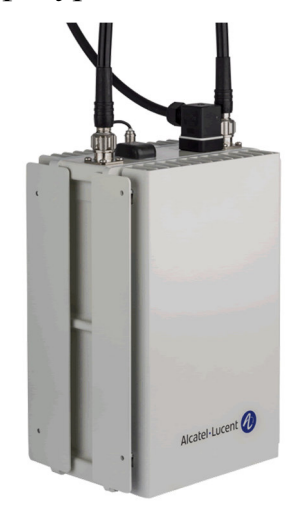

#### **Рисунок 5.5 – Внешний вид микросоты Alcatel-Lucent 9764 Compact**

#### **Преимущества и особенности**

- Ультра-компактный форм-фактор (всего 6 литров на 2х1 и 2x2W продукции, 8 литров для продуктов 2x5 Вт);

- Интегрированные направленные антенны и поддержка для подключения внешних антенн или распределенных антенных систем;

- Электрические или оптические GbE интерфейсы, Малый форм-фактор подключаемых модулей для многократного транзита данных;

- Максимально способность по производительности LTE в общественных местах для улучшения качества;

- поддержка около 200 активных пользователей в соте;

- Опционально встроенная точка доступа Wi-Fi;

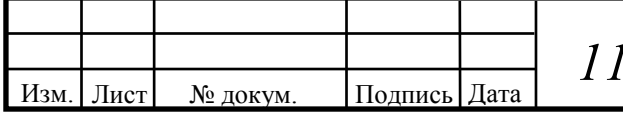

 $1070006.11.03.02.357$  ПЗВКР

- До 150 Мбит пропускная с конфигурациями при 2x2 MIMO;

- Имеет поддержку разных производителей HetNet, для развертывания под макро сеть любого производителя;

- Сетевые возможности самоорганизации, такие как автоматический поиск соседей, методы ослабления помех и управления движением маршрутизацией;

- Безграничная мобильность в макро сети;

- Имеет поддержку и готовность работать в LTE Advanced;

- Поддержка функции агрегации полос с адаптивной архитектурой;

# **5.3 Alcatel-Lucent 9471 Wireless Manager Mobility**

Alcatel-Lucent 9471 Менеджер Wireless Mobility (WMM) является комбинированный объектом управления мобильностью и обслуживания поддержки GPRS узла (MME / SGSN) в пакетном ядре сети (EPC). Он обеспечивает сигнализацию, производительность и абонентскую масштабируемость, необходимые для современных мобильных услуг и обеспечивает большой потенциал для поддержки больших масштабов формата макро и метро для развертывания сотового сети. Внешний вид данного оборудования представлен на рисунке 5.6

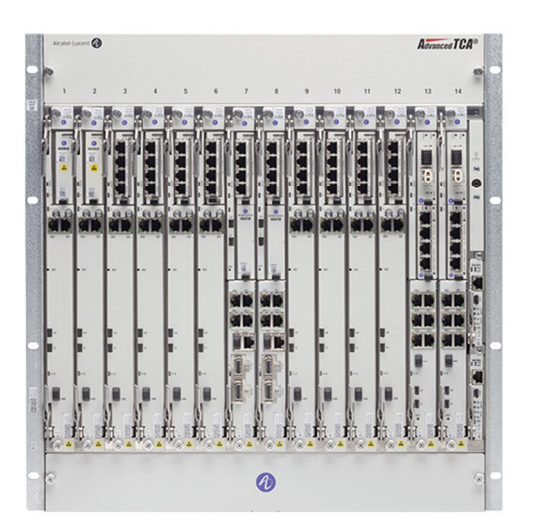

**Рисунок 5.6 – Внешний вид Alcatel-Lucent 9471** ِ

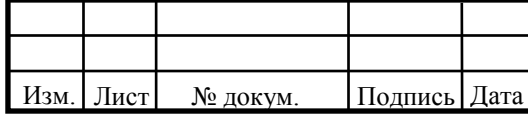

 $11070006.11.03.02.357$  ПЗВКР

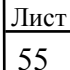

Проверенная на практике программное обеспечение с богатым набором функций позволяет использовать новые сети LTE для дополнительного дохода в виде продажи услуг IMS, а также значительно снизить сетевой трафик сигнализации. Улучшенная защита, контроль перегрузки и восстановления сессия именно те возможности, которые обеспечивают высокую надежность и производительность.

9471 WMM работает на высоком уровне масштабируемости, вычислительных платформ с учетом ее дальнейшей эволюции для поддержки сетевых функций виртуализации. Эта гибкость развертывания защищает инвестиции, путем снижения риска перехода на NFV.

#### **Преимущества и особенности:**

- Снижает затраты и обеспечивает защиту инвестиций;

- Сочетает в себе SGSN и MME на (ATCA) платформе промышленного стандарта вычислений;

- Может обслуживать общую базу данных UE с общими ресурсами для сетей 2G / 3G, а также абоненты / LTE 4G;

- Высокая производительность и масштабируемость;

- Промышленный стандарт x86 и ATCA на базе платформы поддерживают сети масштаба макро, метро, и микро сот;

- Распределенная архитектура обработки с высокой производительностью многоядерных процессоров обеспечивает высокую абонентскую емкость и масштабируемость;

- В сочетании MME / SGSN с абонентским гибким лицензированием упрощает планирование и проектирование даже при изменении технологии 2G / 3G / LTE;

- Проверенная на практике программное обеспечение, которое было внедрено в крупнейшие мировые LTE сети демонстрирует надежность;

- Снижение сигнализации сети и улучшение пользовательской надежности;

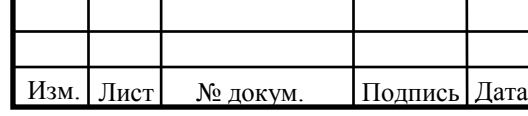

Расширенные возможности восстановления сессии поддерживают непрерывность обслуживания абонентов;

- Платформа для миграции в NFV и виртуальные ММА и SGSN функции для улучшения использования сети и операционной эффективности.

# **5.4 Service Router - Mobile Gateway 7750**

7750 SR высокопроизводительный мобильный шлюз, гибкая и подвижная платформа, оптимизированная для предоставления следующего поколения ультра-широкополосных мобильных услуг с исключительной производительностью и масштабируемостью (рисунок 5.7). Мобильные функции шлюза, поддерживаемые 7750 SR и включают в себя:

o Сотовые шлюзы для сетей доступа сотовой радиосвязи;

o Надежный gatekeeper беспроводного доступа (TWAG) для 3GPP сетей доступа;

o Evolved Packet Шлюз передачи данных (EPDG) для ненадежных сетей (не-3GPP).

# **Сотовые шлюзы**

Для LTE и сетей радиодоступа 2G / 3G , 7750 SR функционально Mobile Gateway может выступать в качестве шлюза обслуживания (SGW), PDN Gateway (Шлюз PGW) и / или шлюз узел поддержки GPRS (GGSN) либо отдельно, либо в комбинации.

Шлюз Trusted Wireless Access (TWAG)

При развертывании в режиме TWAG, 7750 SR поддерживает межсетевые сессии преемственность между пакетной транспортной сетью и доверенной сетью радиодоступа Wi-Fi, которые поддерживают возможности 3GPP включающие доступ к сети, безопасную аутентификацию, шифрование. TWAG поддерживает

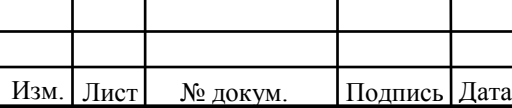

широкий диапазон возможностей аутентификации для обеспечения предоставления услуг мобильной связи надежным Wi-Fi сегментам.

Evolved Packet Шлюз передачи данных (EPDG)

7750 как EPDG дает операторам возможность расширить свое присутствие, обеспечивающая доставку услуг мобильной пакета по надежной сети доступа, в том числе жилых, общественных и корпоративных точек доступа Wi-Fi. Это обеспечивает непрерывность сеанса при переходе от сотовой сети к сетям не-3GPP и поддерживает ряд механизмов аутентификации.

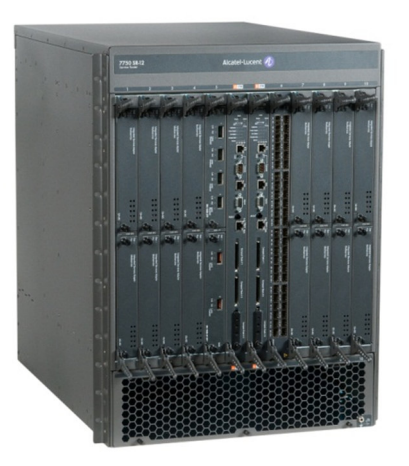

**Рисунок 5.7 – Внешний вид Alcatel-Lucent 7750** ِ

# Преимущества и особенности:

Обеспечение ультра-широкополосных услуг мобильной связи с масштабируемостью и производительностью

o Поддержка передовых высоких приоритетов каждого потока пакетов (классификация, фильтрации, расширенный QoS, и т.д.) Используя FP сети Alcatel-Lucent;

o Расширенная (слой 3-7) обработка плоскости данных с применением Assurance Alcatel-Lucent (AA), обеспечивающая работу приложений и абонента на уровне политики правоприменения;

Упрощение сети, снижение затраты

Изм. | Лист | № докум. | Подпись | Дата

 $11070006.11.03.02.357$  ПЗВКР

o Единая платформа и программное обеспечение операционной системы (SR OS) оказание поддержки:

o Шлюз для сотовых систем (SGW, PGW, GGSN)

o Шлюз доступа Trusted Wireless (TWAG)

o Evolved Packet Шлюз передачи данных (EPDG)

o Политики и наборы команд по обеспечению соблюдения (PCEF)

o Использование Security (IPSec);

o шлюз для Wi-Fi WLAN сетей;

o Обеспечение конвергенции фиксированной и мобильной широкополосной связи.

o Упрощенная операции трансляции пакетов Service Aware управления с 5620 Service Aware Manager (SAM)

Гибко наращивать возможности и производительность в мобильной сети

o Проверенная технология масштабирования ультра-широкополосных услуг мобильной связи без снижения производительности всей сети и и огромного количества потоков услуг пакетной передачи IP;

Гибкость для поддержки сетевых функций виртуализации (NFV) с виртуализованных Mobile Gateway (VMG).

Базовые станции макросот Alcatel-Lucent 9926 соединяются по оптическим каналам с EPC на базе Alcatel-Lucent 9471 WMM. Радиоблок RRU и антенна находятся на мачте, причем RRU оптическим кабелем соединен с 9926. Часть сети, состоящая из микросот на безе 9764 Compact реализована в следующем порядке. К 9926 подключается 9764 Compact (микро базовая станция) оптическим волокном и устанавливается в заданное место, например инсталлируется на фасад здания.

Сервисные шлюзы (S-GW, P-GW, SIP, SGSN ) реализованы на модуле 7750 Service Router и входят в состав EPC. Аппаратура на которой реализована EPC

Изм. Лист № докум. Подпись Дата

 $11070006.11.03.02.357$  ПЗВКР

имеет в своём составе оптические интерфейсы для подключения к внешним сетям и для подключения базовых станций.

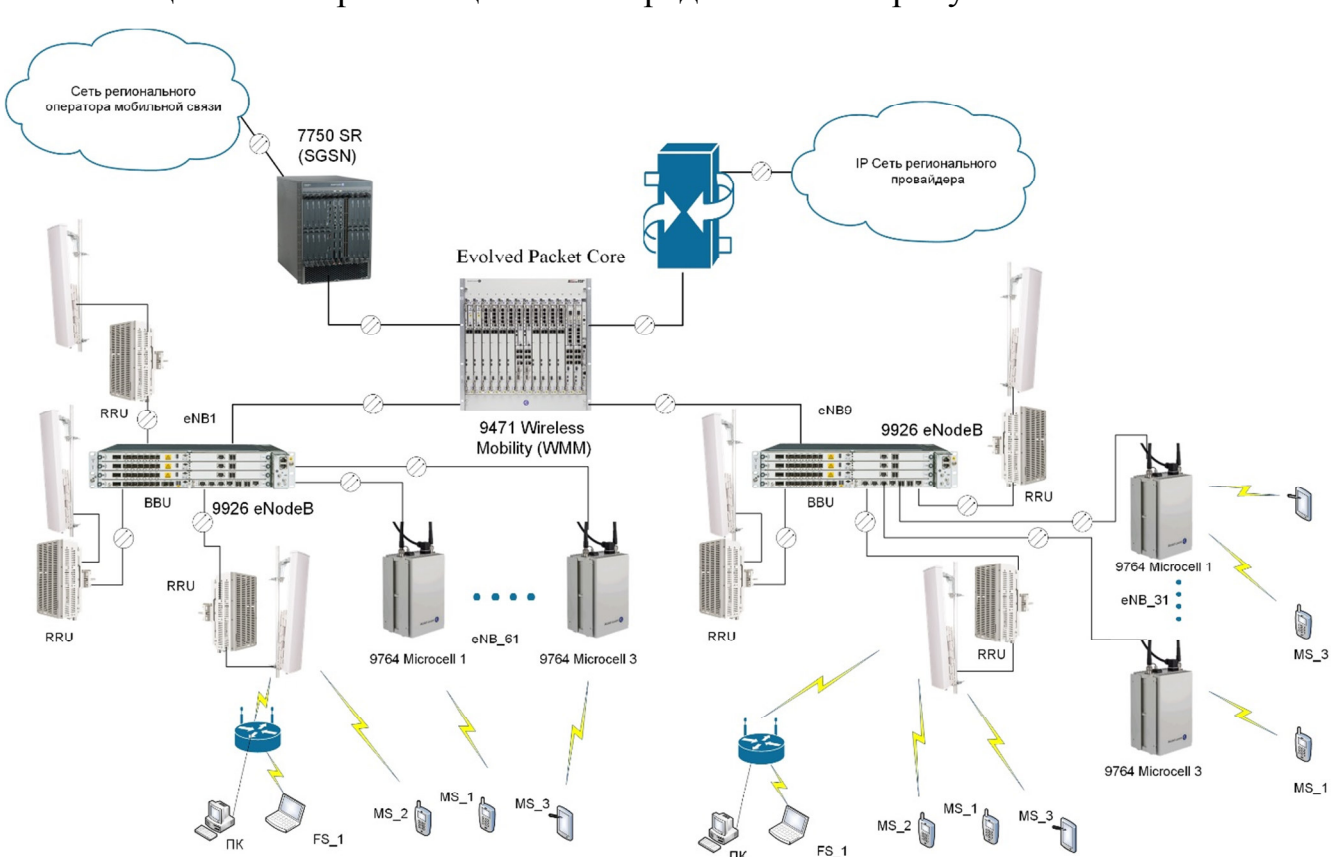

Общая схема организации связи представлена на рисунке 5.8.

**Рисунок 5.8 – Проектируемая схема организации связи сети LTE в г. Балаково** 

Представленная схема была разработана с учетом особенностей выбранного оборудования, параметров трафика в проектируемой сети и количестве предоставляемых телекоммуникационных услуг в сети.

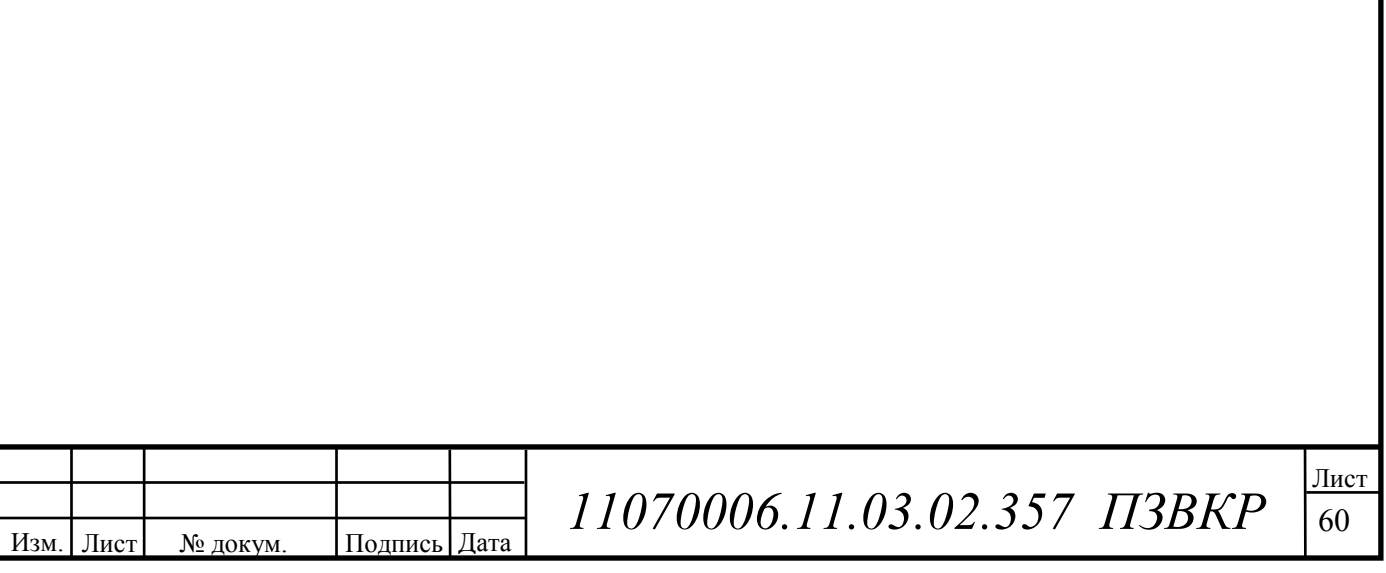

# **6 ЭКОЛОГИЧЕСКАЯ БЕЗОПАСНОСТЬ ПРОЕКТА**

# **6.1 Электромагнитные излучения, их воздействие на организм человека и принципы гигиенического нормирования и защиты**

Среди различных физических факторов окружающей среды, которые могут оказывать неблагоприятное воздействие на человека и биологические объекты, большую сложность представляют электромагнитные поля неионизирующей природы, особенно относящиеся к радиочастотному излучению.

Электромагнитные поля - это особая форма существования материи, характеризующаяся совокупностью электрических и магнитных свойств. Основными параметрами, характеризующими электромагнитное поле, являются: частота, длина волны и скорость распространения.

Природные источники электромагнитных полей делят на две группы. Первая - поле Земли - постоянное электрическое и постоянное магнитное поле. Вторая группа - радиоволны, генерируемые космическими источниками (Солнце, звезды и т.д.), атмосферные процессы - разряды молний и т.д.

Естественное электрическое поле Земли создается избыточным отрицательным зарядом на поверхности; его напряженность обычно от 100 до 500 В/м. Грозовые облака могут увеличивать напряженность поля до десятков, а то и сотен кВ/м.

Антропогенные источники делятся на 2 группы:

1. Источники низкочастотных излучений (0 - 3 кГц). Эта группа включает в себя все системы производства, передачи и распределения электроэнергии (линии электропередачи, трансформаторные подстанции, электростанции, различные кабельные системы), домашнюю и офисную электрои электронную технику, в том числе и мониторы ПК, транспорт на электроприводе, ж/д транспорт и его инфраструктуру, а также метро, троллейбусный и трамвайный транспорт.

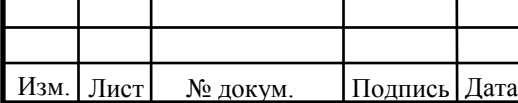

 $11070006.11.03.02.357$  ПЗВКР

2. Источники высокочастотных излучений (от 3 кГц до 300 ГГц). К этой группе относятся функциональные передатчики - источники электромагнитного поля в целях передачи или получения информации. Это коммерческие передатчики (радио, телевидение), радиотелефоны (авто-, радиотелефоны, радио СВ, любительские радиопередатчики, производственные радиотелефоны), направленная радиосвязь (спутниковая радиосвязь, наземные релейные станции), навигация (воздушное сообщение, судоходство, радиоточка), локаторы (воздушное сообщение, судоходство, транспортные локаторы, контроль за воздушным транспортом). Сюда же относится различное технологическое оборудование, использующее СВЧ-излучение, переменные (50 Гц - 1 МГц) и импульсные поля, бытовое оборудование (СВЧ-печи), средства визуального отображения информации на электронно-лучевых трубках (мониторы ПК, телевизоры и пр.).

Степень биологического воздействия электромагнитных полей на организм человека зависит от частоты колебаний, напряженности и интенсивности поля, режима его генерации (импульсное, непрерывное), длительности воздействия.

Первичным проявлением действия электромагнитной энергии является нагрев, который может привести к изменениям и даже к повреждениям тканей и органов. Механизм поглощения энергии достаточно сложен. Наиболее чувствительными к действию электромагнитных полей являются центральная нервная система (субъективные ощущения при этом - повышенная утомляемость, головные боли и т. п) и нейроэндокринная система.

С нарушением нейроэндокринной регуляции связывают эффект со стороны сердечно-сосудистой системы, системы крови, иммунитета, обменных процессов, воспроизводительной функции и др. Влияние на иммунную систему выражается в снижении фагоцитарной активности нейтрофилов, изменениях комплиментарной активности сыворотки крови, нарушении белкового обмена, угнетении Т-лимфоцитов. Возможны также изменение частоты пульса,

Изм. Лист № докум. Подпись Дата

 $11070006.11.03.02.357$  ПЗВКР

сосудистых реакций. Описаны изменения кроветворения, нарушения со стороны эндокринной системы, метаболических процессов, заболевания органов зрения.

В результате длительного пребывания в зоне действия электромагнитных полей наступают преждевременная утомляемость, сонливость или нарушение сна, появляются частые головные боли, наступает расстройство нервной системы и др.

Многократные повторные облучения малой интенсивности могут приводить к стойким функциональным расстройствам центральной нервной системы, стойким нервно-психическим заболеваниям, изменению кровяного давления, замедлению пульса, трофическим явлениям (выпадению волос, ломкости ногтей и т. п.).

В зависимости от диапазона частот в основу гигиенического нормирования электромагнитных излучений положены разные принципы. Критерием безопасности для человека, находящегося в электрическом поле промышленной частоты, принята напряжённость этого поля. Гигиенические нормы для персонала, который систематически находится в этой зоне, установлены ГОСТ 12.3.002-75 («ССБТ. Процессы производственные. Общие требования безопасности»).

Для постоянного магнитного поля предельно-допустимым уровнем на рабочем месте является напряжённость, которая не должна превышать 8 кА/м.

Защита организма человека от действия электромагнитных излучений предполагает снижение их интенсивности до уровней, не превышающих предельно допустимые. Защита обеспечивается выбором конкретных методов и средств, учетом их экономических показателей, простотой и надежностью эксплуатации.

Изм. Лист № докум. Подпись Дата

 $11070006.11.03.02.357$  ПЗВКР

# **7 ТЕХНИКО – ЭКОНОМИЧЕСКОЕ ОБОСНОВАНИЕ ПРОЕКТА**

При разработке проектной документации и расчете экономических и финансовых показателей развития сети связи, обязательно должны быть приведены основные технико-экономические показатели.

#### **7.1 Расчет капитальных вложений в проект**

Капитальные вложения и ввод в эксплуатацию нового оборудования складываются из следующих составляющих:

- стоимость оборудования;
- установка и монтаж оборудования;
- стоимость строительно-монтажных работ (СМР);
- транспортные расходы.

В данном проекте все затраты по финансированию ввода в эксплуатацию сети LTE предусматривается за счет собственных средств провайдера услуг.

Затраты на прокладку кабеля  $(C_{\Sigma})$  рассчитаем по формуле:

$$
C_{\Sigma} = C_{\text{ok}} * L_{\text{ok}},\tag{7.1}
$$

где *Сок* – цена прокладки 1 км оптического кабеля в трубе, *Сок* = 500 000 руб;

*Lок* – длина прокладываемого оптического кабеля, *Lок* = 8 км.

 $C_{\Sigma}$  = 500 000\*8 = 4 000 000 (руб.).

Расчет капитальных вложений на первом этапе приведен в таблице 7.1.

Стоимость установки и настройки оборудования рассчитывается в процентах от итога стоимости сетевого оборудования. Стоимость СМР дополнительного оборудования рассчитывается в процентах от итога стоимости дополнительного оборудования. Интервал определяется в зависимости от сложности работ (15 – 30%).

Изм. Лист № докум. Подпись Дата  $11070006.11.03.02.357$  ПЗВКР

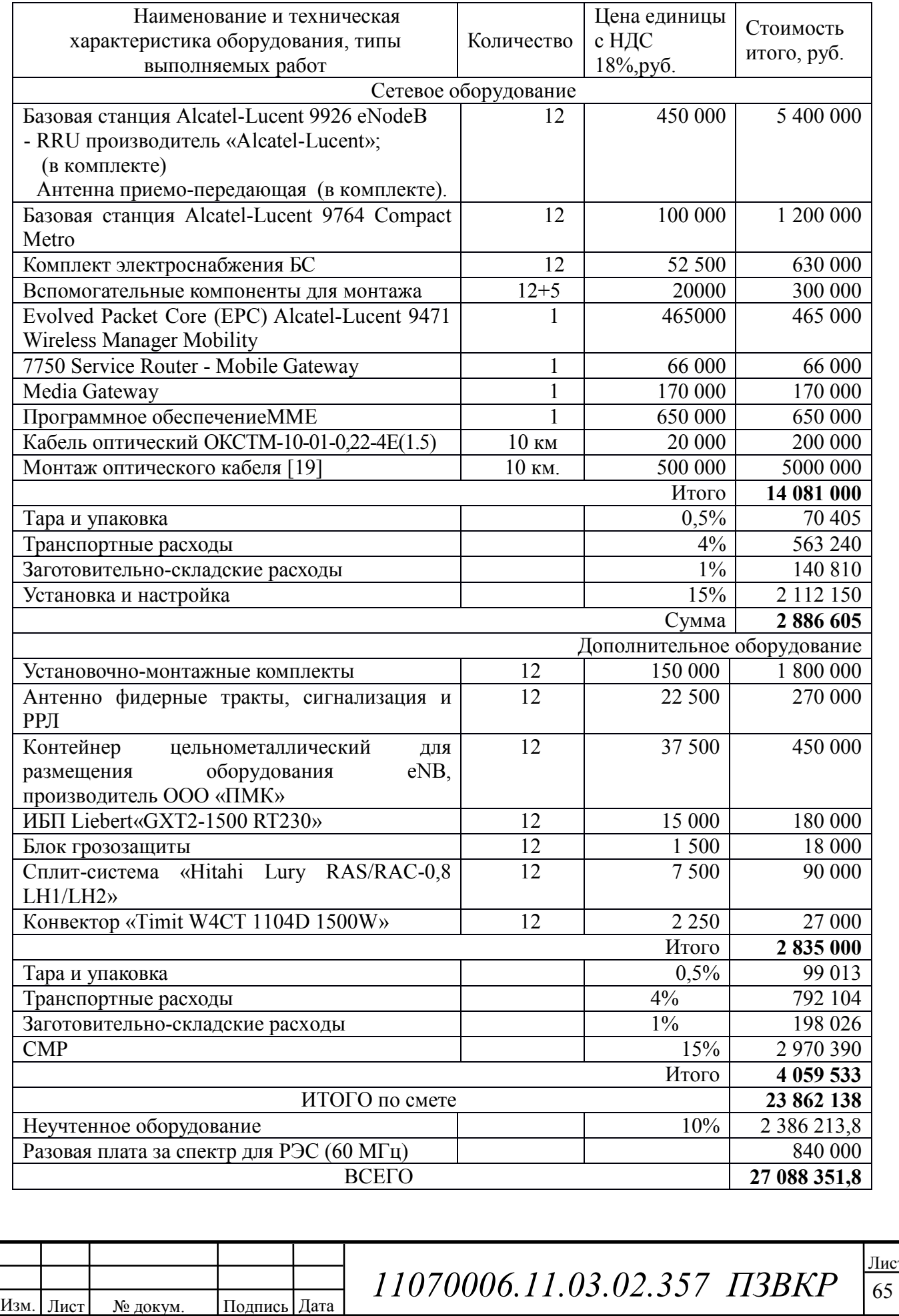

# **Таблица 7.1 – Расчет капитальных вложений на первом этапе**

Тара и упаковка составляют 0,5%, транспортные расходы – 4%, заготовительно-складские расходы – 1% от стоимости оборудования. Стоимость неучтенного оборудования – 10% от общей стоимости оборудования.

Общие капитальные вложения на организацию сети связи в городе Балаково составили *К* = 27 088 351,8 руб.

На этапе реализации сети LTE в г. Балаково планируется реализовать мероприятия:

• строительство радиобашни, установка БС, установка контейнера для размещения оборудования БС, ввод в эксплуатацию БС;

• строительство волоконно-оптической линии связи на участках;

• установка БС «Alcatel-Lucent 9926 eNodeB» на территории г. Балаково;

• установка мультисервисной платформы «Alcatel-Lucent 9471 Wireless Manager Mobility» в помещении ОПТС, подключение сети EPC LTE к внешним сетям;

• пуско-наладочные работы.

# **7.2 Расчет годовых эксплуатационных расходов**

Эксплуатационными расходами (*Рэк*) называются текущие расходы предприятия на производство услуг связи. В состав эксплуатационных расходов входят все расходы на содержание и обслуживание сети. Эксплуатационные расходы по своей экономической сущности выражают себестоимость услуг связи в денежном выражении. В связи эксплуатационные расходы рассчитываются на основе группировки затрат по экономическим элементам, принятой для всех отраслей экономики предприятий всех форм собственности:

- затраты на оплату труда работников;
- страховые взносы в государственные внебюджетные фонды;

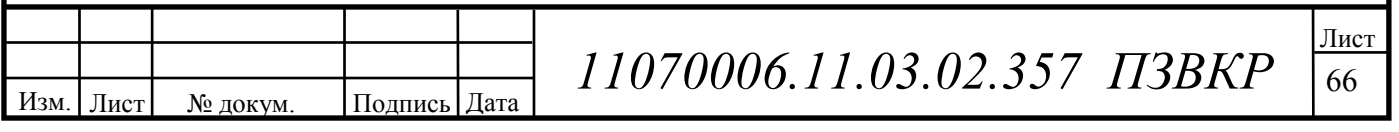

- амортизационные отчисления;
- материальные затраты;
- прочие расходы;

#### **Затраты на оплату труда**

Для расчета годового фонда заработной платы необходимо определить численность штата производственного персонала. Выбранное в дипломном проекте оборудование не требует постоянного присутствия обслуживающего персонала. Поэтому вся группа по обслуживанию оборудования будет состоять из ниже перечисленных специалистов для аварийно-профилактических работ. В таблице 7.2 приведен рекомендуемый состав обслуживающего персонала.

#### **Таблица 7.2 – Состав обслуживающего персонала**

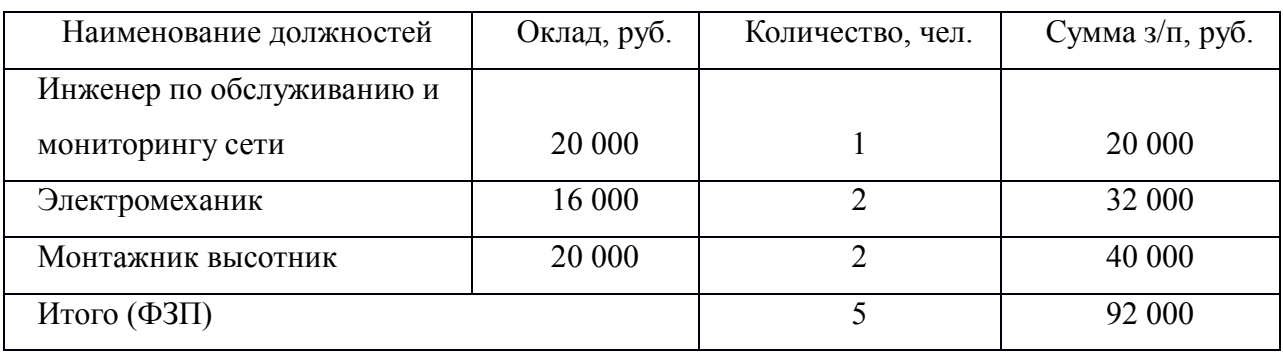

Величину общего годового фонда оплаты труда (*ФОТг*) можно рассчитать по формуле:

$$
\Phi O T_z = \Phi 3\Pi \cdot N_{\rm M} \cdot \Pi p \cdot K_p \cdot K_{\rm gp},\tag{7.2}
$$

где *ФЗП* – основной фонд заработной платы, *ФЗП* = 92 000 руб.;

 $N_{M}$  – количество месяцев в году,  $N_{M}$  = 12;

*Пр* – размер премии, *Пр* = 1,3 (30%);

Изм. | Лист | № докум. | Подпись | Дата

 $K_p$  – районный коэффициент,  $K_p = 1,15$ ;

*Квр* – коэффициент, учитывающий доплату за работу с вредными условиями труда, *Квр* = 1,04.

$$
\Phi O T_z = 92000 * 12 * 1,3 * 1,15 * 1,04 = 1716499,2 (py6).
$$

 $11070006.11.03.02.357$  ПЗВКР

Страховые взносы (*СВ*) в государственные внебюджетные фонды составляет 30% от *ФОТ*:

$$
CB = \Phi O T_z \cdot 0.3
$$

 $CB = 1716499.2 * 0.3 = 514949.76$  (руб.)

#### **Амортизационные отчисления.**

Амортизационные отчисления (А) на полное восстановление производственных фондов определяются по формуле:

$$
A = K_{ocn.i} \cdot H_{a.i},\tag{7.3}
$$

где *Косн.i* – первоначальная стоимость основных фондов (*Косн.i* состоит из затрат на оборудование);

 $H_{a,i}$  – норма амортизационных отчислений основных фондов,  $H_{a,i} = 5\%$ . *А* = 14 302 213,8 **\*** 0,05 = 715 110,69 (руб.).

#### **Материальные затраты**

Изм. Лист № докум. Подпись Дата

Величина материальных затрат (*Мз*) включает в себя оплату электроэнергии для производственных нужд, затраты на материалы и запасные части. Составляющие материальных затрат определяются по формуле:

$$
M_3 = 3_{3H} + 3_M, \t\t(7.4)
$$

где *Зэн* – затраты на оплату электроэнергии;

*Зм* – затраты на материалы и запасные части.

Затраты на оплату электроэнергии определяются в зависимости от мощности оборудования по формуле:

$$
3_{\scriptscriptstyle 3H} = T \cdot 24 \cdot 365 \cdot P,\tag{7.5}
$$

где*Т* – тариф на электроэнергию, Т = 3,26 руб./кВт/час;

*Р* – мощность оборудования, для eNB *Р* = 1,35 кВт.

 $3<sub>2</sub> = 3.26 * 24 * 365 * 1.01 * 12 = 346 974.84$  (pv6.).

Затраты на материалы и запасные части составляют1 % от капитальных вложений *К* и определяется по формуле:

 $11070006.11.03.02.357$  ПЗВКР

$$
3M = K \cdot 0.01 \tag{7.6}
$$

 $3<sub>M</sub>$  = 26 248 351,8\*0,01 = 2 624 835,18 (руб.).

Величина общих материальных затрат составит:

*М<sup>з</sup>* = 346 974,84 + 2 624 835,18= 2 971 810,02 (руб.).

Аренда места подвеса для базовой станции на радиобашне у операторов подвижной сотовой связи. Общая стоимость аренды мест подвеса определяется по формуле:

$$
3_{o6u\mu, ap.} = 3_{ap} \cdot N_{ap},\tag{7.7}
$$

где *Зар* – стоимость одного места подвеса в год, *Зар* = 225 000 руб.

 $N_{ap}$  – количество арендуемых мест подвеса,  $N_{ap}$  = 12.

*Зобщ. ар.* = 225 000\*12 = 2 700 000 (руб.).

#### **Прочие расходы**

Прочие расходы предусматривают общие производственные и эксплуатационно-хозяйственные расходы, ремонт и обслуживание зданий, некоторые виды налогов, страхование имущества, расходы на рекламу, аудит и представительские расходы. Прочие расходы рассчитываются по формуле:

$$
3_{np} = 0,4 \cdot \Phi O T
$$
 (7.8)  

$$
3_{np} = 0,4 * 1 \cdot 716 \cdot 499,2 = 686 \cdot 599,68 \text{ (py6.)}.
$$

#### **Расчет за пользование спектром**

Размеры разовой платы за использование радиочастотного спектра для радиотехнологий сотовой связи устанавливаются применительно к каждой полосе радиочастот, выделенной решением ГКРЧ и (или) указанной в лицензии по каждому субъекту (части субъекта) Российской Федерации, указанному в решении ГКРЧ или лицензии, для иных технологий - применительно к каждому выдаваемому разрешению, и рассчитываются по следующей формуле:

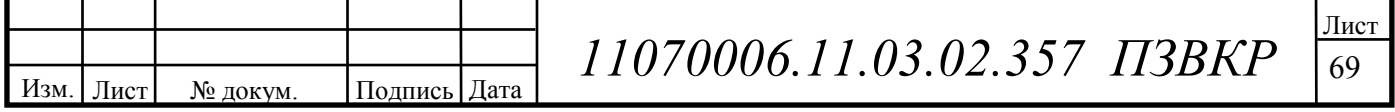

$$
\Pi_P = C_P \times K_{ZMAII} \times K_{PY} \times K_{TEX};\tag{7.9}
$$

где:

 $\Pi$ <sup>*р*</sup> - размер разовой платы, руб.;

*СР* - ставка разовой платы, руб.;

*КДИАП* - коэффициент, учитывающий используемый диапазон радиочастот (для проектируемой сети LTE коэффициент равен – 2 [19]);

*КРЧ* - коэффициент, учитывающий количество используемых радиочастот (радиочастотных каналов);

*КТЕХ* - коэффициент, учитывающий технологию, применяемую при использовании радиочастотного спектра;

Коэффициент, учитывающий количество используемых радиочастот (радиочастотных каналов) для РЭС, в том числе РЭС радиотехнологий сотовой связи и технологий, для которых в разрешении указана полоса радиочастот, вычисляется следующим образом:

$$
K_{P} = \sum N; \tag{7.10}
$$

Где: *КРЧ* - коэффициент, дифференцируемый от количества используемых радиочастот (радиочастотных каналов);

*N* - количество используемых радиочастот (радиочастотных каналов).

Расчет количества *N* для радиотехнологий сотовой связи и иных технологий, для которых полоса радиочастот указана в разрешении, проводится по формуле:

$$
N = \Delta F \left( M \Gamma \mu \right) / 1 \, M \Gamma \mu, \tag{7.11}
$$

где:

*∆F* - полоса радиочастот, выделенная пользователю радиочастотным спектром (суммарная ширина полосы неповторяющихся радиочастотных каналов), или полоса радиочастот, указанная в разрешении.

Тогда *N=60 (МГц)/1МГц=60.* 

Изм. | Лист | № докум. | Подпись | Дата

*11070006.11.03.02.357 ПЗВКР* 

Коэффициент, учитывающий технологию, применяемую при использовании радиочастотного спектра, для радиотехнологий сотовой связи рассчитывается по следующей формуле:

$$
K_{TEX} = K_{TIEPCT} \times K_{PET} \times K_{COII};\tag{7.12}
$$

*КПЕРСП* - коэффициент, учитывающий перспективность технологии, применяемой при использовании радиочастотного спектра (для LTE систем –  $0,1$ ).

*КРЕГ* - коэффициент, учитывающий интенсивность использования соответствующих выделенных полос радиочастот в субъекте (части субъекта) Российской Федерации и сформированный на основании плотности населения на территории субъекта (части субъекта) Российской Федерации, степени развития сетей подвижной радиотелефонной связи и степени экономического развития субъекта (части субъекта) Российской Федерации (Для Саратовской области  $K_{\text{per}}=1$ ) [19];

*КСОЦ* - коэффициент, учитывающий степень социальной направленности внедрения технологии (для LTE системы - 1).

Таким образом коэффициент *КТЕХ* =0,1\*1\*1=0,1.

 $\Pi_P$ =70000×2×60×0,1=840000 руб.

Разовая плата за спектр включена в смету первоначальных затрат в таблице 7.1 и в ежегодные платежи она не входит так как в случае продления срока действия, переоформления и (или) внесения изменений в решения ГКРЧ, не связанных с изменением условий использования полос радиочастот, разовая плата не взимается. (п. 4 в ред. Приказа Минкомсвязи России от 04.09.2014 N 279).

Размеры ежегодной платы для радиотехнологий сотовой связи устанавливаются применительно к каждой полосе радиочастот, выделенной решением ГКРЧ и (или) указанной в лицензии по каждому субъекту (части субъекта) Российской Федерации, указанному в решении ГКРЧ или лицензии,

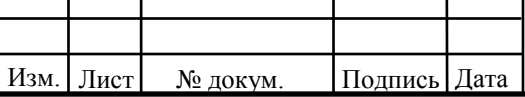

для иных технологий - применительно к каждому разрешению, и рассчитываются по следующей формуле:

$$
\Pi_{\Gamma} = \sum_{i=1}^{4} \Pi_{\Gamma(KB)}^{i} \tag{7.13}
$$

где:

$$
\Pi_{\Gamma(KB)} = C_{\Gamma}/4 \times K_{\text{JHAII}} \times K_{\text{PY}} \times K_{\text{TEX}} \times \text{JIP}/\text{J/K};\tag{7.14}
$$

 $\Pi$ <sup> $\Gamma$ </sup> - размер ежегодной платы, руб.;

 $\Pi$ <sup>*Г(КВ)*</sub> - размер ежегодной платы за квартал, руб.;</sup>

*СГ* - ставка ежегодной платы, руб. (264 000 руб.) [19]

ДР - количество дней действия разрешения в течение оплачиваемого квартала (91);

ДК - количество дней в оплачиваемом квартале (в среднем 91).

Коэффициенты применяются в отношении каждой радиочастоты (радиочастотного канала) и (или) полосы радиочастот.

Тогда

$$
\Pi_{\varGamma(KB)}\!\!=\!\!264000/4\!\times\!2\!\times\!60\!\times\!0,1\!\times\!91/91\!\!=\!\!792000
$$

Ежегодные затраты на аренду частотного ресурса шириной 60 МГц. будут составлять 792 000 рублей.

Результаты годовых эксплуатационных расходов приведены в таблице 7.3.

**Таблица 7.3 – Годовые эксплуатационные расходы**

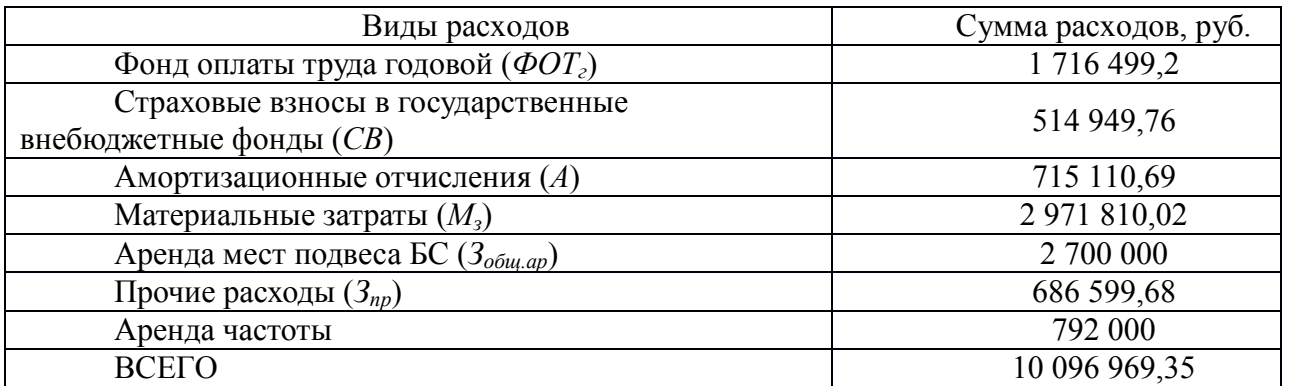

Таким образом, общие эксплуатационные расходы равны 10 096 969,35  $\approx$ 10,1 млн. руб.

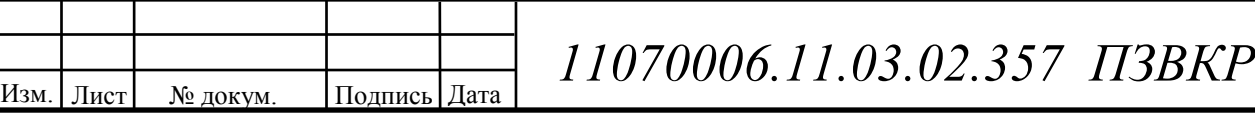

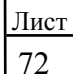
#### **7.3 Расчет тарифных доходов**

Изм. | Лист | № докум. | Подпись | Дата

Данная сеть LTE проектируется исходя из принципа, что к ней подключится максимальное количество абонентов. Проектируемая сеть LTE будет предоставлять абонентам услуги голосовой связи, видеосвязи, передачу SMS, MMS, услуги доступа в сеть Интернет.

Количество абонентов в начале эксплуатации сети в г. Балаково составляет 20% от общего количества населения т.е. 40 000 человек. Рассчитаем примерное количество подключившихся абонентов к проектируемой сети для доступа к сети Интернет через USB-LTE модем (*Nаб.инт*), учитывая коэффициент проникновения услуги 45 %.

Так как USB-LTE модем обычно покупается один или два на семью, а семья состоит в среднем из четырех человек, то *Nаб.инт* примет следующее значение:

*Nаб.инт* = (40 000/4)\*0.45= 4 500 (человек).

Предполагаемые тарифные планы по предоставлению доступа в сеть Интернет с помощью USB-LTE модемов показаны в таблице 7.4.

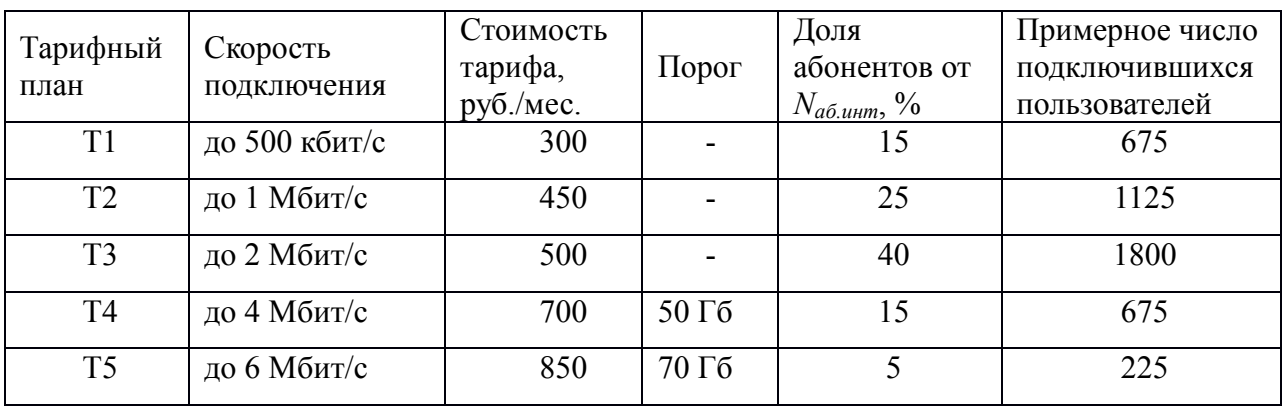

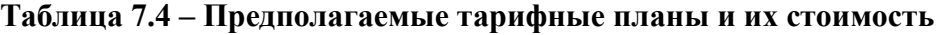

Суммарный тарифный доход от предоставления услуги доступа в сеть Интернет с помощью USB-LTE модема (*D1*) определяется по формуле:

$$
D_1 = \sum_i T_i \cdot N_i \cdot 12,\tag{7.10}
$$

 $11070006.11.03.02.357$  ПЗВКР

где *T<sup>i</sup>* – стоимость тарифного плана;

*Ni*– предполагаемое количество абонентов, подключенных к данному тарифному плану.

$$
D_1 = [300.675 + 450.1125 + 500.1800 + 700.675 + 850.225] \cdot 12 =
$$

*=*[202500+506250+562500+472500+191250]\*12= 23 220 000 (руб.)

Доход от продажи USB-LTE модемов  $(D_2)$  находим по формуле:

$$
D_2 = N_{a6. u \mu m} (Z_n - Z_3), \tag{7.11}
$$

где  $Z_n$  – стоимость продажи одного USB-LTE модема,  $Z_n = 2490$  руб.; *Zз* – закупочная цена одного USB-LTE модема, *Z<sup>з</sup>* = 1 800 руб.

$$
D_2 = 4500 \cdot (2490 - 1800) = 3\ 105\ 000 \text{ (py6.)}.
$$

Общий тарифный доход от услуг связи сети LTE рассчитывается по формуле:

$$
D_{o6u} = D_1 + D_2
$$
\n
$$
D_{o6u} = 23\ 220\ 000 + 3\ 105\ 000 = 26\ 325\ 000\ (py6.)
$$
\n(7.13)

# **7.4 Оценка показателей экономической эффективности проекта в первый год эксплуатации**

Срок окупаемости – временной период, когда реализованные проект начинает приносить прибыль, превосходящую ежегодные затраты.

Для оценки срока окупаемости можно воспользоваться принципом расчёта чистого денежного дохода (NPV), который показывает величину дохода на конец i-го периода времени. Данный метод основан на сопоставлении величины исходных инвестиций (IC) с общей суммой дисконтированных чистых денежных поступлений (PV) за весь расчетный период. Иными словами, этот показатель

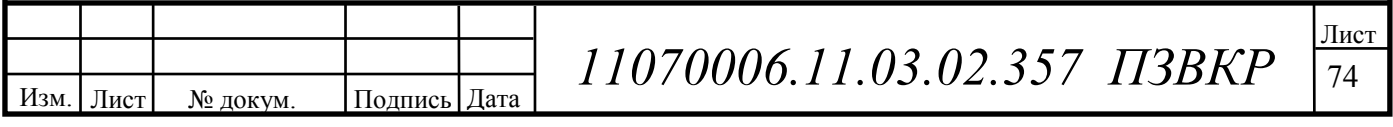

представляет собой разность дисконтированных показателей доходов и инвестиций, рассчитывается по формуле:

$$
NPV = PV - IC \tag{7.14}
$$

где: PV – денежный доход;

IC – отток денежных средств в начале n-го периода.

$$
PV = \sum_{n=1}^{T} \frac{P_n}{(1+i)^n},
$$
\n(7.15)

где:  $P_n - \text{doxog}$ , полученный в n-ом году,

i – норма дисконта,

Т – количество лет, для которых производится расчет.

$$
IC = \sum_{n=1}^{m} \frac{I_n}{(1+i)^{n-1}},
$$
\n(7.16)

где:  $I_n$  – инвестиции в n-ом году,

i – норма дисконта,

m – количество лет, в которых производятся выплаты.

Ставка дисконта может быть рассчитана различными способами, наиболее простым является кумулятивный, при котором в качестве нее выбирается средняя ставка по долгосрочным валютным депозитам и составляет приблизительно 20 %. Данная ставка формируется в основном под воздействием внутренних рыночных факторов.

Параметр P показывает прибыль, полученную за некоторый год, без учета предыдущих лет.

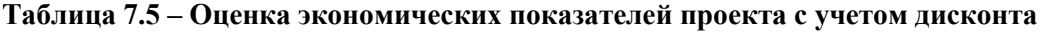

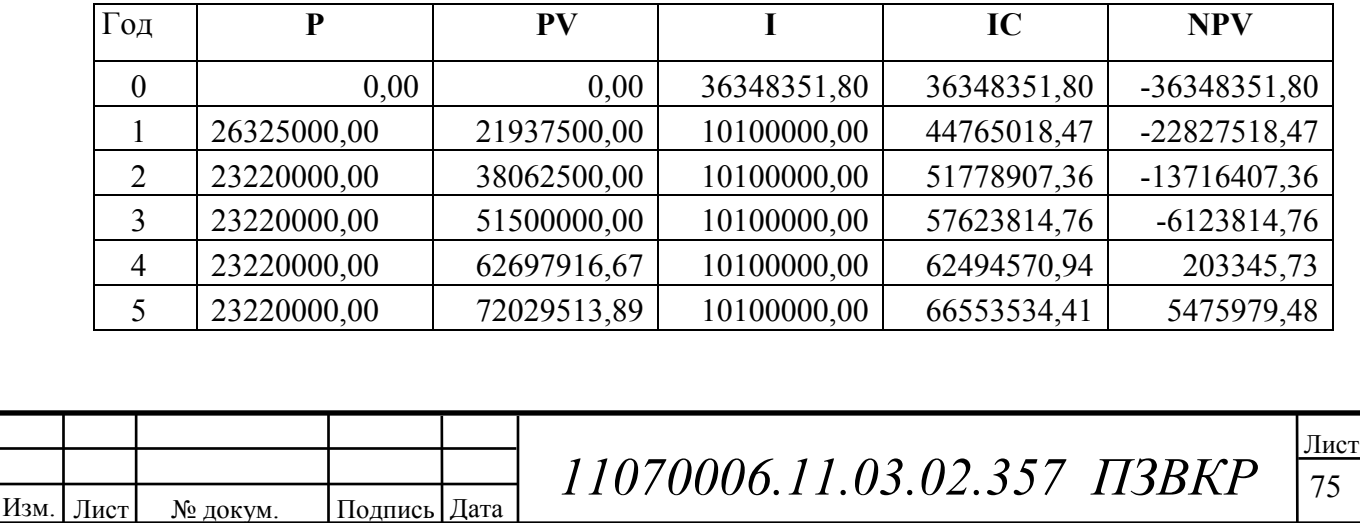

Как видно из таблицы, положительная разница между доходами и расходами появляется на 4 году. Точный срок окупаемости приведен ниже.

Точный срок окупаемости можно рассчитать по формуле:

$$
PP = T + NPV_n / (|NPV_{n-1}| + NPV_n), \tag{7.17}
$$

где Т - значение периода, когда чистый денежный доход меняет знак с «-» на «+»:

NPVn - положительный чистый денежный доход в n году;

NPVn-1 - отрицательный чистый денежный доход по модулю в n-1 году.

 $PP=4+203345,73/(6123814,76+203345,73) = 4,03$  года.

Индекс рентабельности представляет собой относительный показатель, характеризующий отношение приведенных доходов приведенным на ту же дату инвестиционным расходам и рассчитывается по формуле:

$$
PI = \sum_{n=1}^{T} \frac{P_n}{(1+i)^n} / \sum_{n=1}^{m} \frac{IC_n}{(1+i)^{n-1}},
$$
\n(7.18)

 $PI > 1$ , то проект следует принимать; если  $PI < 1$ , то проект следует отвергнуть; если PI = 1, то проект ни прибыльный, ни убыточный.

 $PI = 72029513,89/66553534,41 = 1,08$ 

Изм. Лист

Так как полученный IP>1 и равен 1,08 то проект является рентабельным.

Внутренняя норма доходности (IRR) - норма прибыли, порожденная инвестицией. Это та норма прибыли, при которой чистая текущая стоимость инвестиции равна нулю, или это та ставка дисконта. при которой

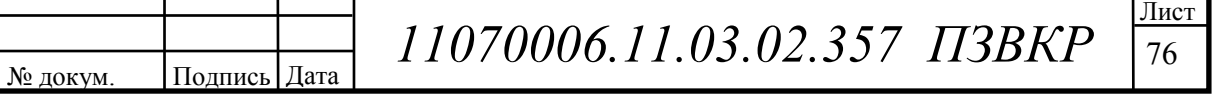

дисконтированные доходы от проекта равны инвестиционным затратам. Внутренняя норма доходности определяет максимально приемлемую ставку дисконта, при которой можно инвестировать средства без каких-либо потерь для собственника.

IRR должен быть выше средневзвешенной цены инвестиционных ресурсов:  $IRR > i$ 

где і - ставка дисконтирования

Расчет показателя IRR осуществляется путем последовательных итераций. В этом случае выбираются такие значения нормы дисконта *i<sub>l</sub>* и *i*<sub>2</sub>, чтобы в их интервале функция NPV меняла свое значение с «+» на «-», или наоборот. Далее по формуле делается расчет внутренней нормы доходности:

$$
IRR = i_1 + \frac{NPV_1}{NPV_1 - NPV_2}(i_2 - i_1),
$$
\n(7.19)

где і<sub>1</sub> - значение табулированного коэффициента дисконтирования, при котором NPV>0;  $i_2$  – значение табулированного коэффициента дисконтирования, при котором NPV<0.

 $I1=20$ ; NPV1 = 5475979.48  $I2=35$ ; NPV2 = -4922457,93

$$
IRR = 20 + \frac{5475979,48}{5475979,48 - (-4922457,93)}(35-20) = 27,89\%
$$

Согласно расчётам, внутренняя норма доходности проекта составляет 27,89  $\%$ , что значительно больше значения цены капитала, за которое принято 10 %, что означает, что проект выгоден в реализации и функционировании.

Результаты произведённых расчётов технико-экономических показателей сводим в таблице 7.6.

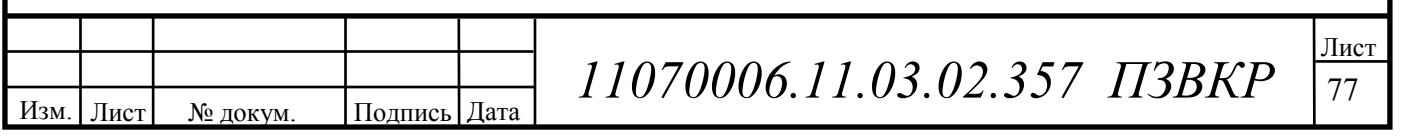

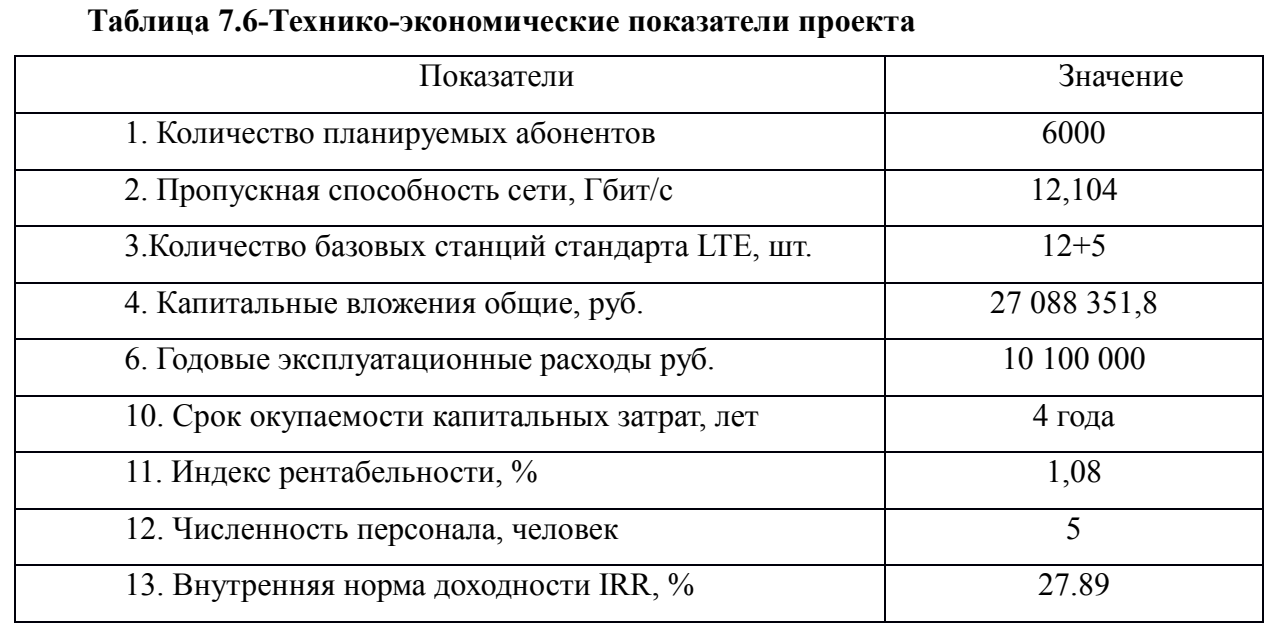

Полученные технико-экономические показатели свидетельствуют о том, что данный проект предоставления беспроводного доступа по технологии LTE в г. Балаково Саратовской области является экономически эффективным и его реализация целесообразна.

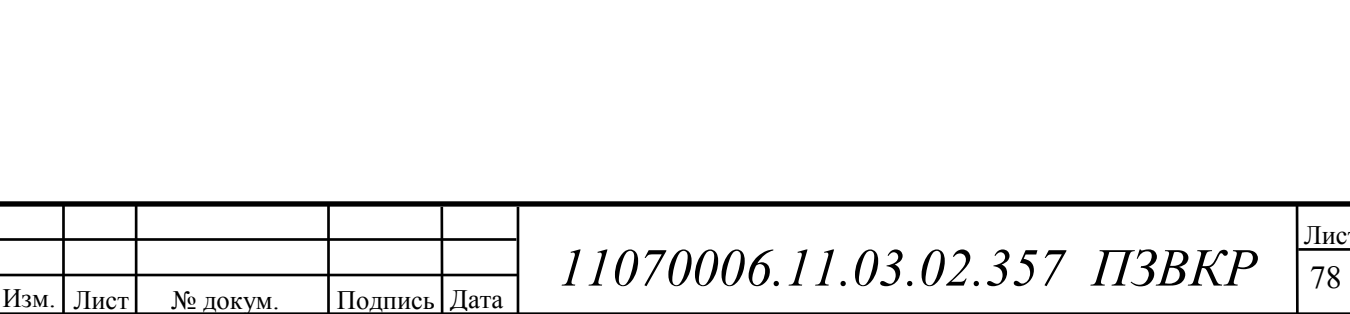

### **ЗАКЛЮЧЕНИЕ**

В ходе выполнения данной квалификационной работы была разработана беспроводная сеть широкополосного доступа в городе Балаково Саратовской области. Все поставленные задачи и цель были выполнены в полном объеме. Был проведен анализ существующей сети, в ходе которого было определено предполагаемое количество абонентов сети – 20 000 пользователей. Было решено предоставлять абонентам основные инфокоммуникационные услуги такие как пакетная передача речи; передача Интернет-файлов; доставка электронной почты; передача мультимедийных сообщений; мультимедийное вещание, включающее в себя потоковые услуги, услуги по загрузке файлов, телевизионные услуги; потоковое видео; VoIP и высококачественные видеоконференции; онлайн-игры через мобильные и фиксированные терминалы различных типов; мобильные платежи с высокой передачей реквизитов и идентификационной информации.

Сеть построена на оборудовании фирмы-производителя «Alcatel-Lucent».

При проектировании были рассчитаны капитальные затраты на реализацию проекта, которые складывались из затрат на приобретение оборудования и строительства волоконно-оптических и кабельных линий связи, а также антенномачтовых сооружений. Первоначальные капитальные затраты составили около 27 088 351,8 рублей. Так же были определены рентабельность проекта и чистый доход.

Сеть широкополосного радиодоступа на начальном этапе проектировалась из расчета покрытия всей территории предполагаемого расположения абонентов. В дальнейшем при увеличении числа пользователей сети возможно добавление оборудования доступа, так как при проектировании использовались технологии и принципы построения, обеспечивающие гибкость и масштабируемость сети.

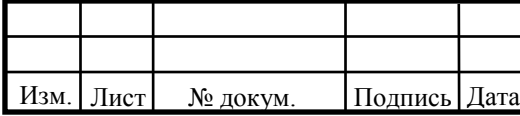

# $11070006.11.03.02.357$  ПЗВКР

### **СПИСОК ИСПОЛЬЗОВАННЫХ ИСТОЧНИКОВ**

1. Бабаков В. Ю., Вознюк М. А., Михайлов П. А. Сети мобильной связи. Частотно-территориальное планирование. Учебное пособие для ВУЗов. – М: Горячая линия – Телеком, 2007.

2. Вишневский В. М., Портной С. Л., Шахнович И. В. Энциклопедия WiMAX. Путь к 4G. – М.: Техносфера, 2009.

3. Гельгор А. Л. Технология LTE мобильной передачи данных: учебное пособие. – СПб.: Изд-во Политехн. ун-та, 2011.

4. Гольдштейн Б. С., Соколов Н. А., Яновский Г. Г. Сети связи: Учебник для ВУЗов. – СПб.: БХВ – Петербург, 2010.

5. Печаткин А. В. Системы мобильной связи. Часть 1. – РГАТА, Рыбинск, 2008.

6. Тихвинский В. О., Терентьев С. В., Юрчук А. Б. Сети мобильной связи LTE: технология и архитектура. – М.: Эко-Трендз, 2010.

7. Севастьянов Б.В., Лисина Е.Б. Учебно-методическое пособие для выполнения раздела «Безопасность и экологичность проекта» в дипломном проектировании. - Ижевск: Изд-во ИжГТУ, 2002. – 61 с.

8. Болдышев А.В. Учебно-методическое пособие для выполнения раздела «Технико-экономическое обоснование дипломного проекта» - Белгород: Изд-во НИУ БелГУ, 2012. – 25 с.

9. ГОСТ 464-79, «Заземления для стационарных установок проводной связи, радиорелейных станций, радиотрансляционных узлов и антенн систем коллективного приема телевидения».

10. РД 45.162-2001. Комплексы сетей сотовой и спутниковой подвижной связи общего пользования.

11. Абдул Базит. Расчет сетей LTE. – Хельсинский технологический университет, 2009.

Изм. Лист № докум. Подпись Дата

 $11070006.11.03.02.357$  ПЗВКР

12. Farooq Khan. LTE for 4G Mobile Broadband. Air Interface Technologies and Perfomance. – Cambridge University Press, 2009.

13. Harri Holma, Antti Toskala. LTE for UMTS. OFDMA and CS-FDMA Based Radio Access. – John Wiley Ltd, 2009.

14. Stefania Sesia. LTE. The UMTS Long Term Evilution. From Theory to Practice. – John Wiley Ltd, 2009.

15. 3GPP TS 36 104: «E-UTRA Base Station (BS) radio transmission and reception» (Release 9). April 2011.

16. Официальный сайт компании «Alcatel» [Электронный ресурс] // Alcatel.com оборудование EPC. 2015. Дата обновления: 15.03.2015. URL:http://www.alcatel-lucent.com (дата обновления 15.04.2015г).

17. Официальный сайт форума «4G» [Электронный ресурс] // Forum о 4G оборудование для сетей WiMAX. 2015. Дата обновления: 10.01.2015. URL:http:// www.forum4g.ru (дата обновления 15.02.2015г).

18. Официальный сайт компании «AllLines» [Электронный ресурс] // Дата обновления: 08.02.2015. URL: http://www.all-lines.ru/lvs-cena (Дата обновления 05.05.2015г.)

19. Платы за использование в Российской Федерации радиочастотного спектра / Список изменяющих документов в ред. Приказов Минкомсвязи России от 22.12.2011 N 352, от 20.04.2012 N 121, от 04.09.2014 N 279 // Утверждена Приказом Министерства связи и массовых коммуникаций Российской Федерации от 30.06.2011 N 164

Изм. Лист № докум. Подпись Дата

 $11070006.11.03.02.357$  ПЗВКР